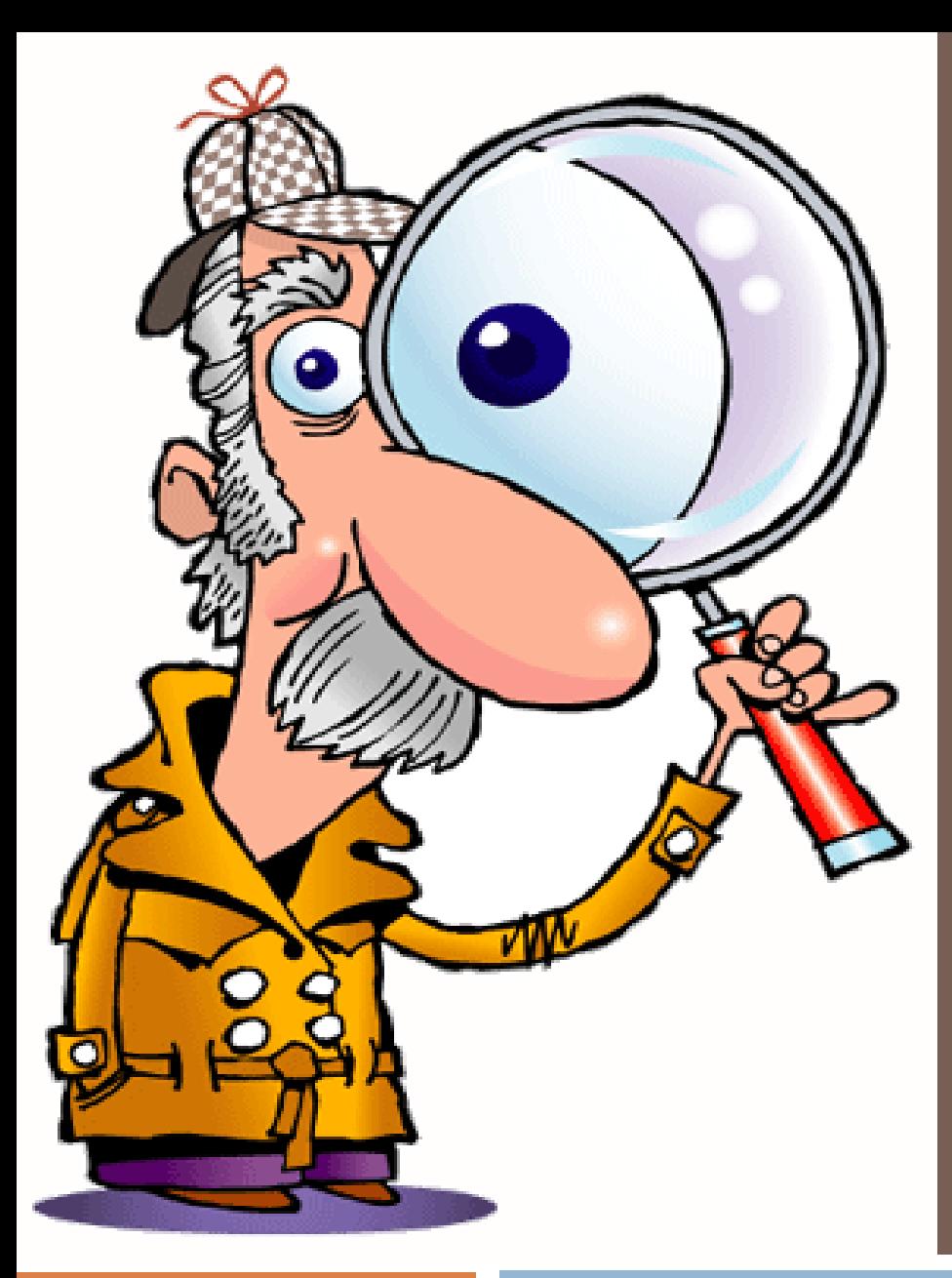

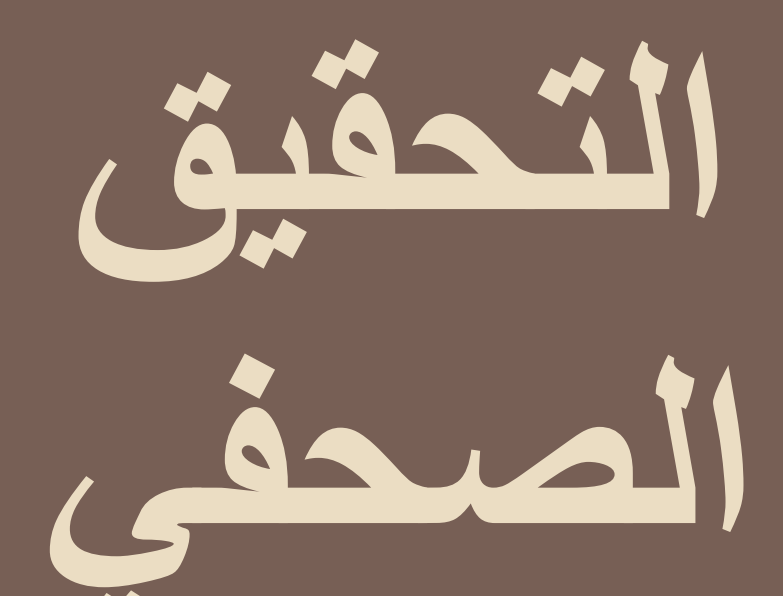

أماني المسقطي

**ما هو التحقيق الصحفي**

## **إذا كان الخبر الصحفي يبحث عن سؤال ماذا حدث؟ فإن**

**التحقيق الصحفي يبحث عن تساؤل مهم وهو لماذا حدث ذلك؟ وضابط الشرطة. وبالتالى فهو يبحث فى الحدث ويحقق فيه كما يفعل رجال القضاء** 

**الأسس التي يقوم عليها التحقيق الصحفي**

**البحث دائماً عن الإجابة عن التساؤلات الثلاثة:**

 **من الذي يهمه موضوع التحقيق؟ لماذا يهمه موضوع التحقيق؟ إلى أي مدى يكون اهتمامه بالموضوع؟**

**ملاحظة: بعض الصحفيين يفضل طرح موضوعات سبق طرحها وتناولها مرات عديدة ولكن من زوايا ومعالجات مختلفة**

**الإعداد والتخطيط للتحقيق الصحفي**

**الإعداد والتخطيط للتحقيق الصحفي أحد العناصر الأساسية في نجاحه ويتطلب:**

 تحديد مدى صلاحية الفكرة المختارة. التفكير في الأسلوب الملائم للتحرير التحقيق الصحفي. اختيار المحرر أو مجموعة المحررين للتنفيذ وتحرير. تحديد الزمن المناسب الذي يستغرقه التحقيق حتى يتم نشره. الاستفادة من كافة الإمكانات المتاحة، صور ورسوم وأرشيف.

**أهداف التحقيق الصحفي**

 نشر الحقائق والمعلومات الجديدة بين القراء. لا تفسير الأخبار والأحداث وشرحها وذلك عن طريق الكشف عن<br>أبعادها الاجتماعية والاقتصادية ودلالتها السياسية. والموضوعات التي ترتبط بالمجتمع والبحث عن حلول لها. التوجيه والإرشاد وذلك من خلال تناوله للعديد من القضايا التسلية والترفيه. التسويق، التحقيق الإعلاني.

**مصادر التحقيق الصحفي**

**يقوم التحقيق الصحفي على وجود (قضية – أو مشكلة)**

**أساس التحقيق الصحفي**

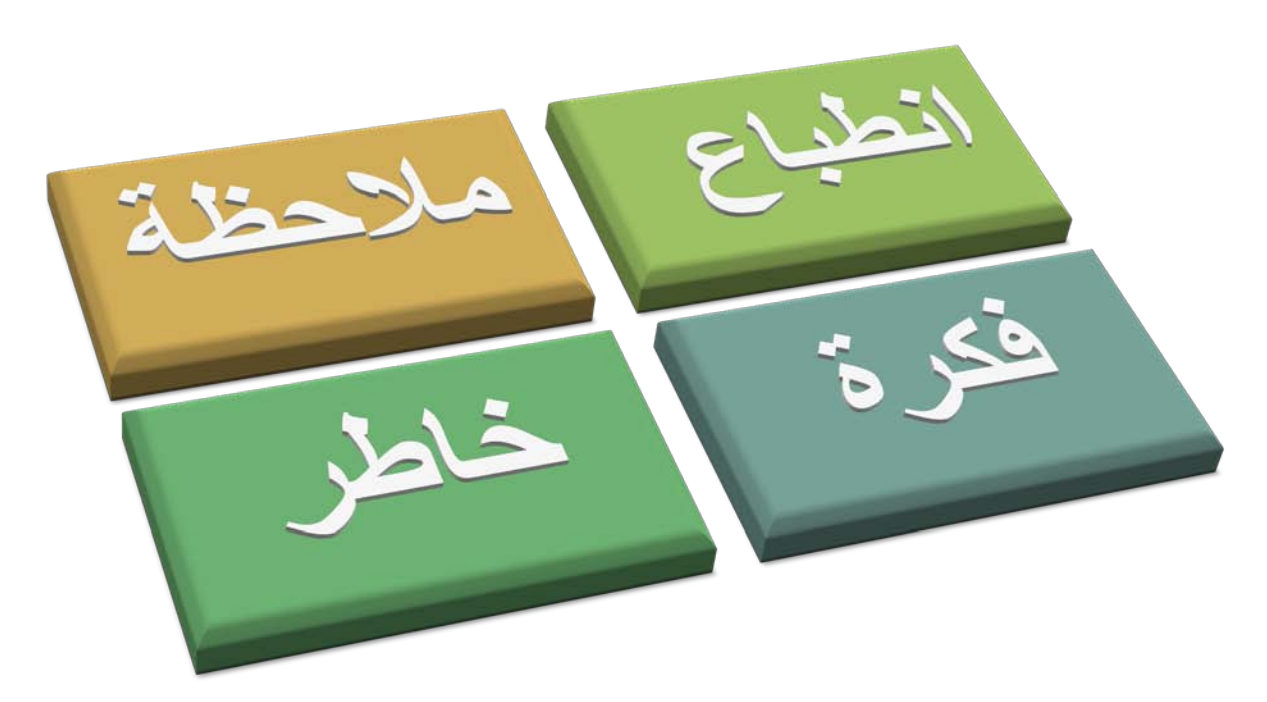

**مصادر التحقيق الصحفي**

ـ أخبار الصحف ومقالاتها.<br>ـ الملاحظة الشخصية.<br>ـ التجربة الإنسانية المباشرة.<br>ـ الأحاديث الصحفية والنشرات والوثائق.<br>ـ الإعلانات ورسائل القراء.<br>ـ صفحات الوفيات والمجتمع. والمؤتمرات. الدوريات العلمية والمجلات الفنية والمنتديات والندوات

**مصادر التحقيق الصحفي**

### **لابد من مراعاة اهتمام القراء بالموضوع، وتوافر مصادر الموضوع من كتب ومطبوعات وبيانات وشخصيات يرجع إليها المحرر لأخذ آرائهم في الموضوع المطروح.**

**أنواع التحقيق الصحفي**

**التحقيق المرتبط بالمناسبات**

**نوع موسمي، يرتبط في موضوعه أو مضمونه بمناسبات معينة تتكرر سنويا،ً أو كل عدة سنوات مثل المناسبات الدينية والوطنية والعلمية والأدبية، والمهرجانات الفنية مثل (المولد النبوى، عيد الأضحى، دخول المدارس والجامعات، استطلاع شهر رمضان، الاحتفال بعيد الفطر المبارك، يوم العلم، ليلة القدر، يوم الشرطة، يوم القوات المسلحة).**

**أنواع التحقيق الصحفي**

**تحقيق البحث والتحري يشبه إلى حد كبير بالتحقيقات التي تجريها الشرطة عند الكشف عن ملابسات جريمة، أو حادث غامض، وهو يستهدف الكشف عن الحقائق التي لا يعرفها القراء، مثل الكشف عن انحرافات بعض السياسيين بالحكومة، أو الاستيلاء على أموال البنوك، أو نهب المنح الخارجية التي تدعم البنية الأساسية بالقرى والمدن.**

**أنواع التحقيق الصحفي**

**تحقيق الشخصيات**

**الشخص هو محور، إذ يتم تناول جوانب حياة ونشاط شخصية هامة وبارزة، وعلى هذا يجب أن تكون الشخصية المختارة معروفة للجمهور وتثير اهتمامه فقد تكون هذه الشخصية (سياسية، اجتماعية، اقتصادية، علمية، فنية، أدبية، ثقافية، دينية).**

**أنواع التحقيق الصحفي**

**تحقيق الخلفية**

**يقوم على شرح وتفسير وتحليل الأحداث والكشف عن أبعادها، حيث تقوم بالبحث عما وراء الخبر، والكشف عن ملابسات الأحداث، وهذا النوع من التحقيقات يحتاج إلى معالجة شاملة لمختلف أبعاد المشكلة المطروحة، وقد يحتاج هذا النوع لأكثر من محرر حتى يتم إنجازه فى وقت سريع، حيث أن عامل الزمن من أهم العناصر المؤثرة على أهمية مثل هذه النوعية من التحقيقات.**

**أنواع التحقيق الصحفي**

**تحقيق التسالي والإمتاع هذا النوع يلبى حاجة القارئ في التسلية والإمتاع، عن طريق نشر التحقيقات الغريبة والطريفة التي تعتمد على المفارقات الغريبة.**

**زواج شيخ مسجد بأمريكا من راهبة في نيوجرسى. عقد قرآن تحت مياه المحيط الأطلنطي. فتاة فى العشرين من عمرها تضع (6) أطفال مكتملوا النمو.**

**أنواع التحقيق الصحفي**

**تحقيق التوقع**

**يستهدف مساعدة القارئ على فهم تفاصيل الأحداث وماذا جرى فيها، ومساعدة القارئ فى معرفة كيف تتطور الأحداث وإلى أى مدى تنتهي، مثل:**

- **تراجع النواب الإسلاميين في مجلس الأمة الكويتية، هل سيؤدي إلى حل الأزمة السياسية؟**
- **صرف علاوة غلاء المعيشة للمواطنين، هل سيؤدي إلى ارتفاع أسعار المواد الاستهلاكية؟**

**أنواع التحقيق الصحفي**

**التحقيقات المتخصصة**

**التحقيقات التي ترتبط بالأنشطة المختلفة التي تحدث داخل المؤسسات والهيئات الرسمية وغير الرسمية مثل الأنشطة العلمية بالجامعات ومراكز البحوث، والاكتشافات العلمية والمهرجانات الفنية، والندوات المؤتمرات، ومتابعة البورصات، ارتفاع أسعار العملات مع خفض للذهب والفضة.**

عرض القضية أو المشكلة التي يتناولها بشكل موضوعي من خلال مقدمة تثير اهتمام القراء بالموضوع، ثم سرد زوايا الموضوع في جسم التحقيق، وتقوم الخاتمة على تلخيص ما انتهى إليه المحرر من أراء وتصورات حول القضية أو المشكلة المطروحة.

**قالب العرض**

1

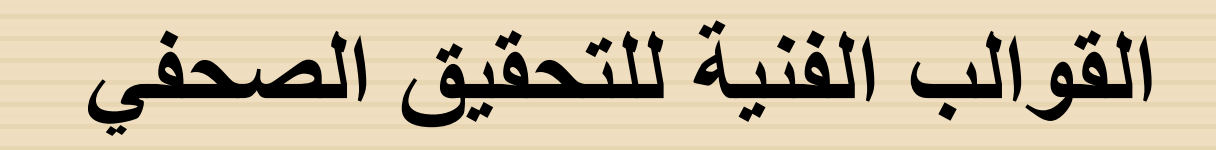

عرض القضية أو المشكلة في شكل قصة يقوم بسرد تفاصيلها بصورة مشوقة كالرواية الأدبية. إلا أن الفارق قائم على أن الأعمال الأدبية تميل إلى الخيال، بينما التحقيقات تعتمد على معلومات حقيقية وسرد واقعي لما حدث بالفعل. مثل التحقيقات المرتبطة بالحوادث والجرائم الغامضة، أو "انهيار عمارة جديدة بها ثمانى عرسان" "انهيار "غرق باخرة". ، مبنى تجارى"

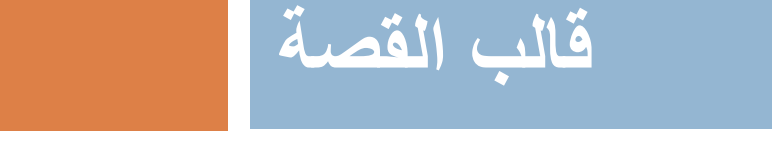

 $\overline{\mathcal{L}}$ 

**القوالب الفنية للتحقيق الصحفي**

يقوم على وصف الحدث أو المشكلة وتأكيد أهميتها وإلى أي مدى تكون الضرورة الملحة لوجود حلول لها، ثم يأتي جسم التحقيق بتفاصيل عن المشكلة وعناصرها ثم خاتمة تبرز أهم النتائج وخلاصة الآراء والاتجاهات التي جاءت في إطار جسم التحقيق، مع إبراز الملامح الرئيسية للشخصية أو المكان موضوع التحقيق الصحفي. وصف الرحلات والبلاد والأحداث الضخمة أشهر التحقيقات الصحفية التي تدخل في إطار هذا القالب.

**قالب الوصف** 3

**القوالب الفنية للتحقيق الصحفي**

يقوم على اعترافات من العناصر المشاركة في الحدث بما حدث بالضبط، وتأتى المقدمة بجزء من الاعترافات التي تأتى ضمن الواقعة أو الحادثة، ثم التفاصيل بمزيد من الاعترافات والكشف عن الخلفية والعوامل التي أدت إلى الحدث ثم تأتى خاتمة التحقيق بخلاصة ما تم التوصل إليه من التحقيق الصحفي، مع ضرورة نقل الألفاظ والتعبيرات كما جاءت في الاعتراف كما هي دون تأويل.

**قالب الاعتراف**

4

**القوالب الفنية للتحقيق الصحفي**

يقوم بعرض وجهات نظر أطراف الحدث، ثم التناول التفصيلي لما حدث مع وجهات النظر المعارضة، وبعد ذلك تأتى التفاصيل داخل جسم التحقيق ثم خلاصة المشكلة أو القضية محل التحقيق الصحفي. يقوم على نشر الأسئلة والأجوبة دون تحريف، وقد يكون بهدف اخذ رأى، أو تحديد اتجاه شخصية من الشخصيات، أو أحاديث بهدف التسلية والإمتاع.

**قالب الحديث**

5

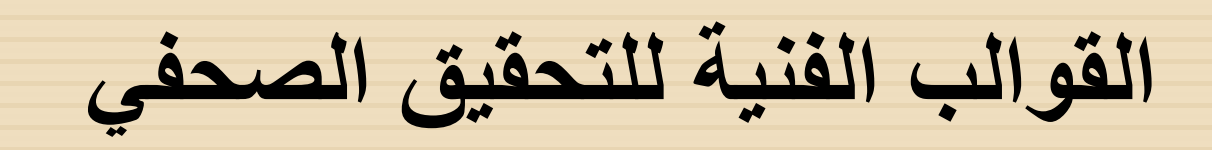

**قواعد وأسس تحرير التحقيق الصحفي**

 ضرورة مراجعة العناوين أكثر من مرة للتأكد من أنها جاءت متضمنة لكل جوانب أو بعض جوانب المشكلة من عدمه.

 ضرورة العناية بالعناوين الفرعية التي تشير إلى تسلسل أفكار وتتابعها.

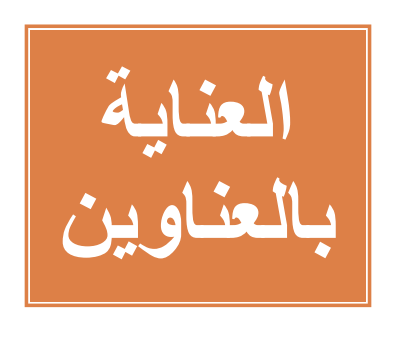

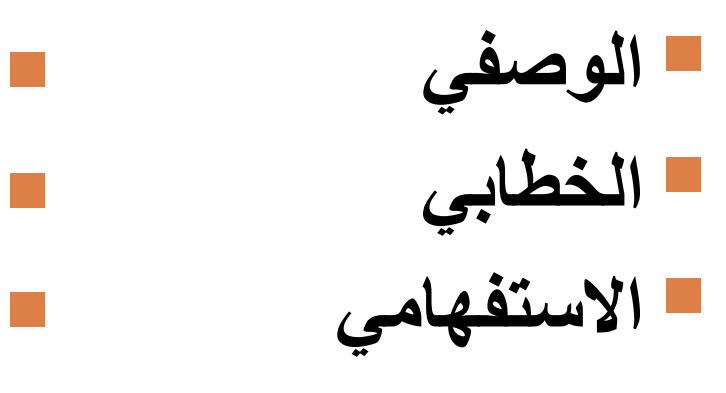

**المقارنة الاقتباسي**

**الدلالة**

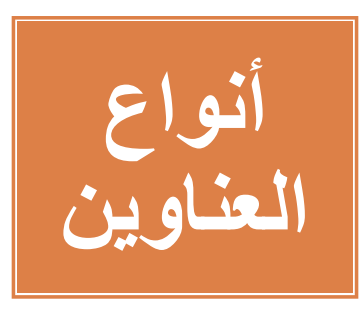

**قواعد وأسس تحرير التحقيق الصحفي**

- يجب صياغة المقدمة بصورة جيدة يتم خلالها تسليط .<br>الضوء على جوهر القضية أو المشكلة التي يتم تناولها<br>في التحقيق. تعمل المقدمة على الربط بين العنوان وصلب التحقيق،
- وتثير الانتباه وتغرى بالقراءة، ويراعى فيها الوضوح<br>والجاذبية وتجنب التفاصيل.
- **يجب أن تكون الفقرات مترابطة دون تهويل، ويأتي ذلك وفق براعة المحرر الصحفي ومقدرته على البحث والتعمق في فهم أبعاد القضية التي يدور حولها التحقيق، ويرتبط ذلك كله بما يتوافر لدى المحرر الصحفي من حس صحفي وخبرة مهنية تختلف وتتباين من محرر صحفي إلى آخر.**

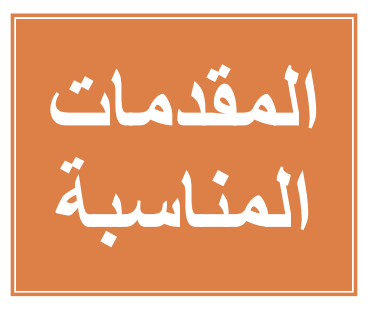

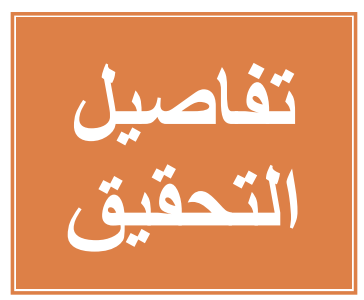

**قواعد وأسس تحرير التحقيق الصحفي**

 يشترط في الخاتمة أن تكون قوية وواضحة، وهى تعد النتائج والخلاصة التي توصل إليها المحرر الصحفي من تحقيقه، ولذلك فهي كثيراً ما ترتبط بالمقدمة وتكون صدى لها.

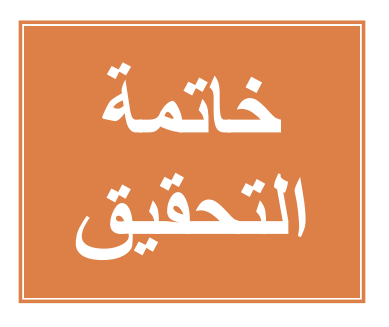

 **يلزم عند تناول التحقيق الصحفي أن تكون هناك الصور والرسوم والفيديو أو الصوت أن وجدا، حيث تعطى هذه المواد الجاذبية للتحقيق بشرط أن تكون الصور مناسبة ومعبرة عن المضمون الذي يتم تناوله في التحقيق.**

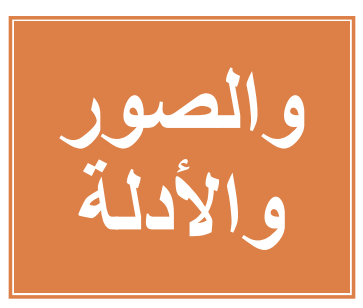

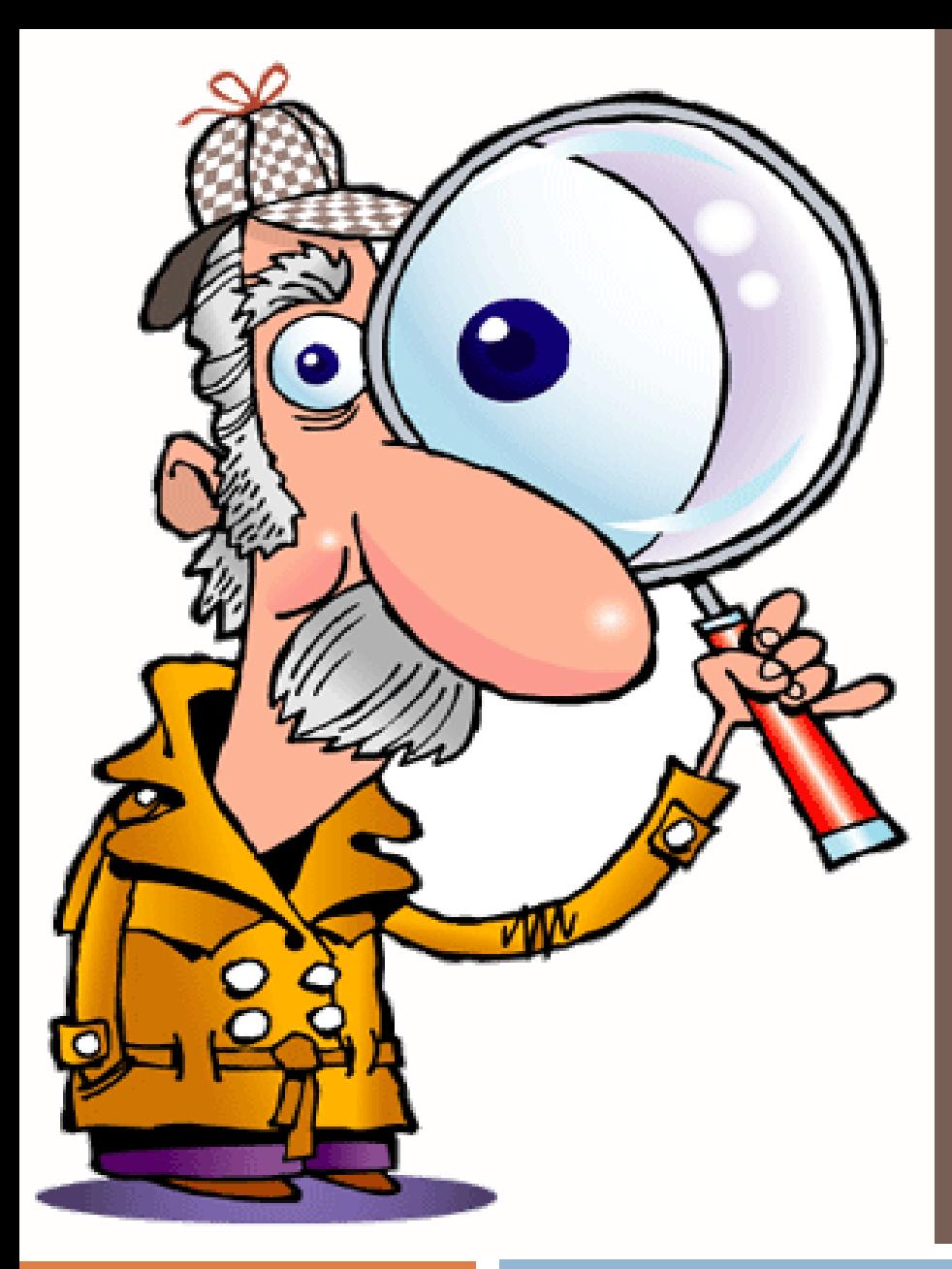

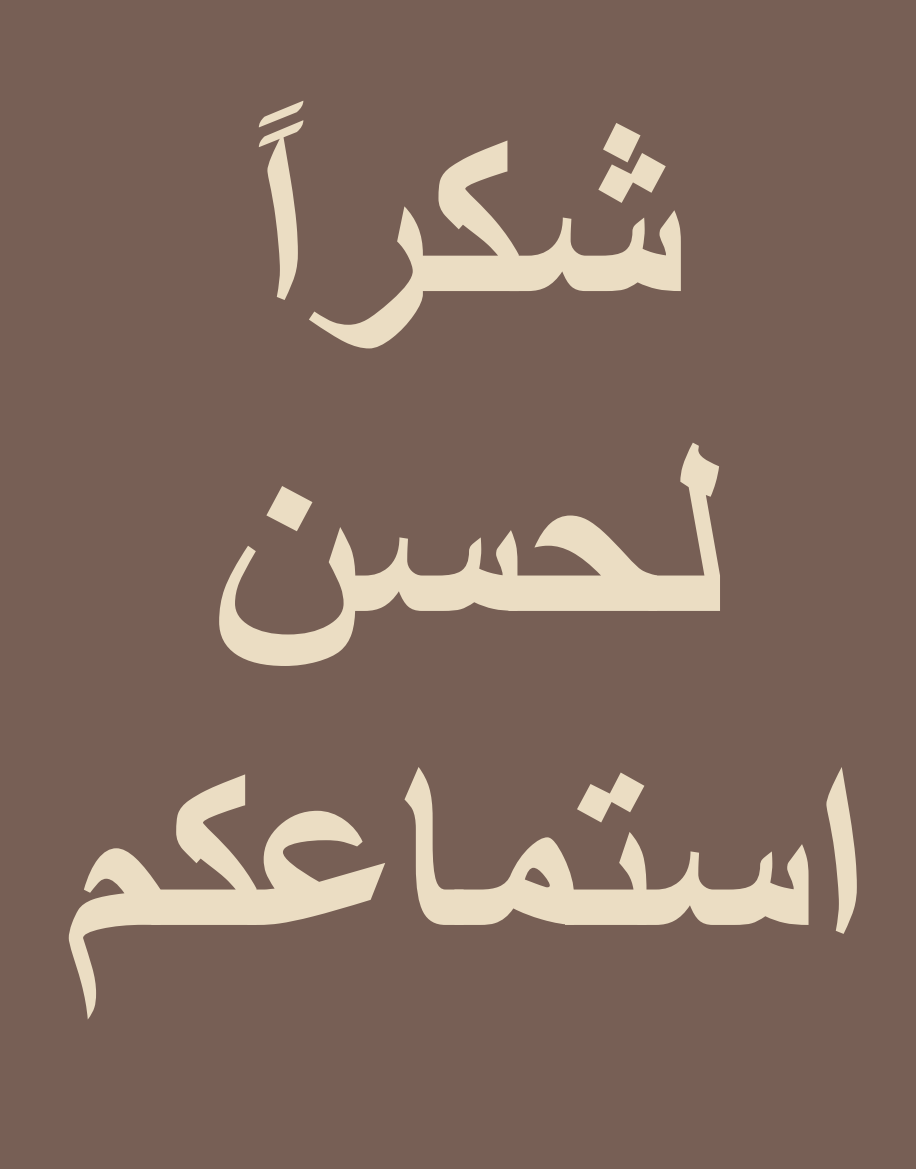

أماني المسقطي هاني الفردان

## **الوسائط المتعددة ومواقع النشر الإلكتروني الكتابة الفعالة للإنترنت**

**4-3 نوفمبر 2009**

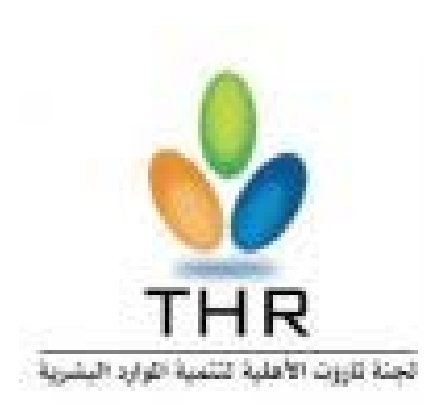

# You Tube Google facebook. Blogger

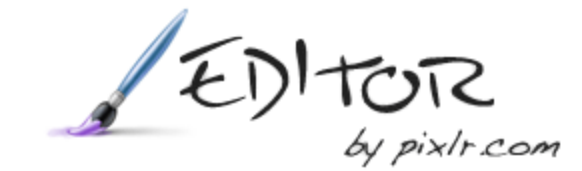

## Google

#### **مواضيع الغوغل com.google**

- **ما هو الغوغل؟**
- **أساليب البحث في محرك بحث غوغل.**
	- **توصيات لبحث أفضل**

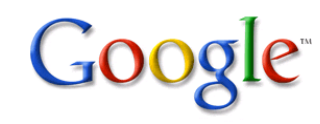

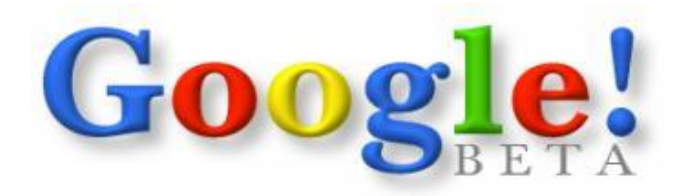

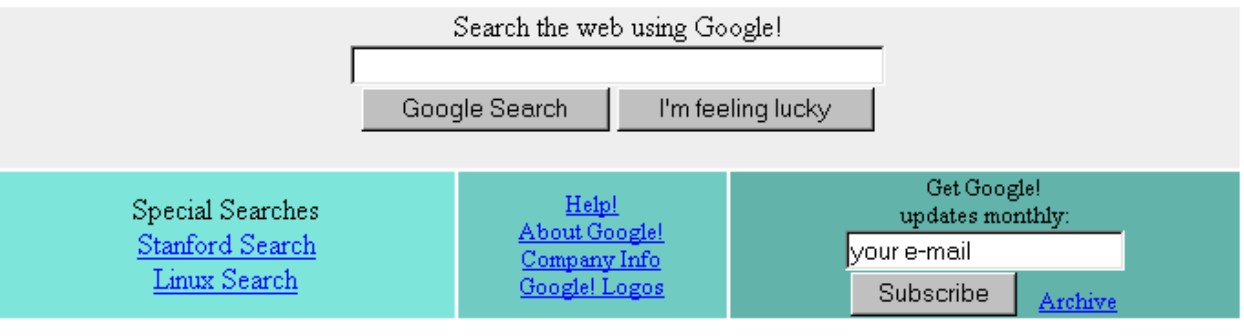

Copyright C Google Inc.

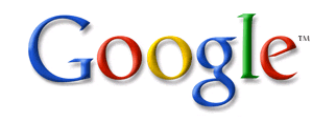

#### **ما هو الغوغل؟**

**- غوغل عبارة عن محرك بحث متقدم وذكي متعدد اللغات، يمكنك البحث فيه عن العديد من المواضيع مثل الأخبار، المقالات، الصور، الفيديو، الأسهم، العناوين البريدية، الخرائط والعديد من المواضيع.**

**بالطبع غوغل لا يغطي جميع المعلومات إلا أن هناك تواجها في الشركة لتوسيع خارطة المعلومات التي يمكن لمستخدم الإنترنت البحث فيها مثل: الكتب، وأرشيف الأخبار.**

**- غوغل أيضا تقدم خدمات عديدة أخرى مثل: البريد الإلكتروني، الترجمة، الإعلانات، اليوتيوب، إحصاءات المواقع، الخرائط، التقويم، وتحرير الوثائق، ..** 

**Picasa و Google Chrome و Google Earth مثل وبرامج**

## Google

**أساليب البحث في محرك بحث غوغل**

- **- البحث العادي - التعريف بالواجهة - البحث المتقدم - البحث عن جملة أو عبارة - البحث في موقع محدد**
- **- استثناء وتضمين مفردة/جملة**
	- **- ملء الفراغات** 
		- **- التخيير OR**
	- **-كلمات يجري تجاهلها**

## **Google**

**أساليب البحث في محرك بحث غوغل**

**اختصارات البحث**

**site site:www.xyz.com سلعة :مثال**

> **link link:www.xyz.com :مثال**

> **info info:www.xyz.com :مثال**

**related related:www.xyz.com :مثال**

> **cache cache:xyz.com :مثال**

**أساليب البحث في محرك بحث غوغل**

**اختصارات البحث**

**filetype marketing filetype:ppt :مثال**

**allintitle allintitle:public relations :مثال**

**allinanchor allinanchor:download :مثال**

**inurl inurl:smallbusiness :مثال**

**للاستفاضة:**

**[http://www.googleguide.com/advanced\\_operators.html](http://www.googleguide.com/advanced_operators.html) <http://www.googleguide.com/shortcuts.html>**

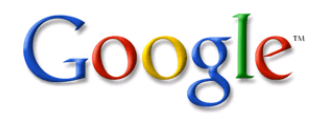

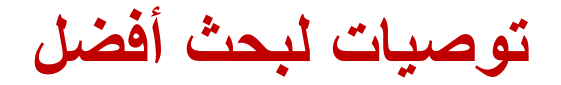

**-1 البساطة -2 استخدم الكلمات المباشر -3 الوصف -4 تجنب الكلمات الشائعة**

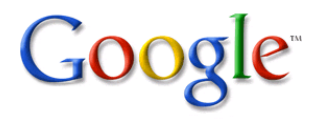

Ш

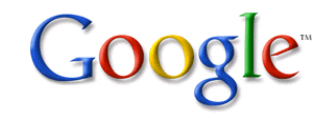

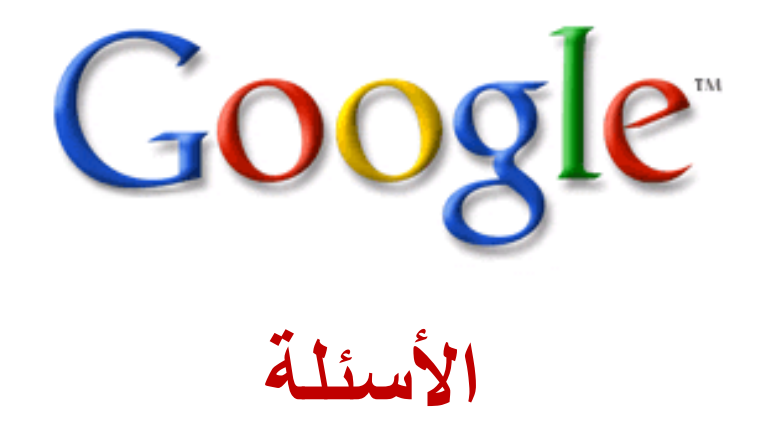

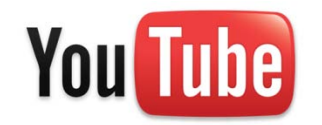

#### **مواضيع اليوتيوب com.youtube**

- **ما هو اليوتيوب؟**
- **مميزات اليوتيوب**
- **كيفية رفع مقطع فيديو إلى اليوتيوب**

#### **ما هو اليوتيوب؟**

**اليوتيوب هو خدمة مجانية على الإنترنت تمكن أي شخص من مشاهدة و مشاركة مقاطع الفيديو مع الملايين من مستخدمي الإنترنت.**

#### **مميزات اليوتيوب:**

**- مشاهدة الملايين من مقاطع الفيديو المرفوعة بواسطة المجموعات والأعضاء المنتسبين للموقع**

**- رفع ملفات الفيديو وتصنيفها ليشاهدها الملايين من مستخدمي الإنترنت**

**- إمكانية عمل مجموعات فيديو متخصصة لتتواصل عبرها مع الناس المهتمين بتخصص المجموعة**

**- الانضمام إلى المجموعات ، حفظ المقاطع المفضلة ، وإنشاء قائمة العرض.**

**- تضمين مقاطع اليوتيوب في موقعك أو مدونتك بواسطة كود تضمين خاص.**

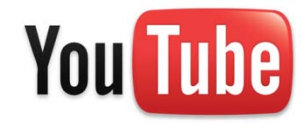
**You Tube** 

**كيفية رفع مقطع فيديو إلى اليوتيوب**

**.1 إنشاء حساب في اليوتيوب**

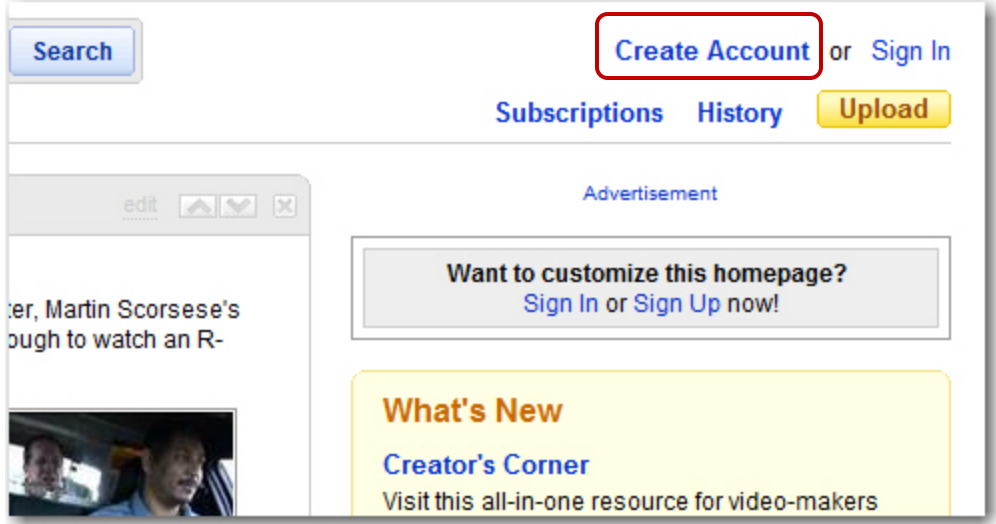

Ш

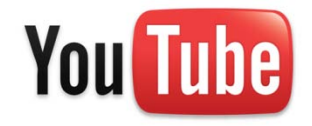

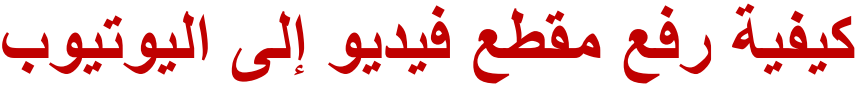

**.1 إنشاء حساب في اليوتيوب**

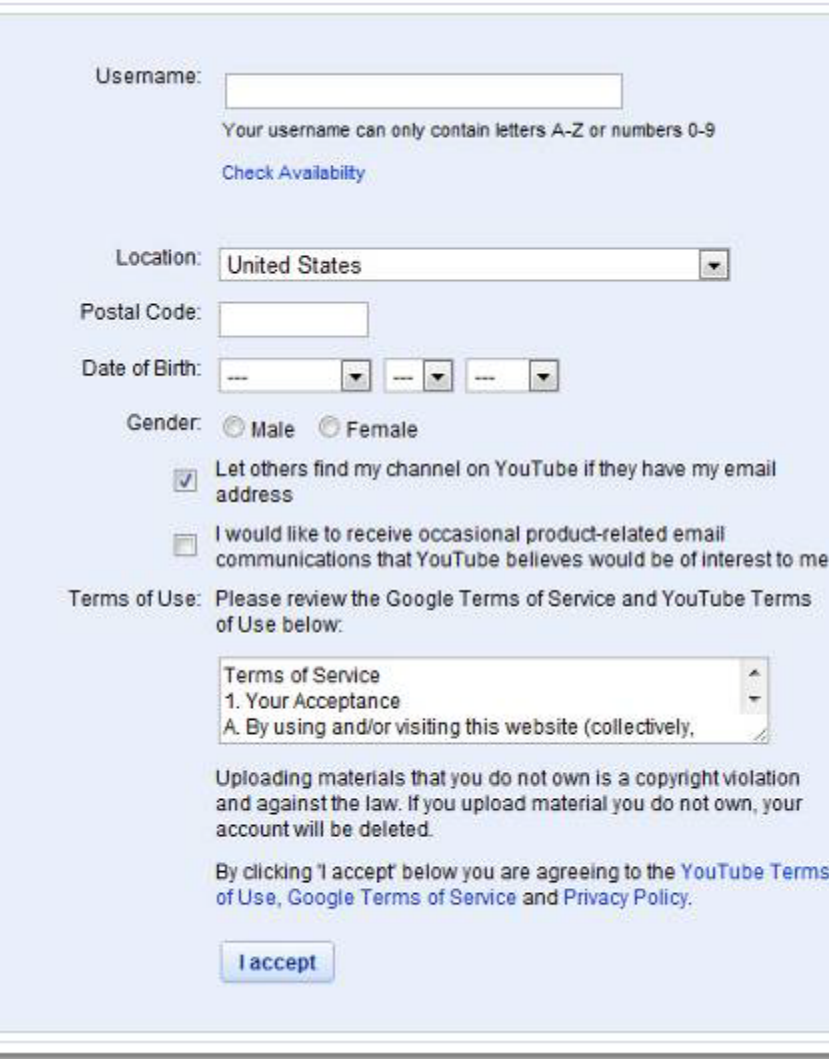

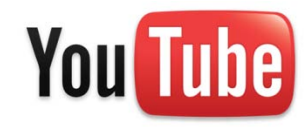

# **كيفية رفع مقطع فيديو إلى اليوتيوب**

#### **.1 إنشاء حساب في اليوتيوب**

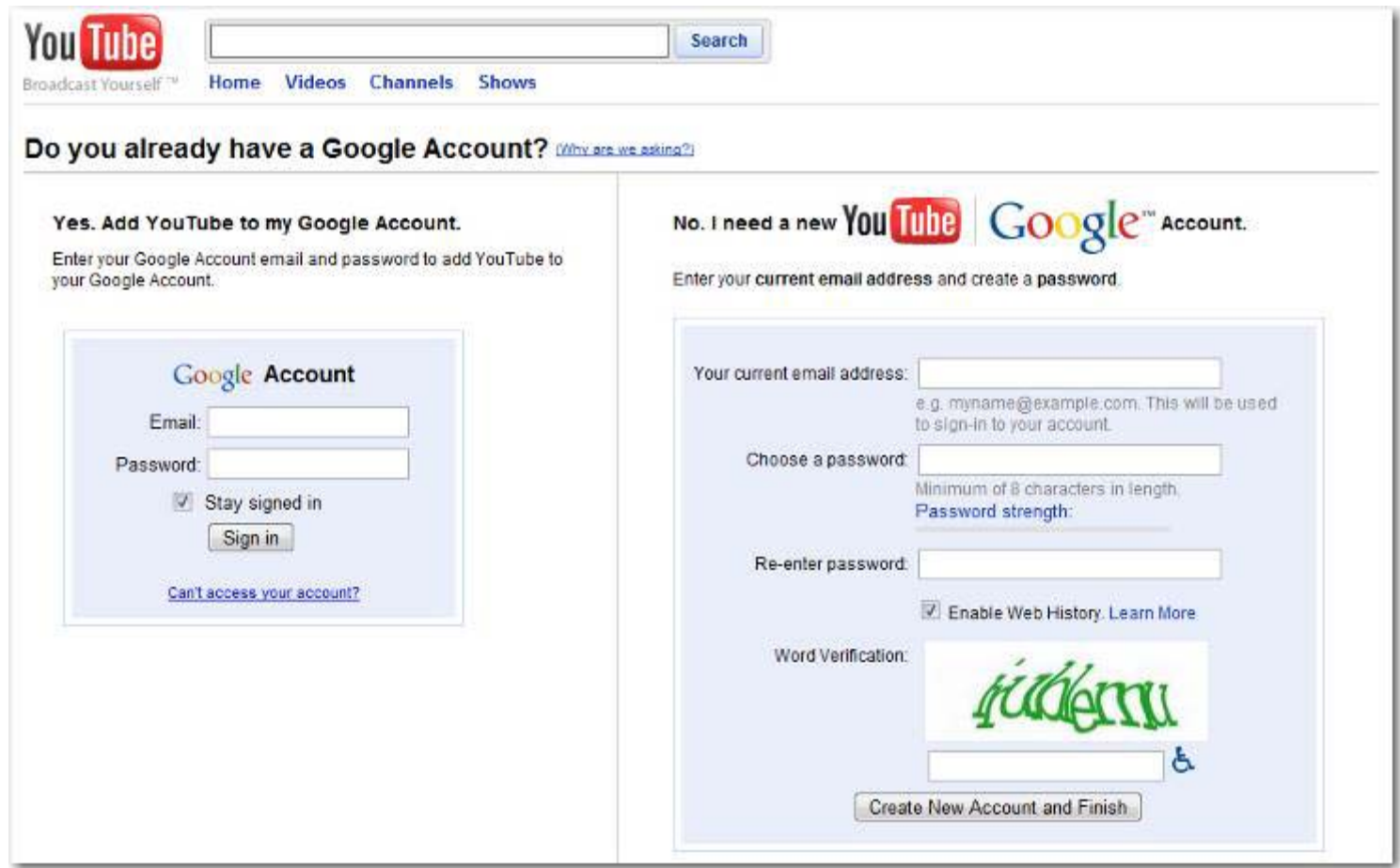

**كيفية رفع مقطع فيديو إلى اليوتيوب**

#### **.2 رفع المقطع وضبط إعداداته**

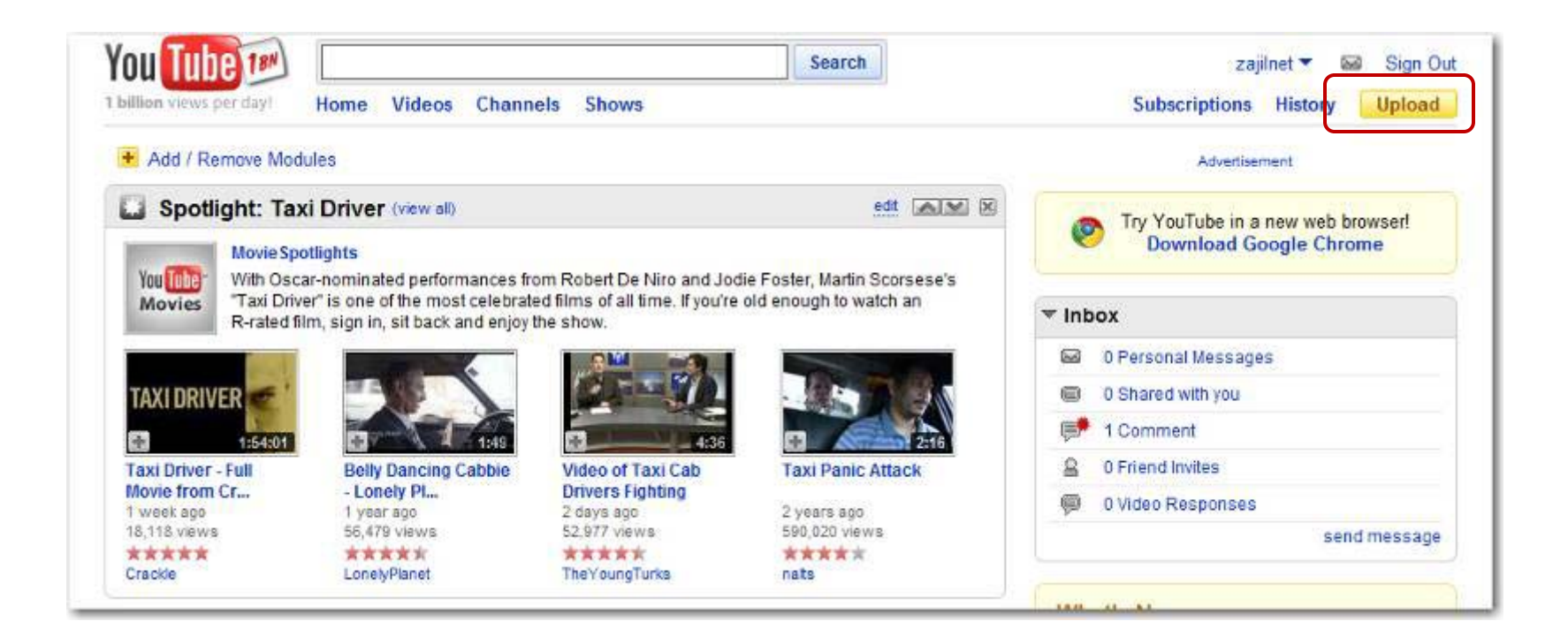

**You Tube** 

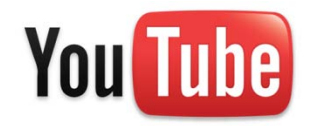

**كيفية رفع مقطع فيديو إلى اليوتيوب**

#### **.2 رفع المقطع وضبط إعداداته**

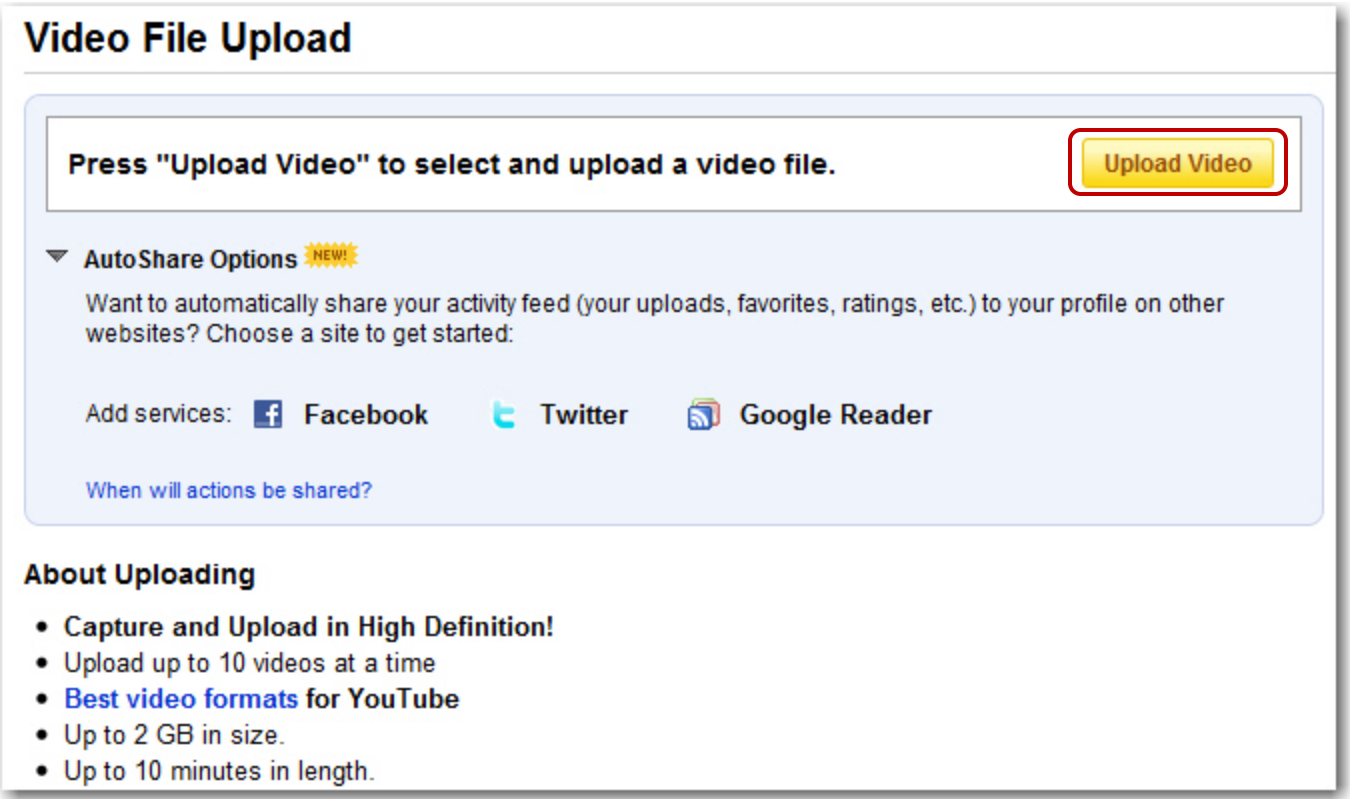

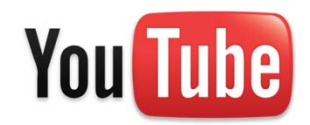

**كيفية رفع مقطع فيديو إلى اليوتيوب**

#### **.2 رفع المقطع وضبط إعداداته**

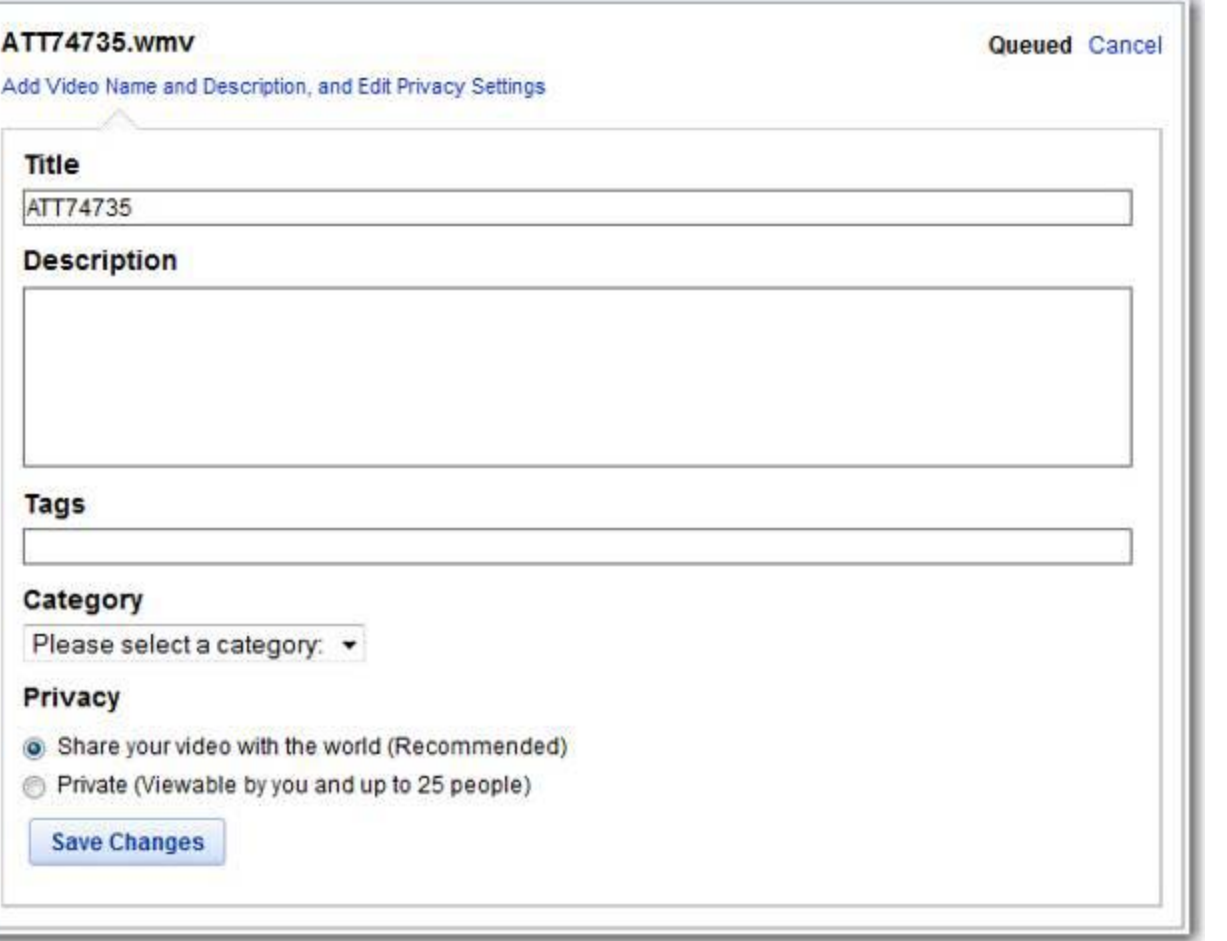

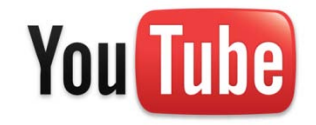

# **كيفية رفع مقطع فيديو إلى اليوتيوب**

**امتدادات ملفات الفيديو**

- .WMV (Windows Media Video)
- .3GP (cell phones)
- .AVI (windows)
- .MOV (mac/iphone)
- .MP4 (ipod)
- .MPEG
- .FLV (adobe flash)
- .MKV (h.264)

**You Tube** 

**كيفية رفع مقطع فيديو إلى اليوتيوب**

**.2 رفع المقطع وضبط إعداداته**

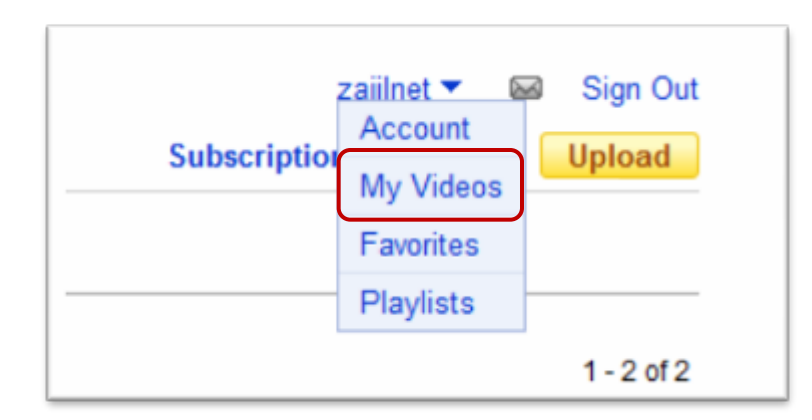

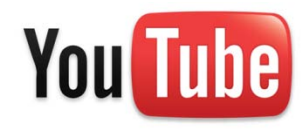

# **كيفية رفع مقطع فيديو إلى اليوتيوب**

#### **.2 رفع المقطع وضبط إعداداته**

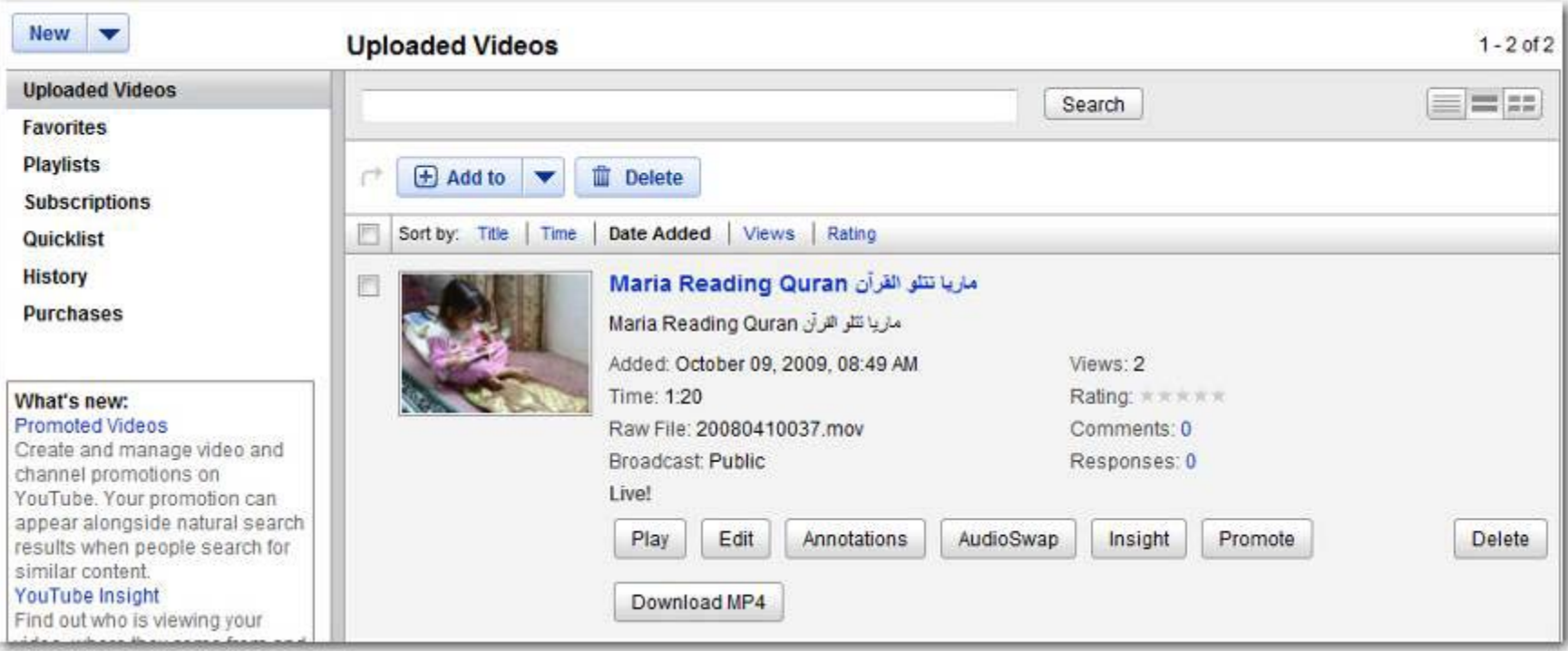

Ш

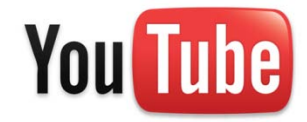

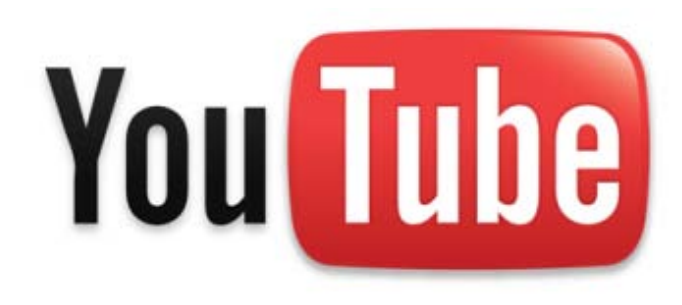

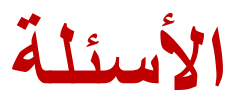

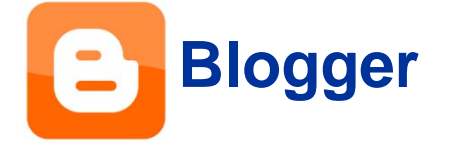

## **مواضيع البلوغر com.blogger**

- **ما هي المدونات؟**
	- **أنواع المدونات**
	- **مميزات البلوغر**
- **كيفية إنشاء حساب في البلوغر**
	- **كيفية نشر المواضيع**

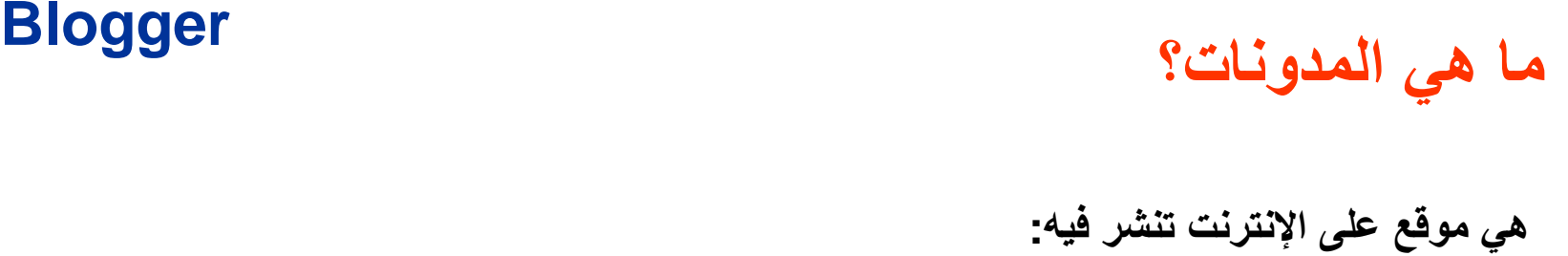

- **الشخصية المذكرات اليومية/ -**
	- **الخواطر و الشعر -**
		- **الأفكار -**
		- **المقالات -**
		- **التعليقات -**
	- **الأخبار العادية والعاجلة -**
		- **الروابط -**
- **الصور ومقاطع الصوت والفيديو -**

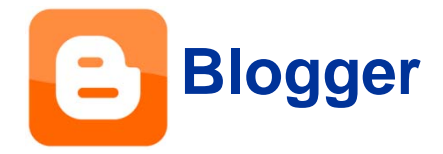

## **أنواع المدونات**

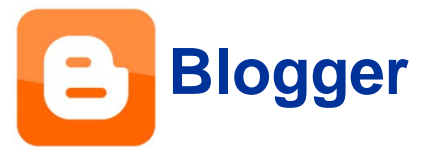

- **مدونات الفيديو Vlog**
- **مدونات الصور Photoblog**
- **مدونات المعلومات التي تتجدد كل يوم Blognews**
	- **المدونات الشخصية blog Personal**

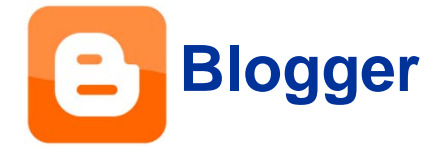

**مميزات البلوغر**

- **مشاركة المقالات والأفكار وروابط الإنترنت**
- **إشراك أصدقائك في التعليق والكتابة في مدونتك**
	- **سهولة تصميم المدونة**
	- **نشر الصور من جهازك أو هاتفك المحمول.**
		- **نشر الصوت والفيديو**
		- **تحديث مدونك عبر هاتفك المحمول.**

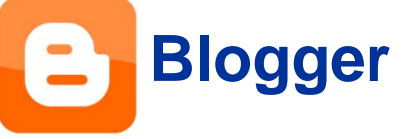

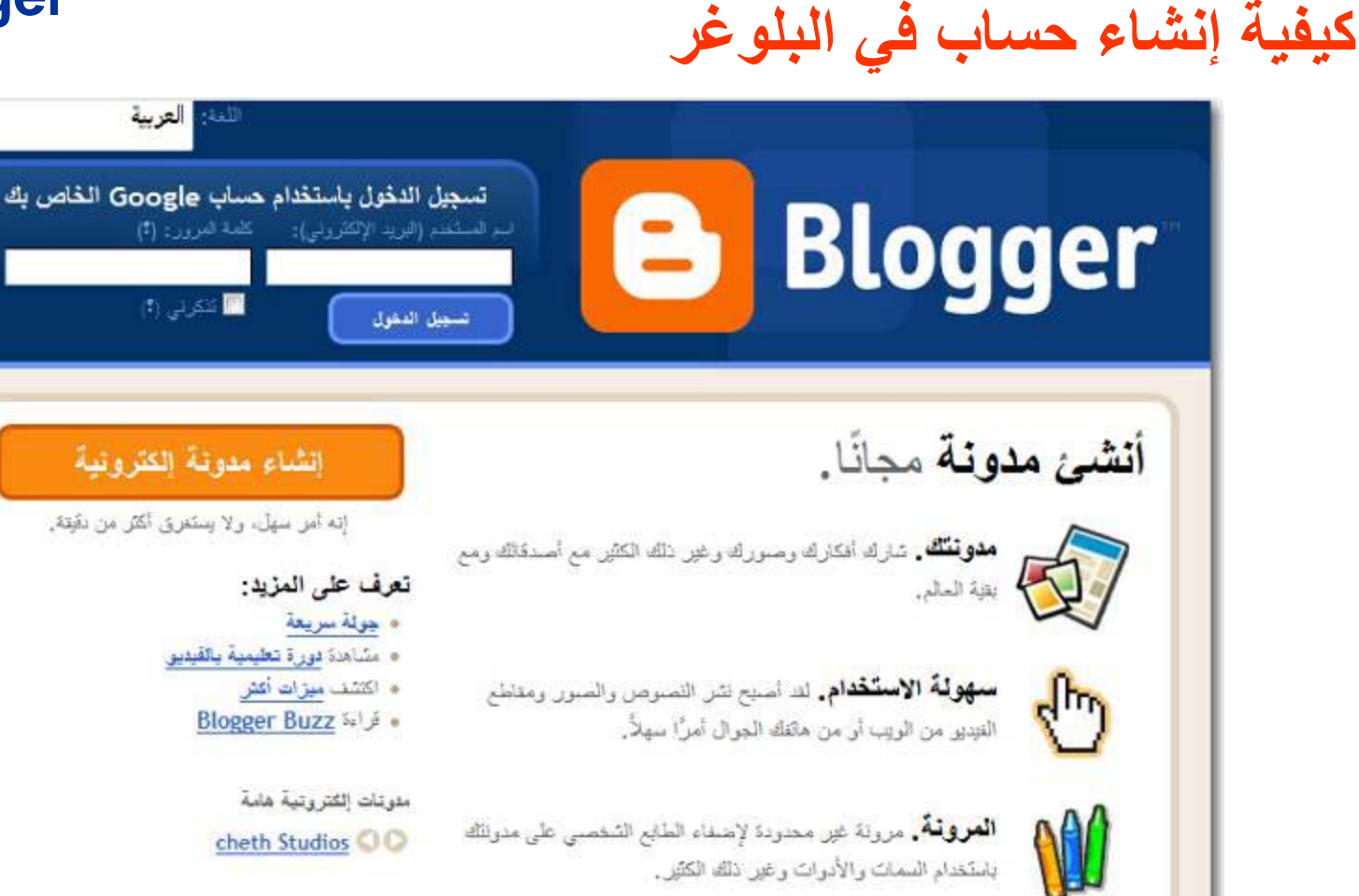

الصقعة الرئيسية | الميزات | حول | تتبيه | تطيعات | لغة | المطورون | التجهيزات شروطُ القدمة | القصوصية | سياسة المطوى | 2009 Google - 1999

Ш

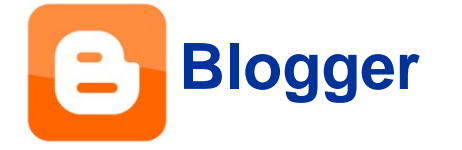

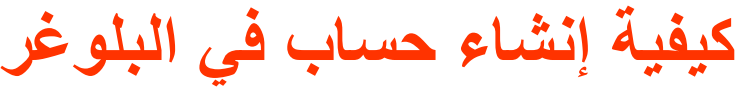

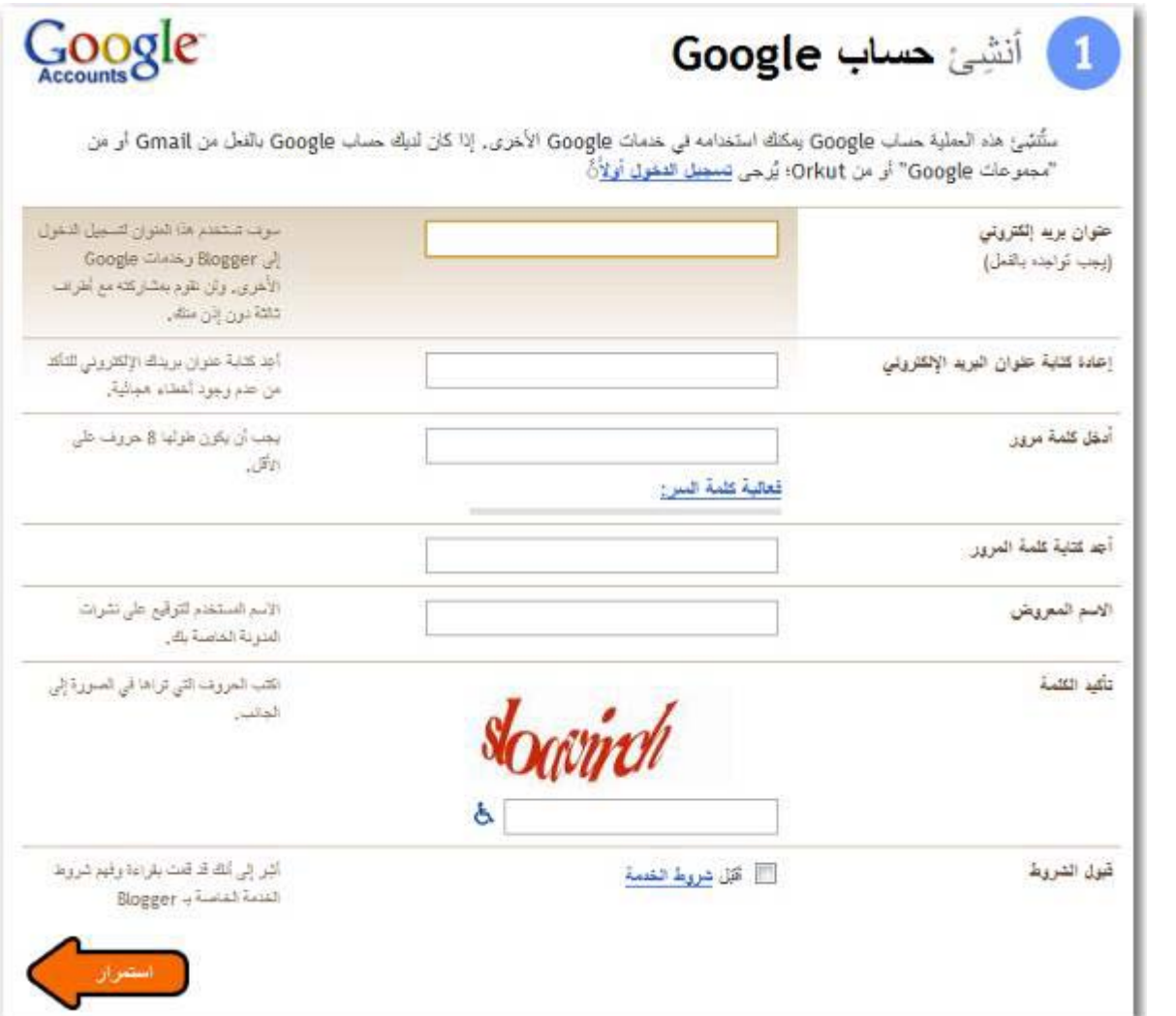

Ш

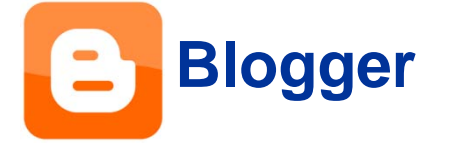

**كيفية إنشاء حساب في البلوغر**

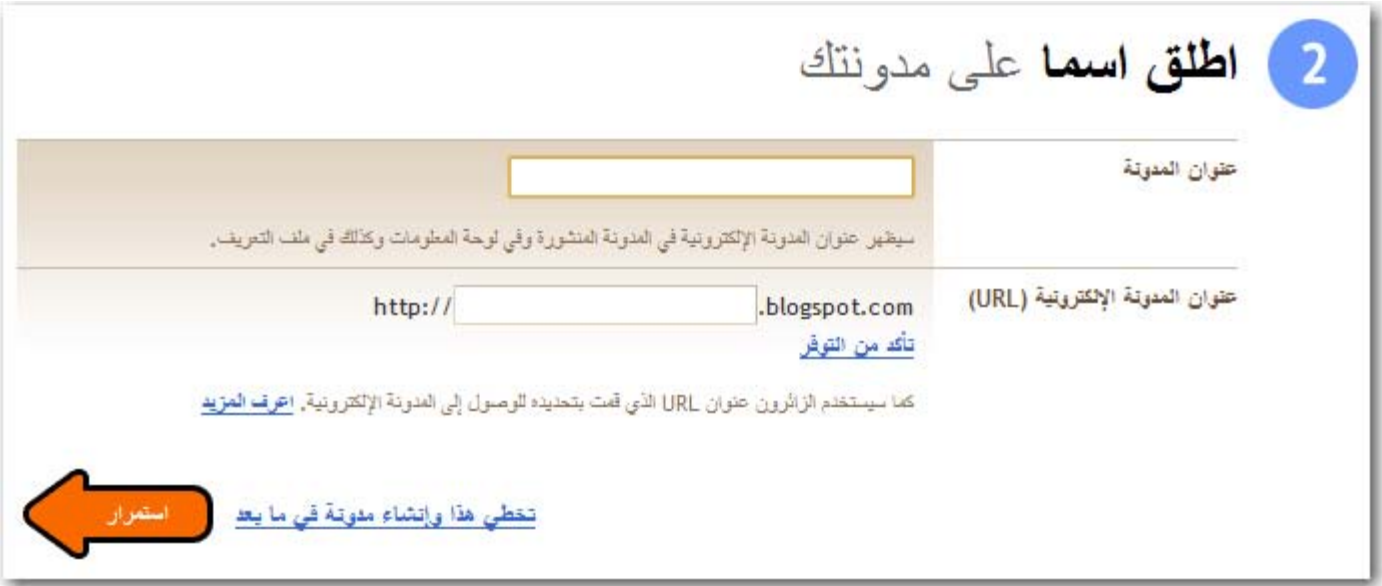

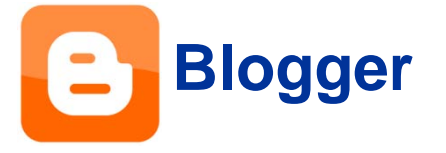

**كيفية إنشاء حساب في البلوغر**

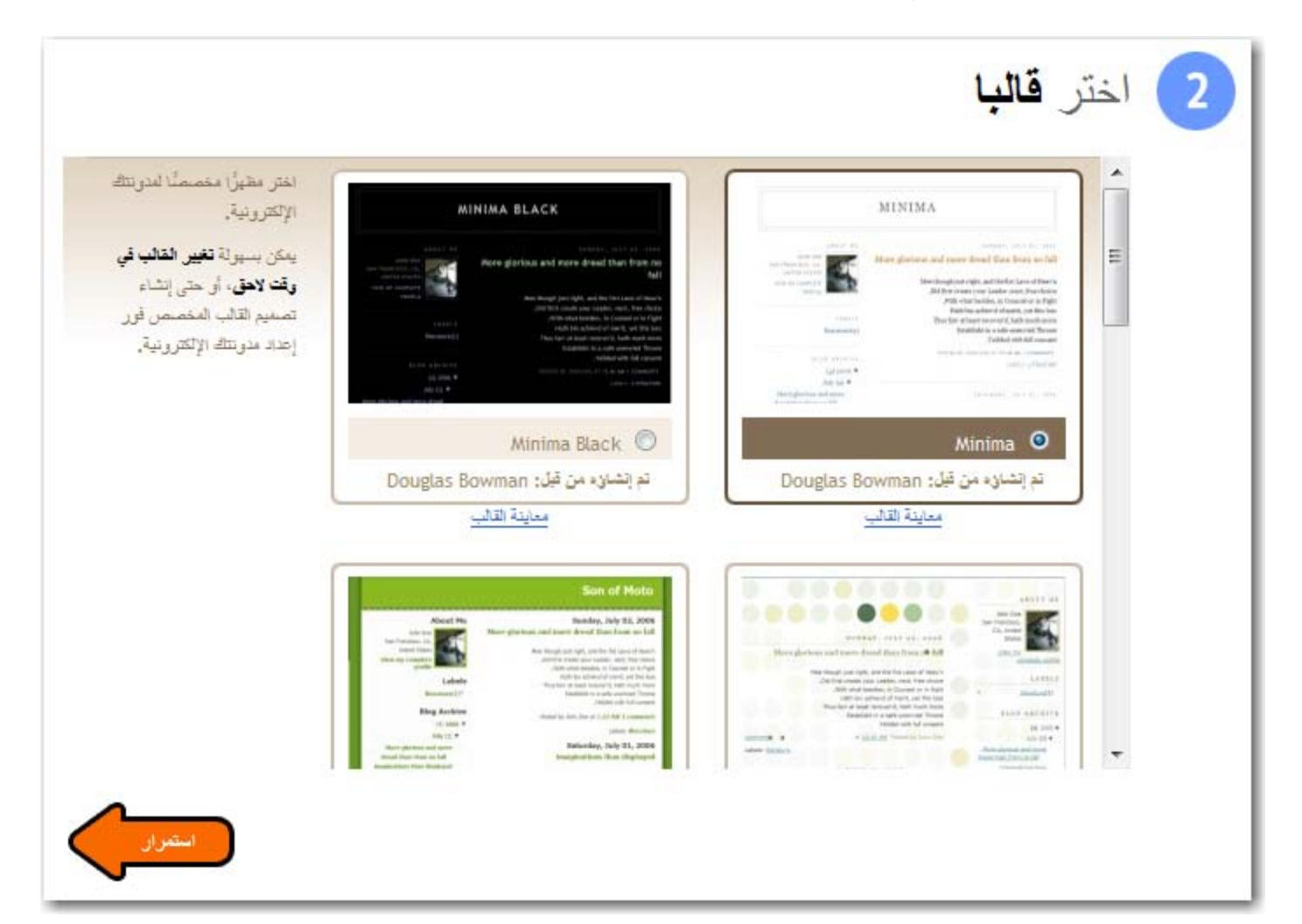

**كيفية إنشاء حساب في البلوغر**

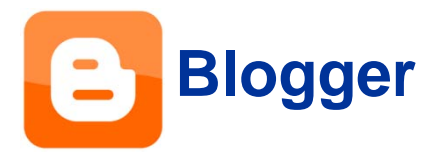

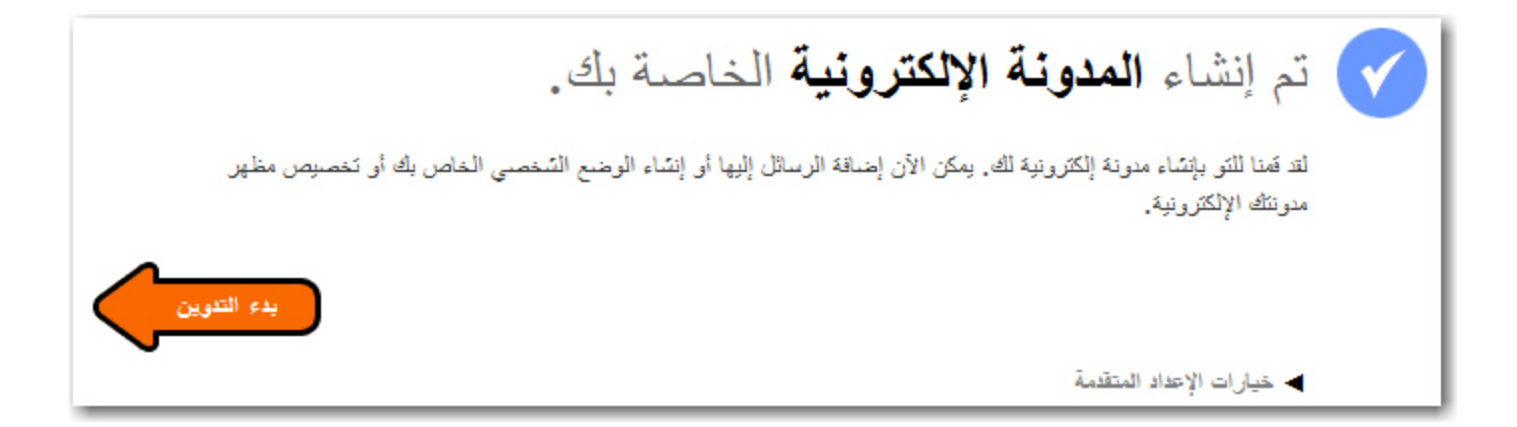

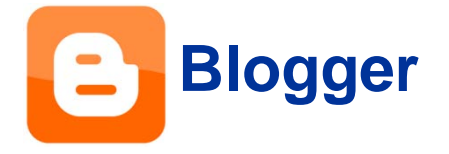

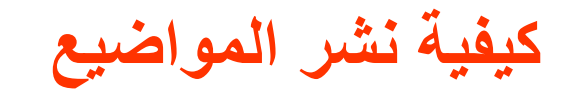

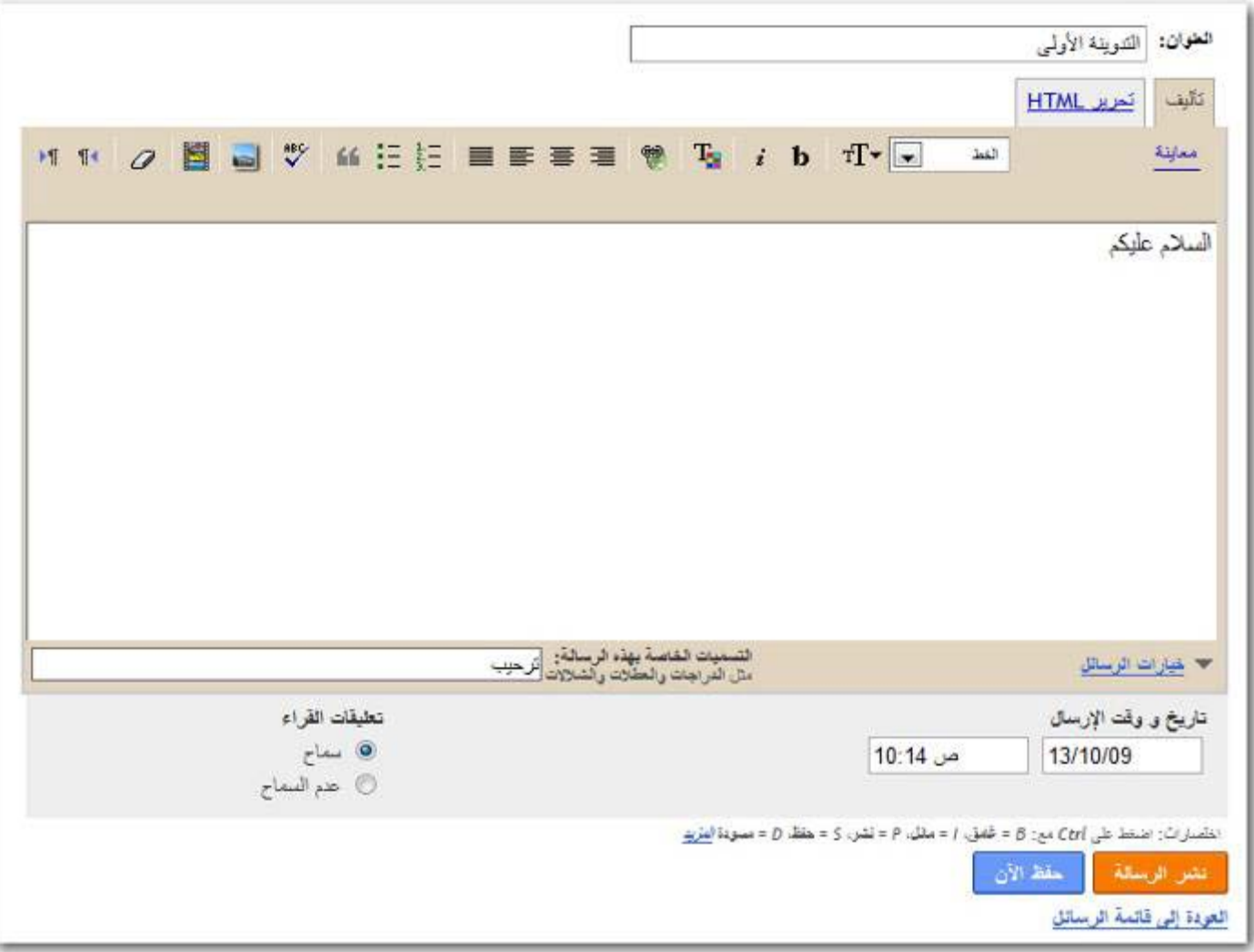

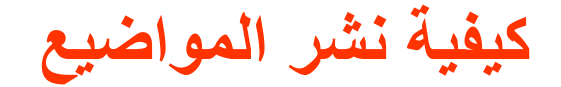

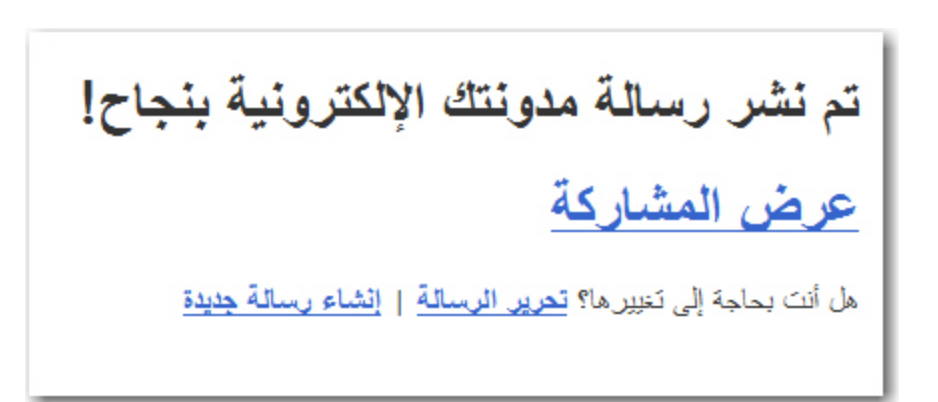

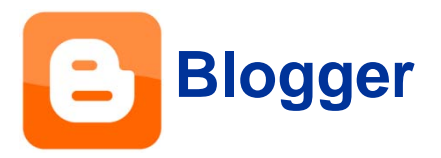

Ш

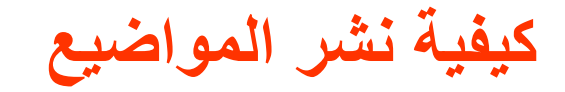

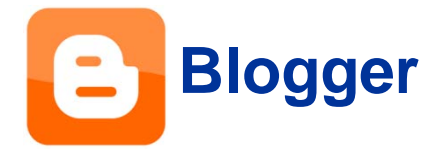

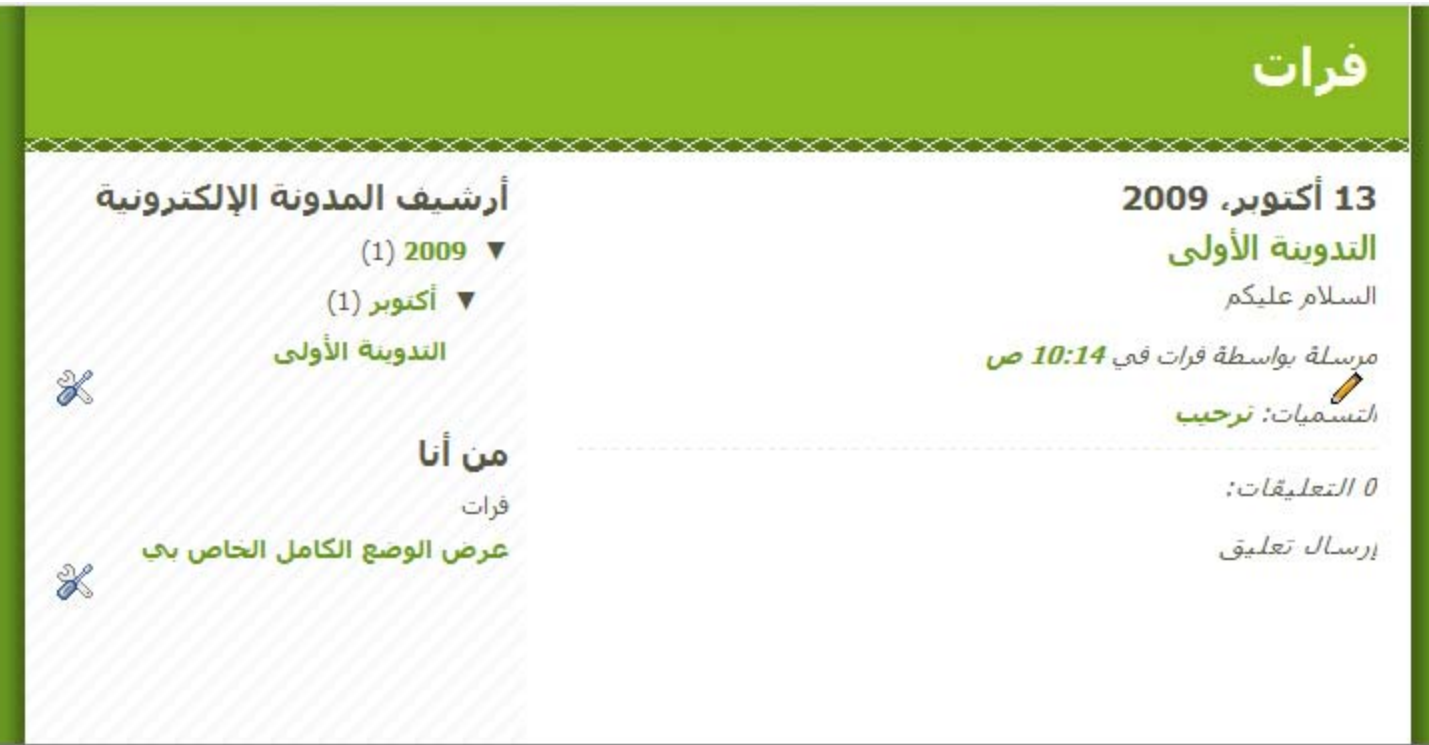

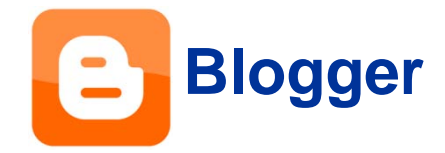

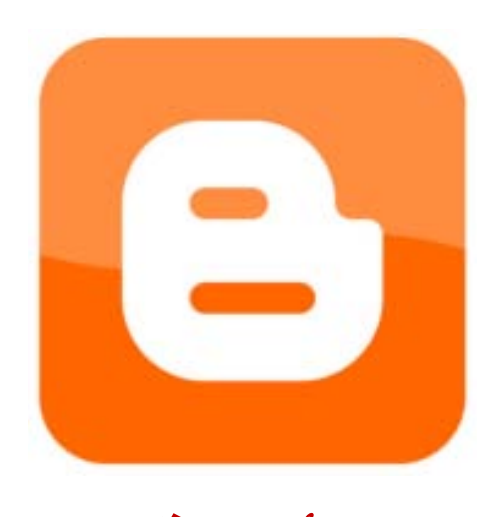

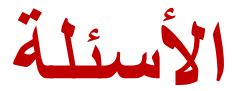

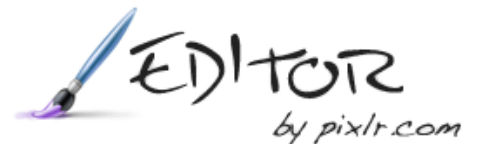

## **مواضيع معالجة الصور com.pixlr**

- **ما هو محرر Pixlr**
- **التعريف بواجهة المستخدم**
	- **تصغير الصور**
	- **تشذيب الصور**

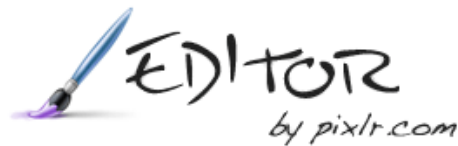

#### **ما هو محرر Pixlr ؟**

 **Pixlrهو برنامج تحرير صور على الإنترنت يتميز بسرعة أداءه وتضمنه على جميع الأدوات الأساسية لتحرير الصور إضافة إلى العديد من الأدوات الاحترافية الأخرى.**

**عبر هذه الأداة يمكنك تحرير صورك ومعالجته في أي مكان إذا توفر لديك اتصال بالإنترنت دون الحاجة إلى محرر صور مثل photoshop وغيرها من برامج تحرير الصور.**

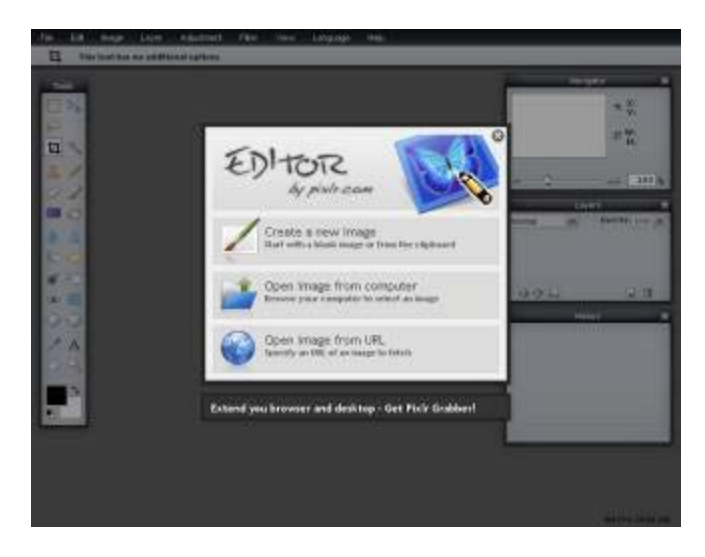

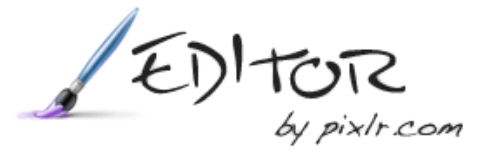

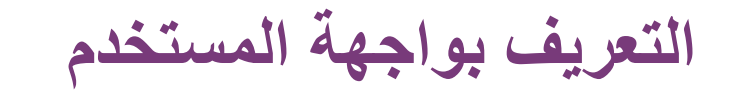

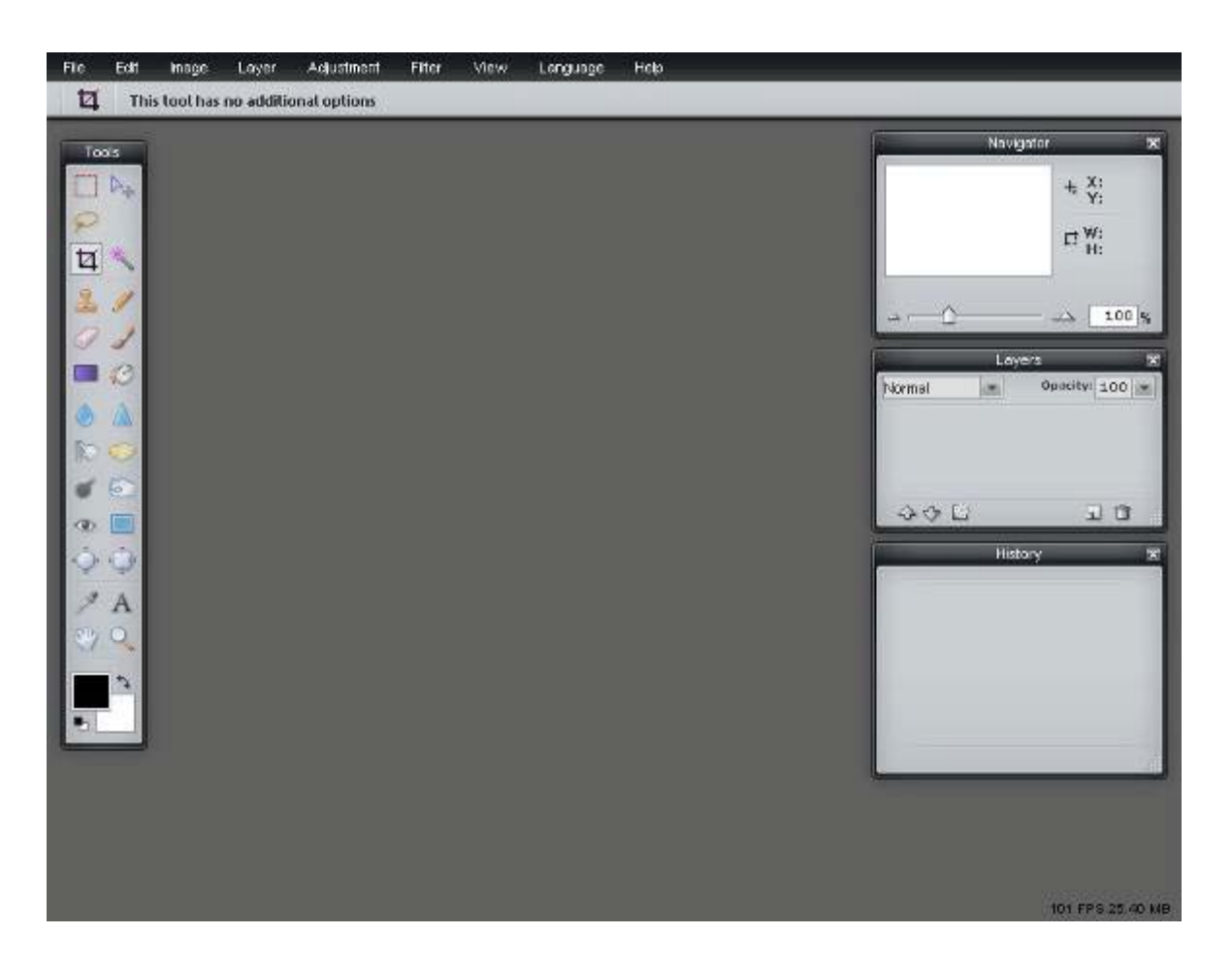

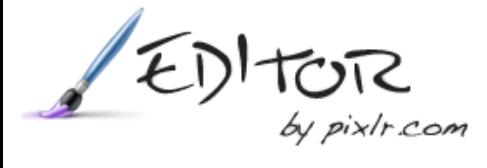

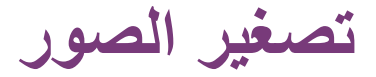

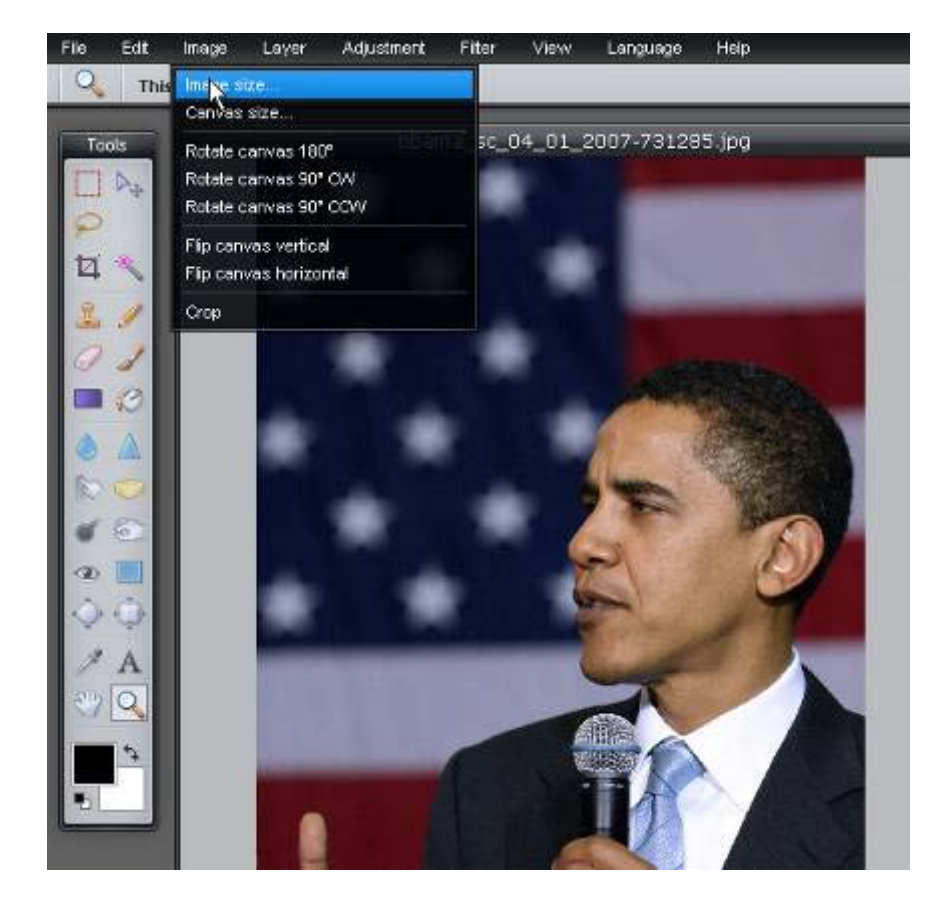

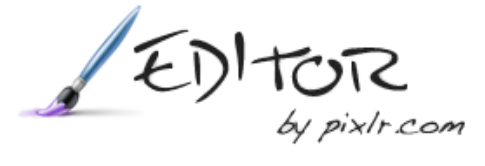

**تشذيب الصور**

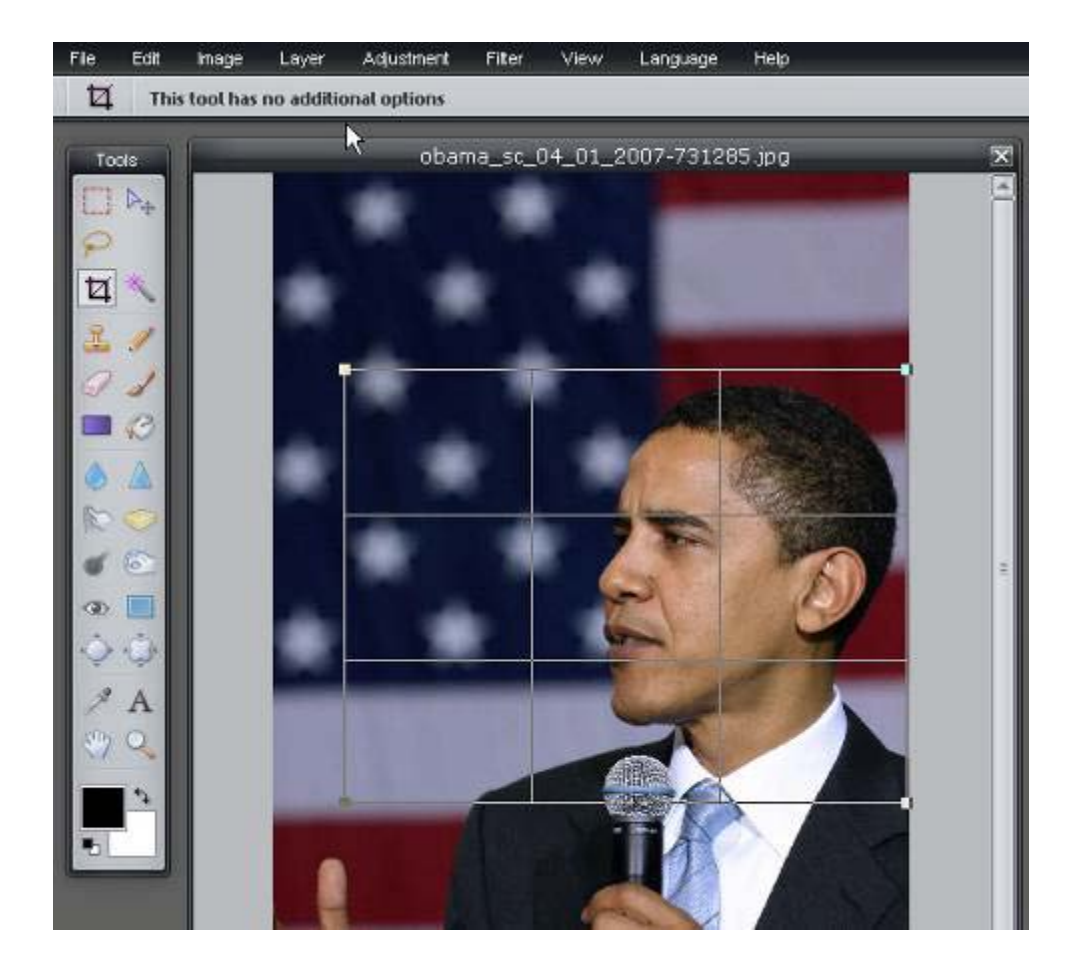

### **مواضيع الفيس بوك com.facebook**

- **ما هو الفيس بوك؟**
- **كيفية إنشاء حساب**
- **كيفية نشر المشاركات: نص، صور، فيديو، أفلام**
	- **الخصوصية**

# facebook.

# facebook.

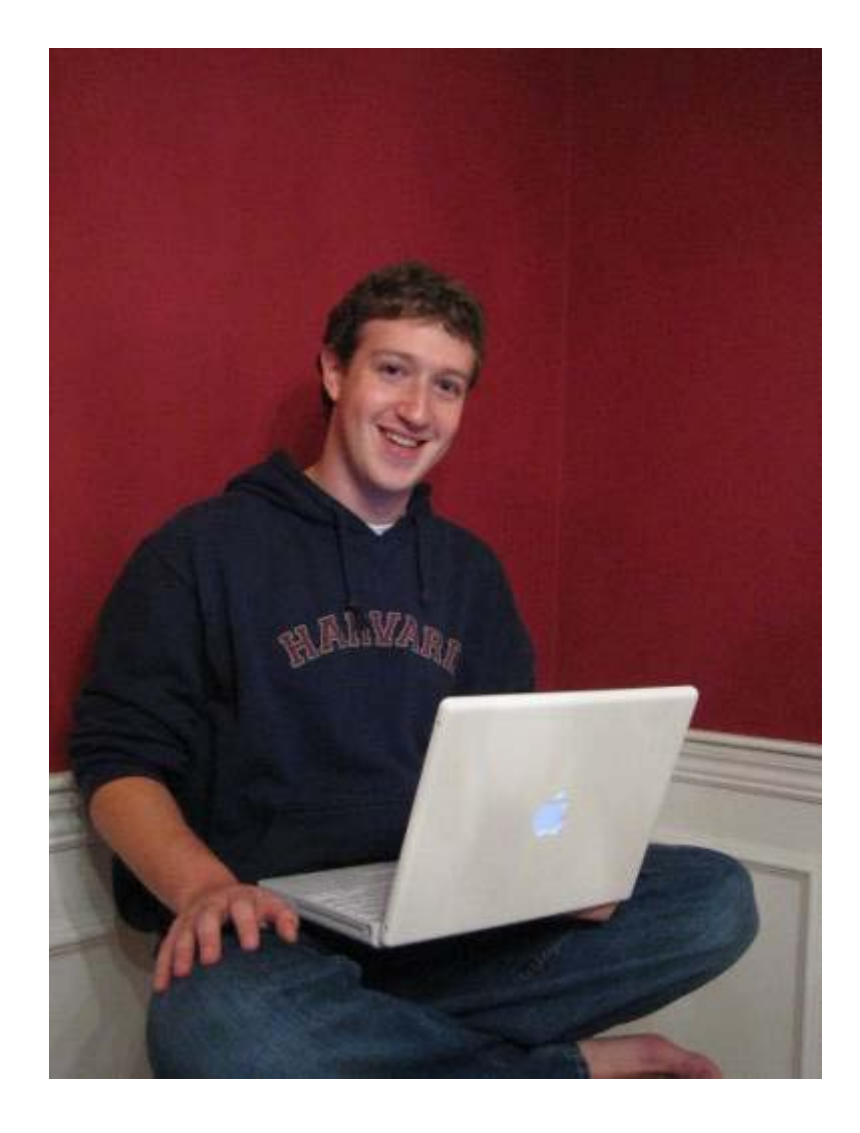

Mark Zuckerberg

# facebook.

### **ما هو الفيس بوك؟**

**الفيس بوك هي شبكة إجتماعية على الإنترنت. يمكن لأعضاء هذه الشبكة إضافة الأصدقاء ومراسلتهم عبر الموقع وتبادل الصور والأخبار، كما أن أي تحديث يطرأ على ملفك الشخصي سيصل أصدقائك وبذلك يصبحون على علم بجديدك والعكس صحيح.**

**كما أن أعضاء هذه الشبكة يمكنهم الإنضمام إلى المجموعات والشبكات الداخلية في الموقع المصنفة بحسب المدينة أو مكان العمل أو الجامعة وغيرها من التصنيفات.**

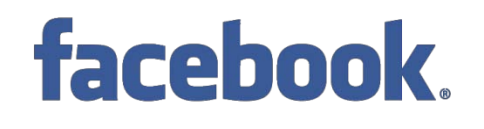

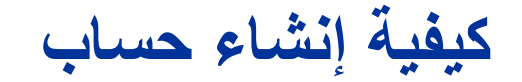

Forgot your password?

Login

## facebook

#### Facebook helps you connect and share with the people in your life.

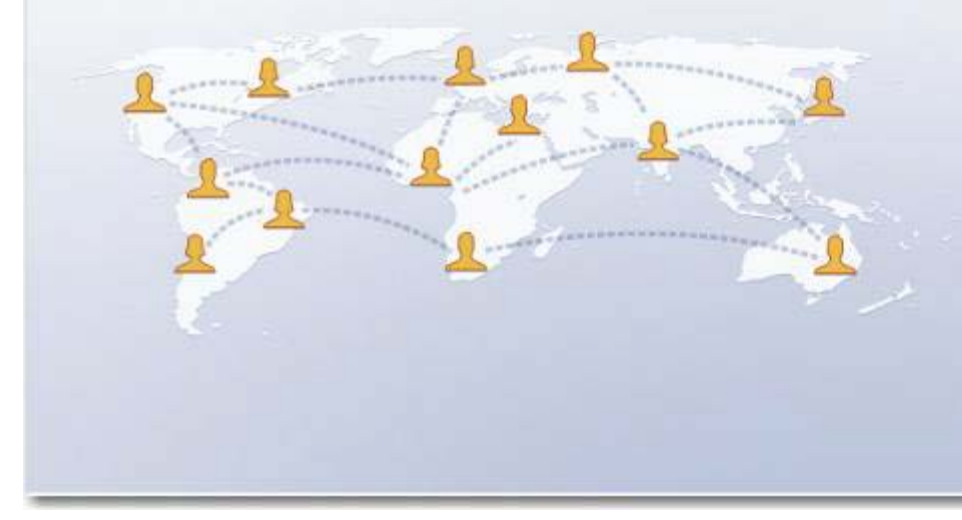

#### **Sign Up**

#### It's free and anyone can join

Remember Me

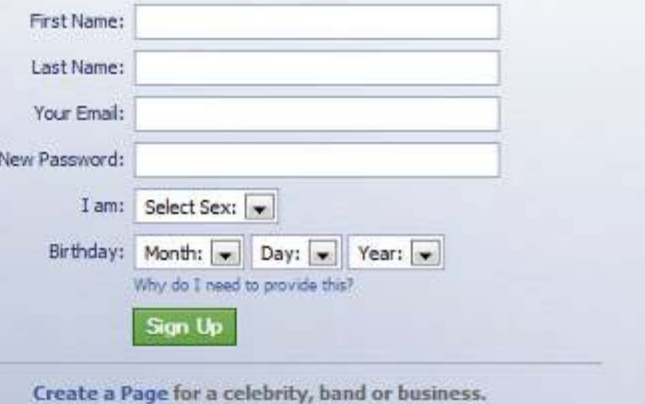

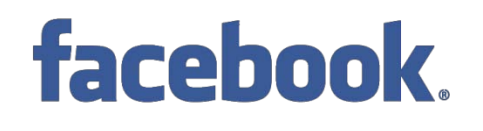

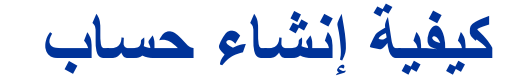

## facebook

#### Facebook helps you connect and share with the people in your life.

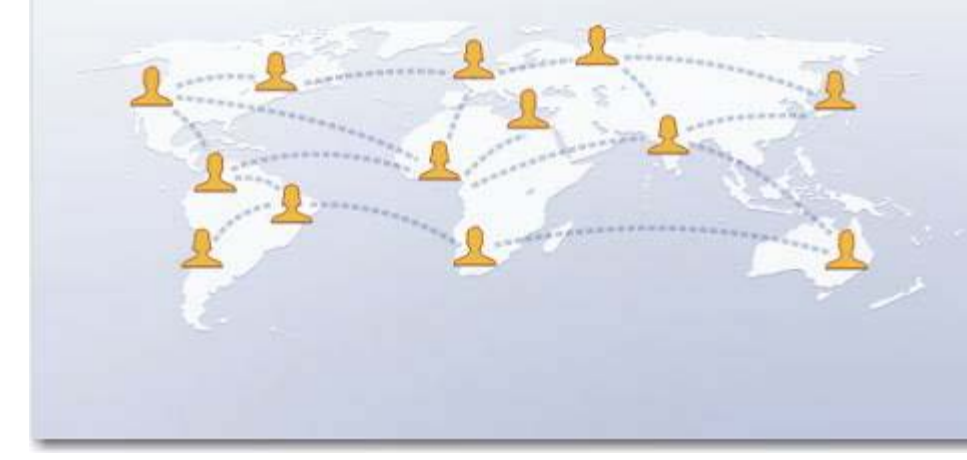

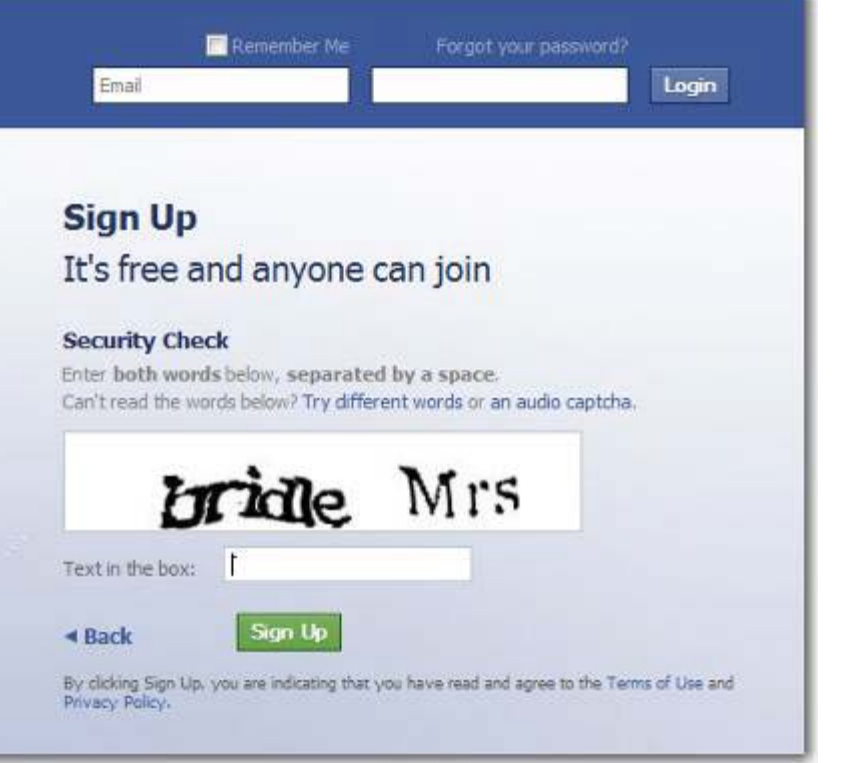

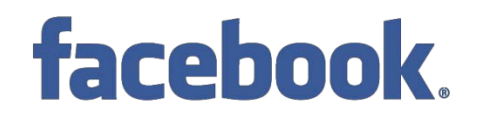

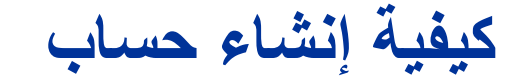

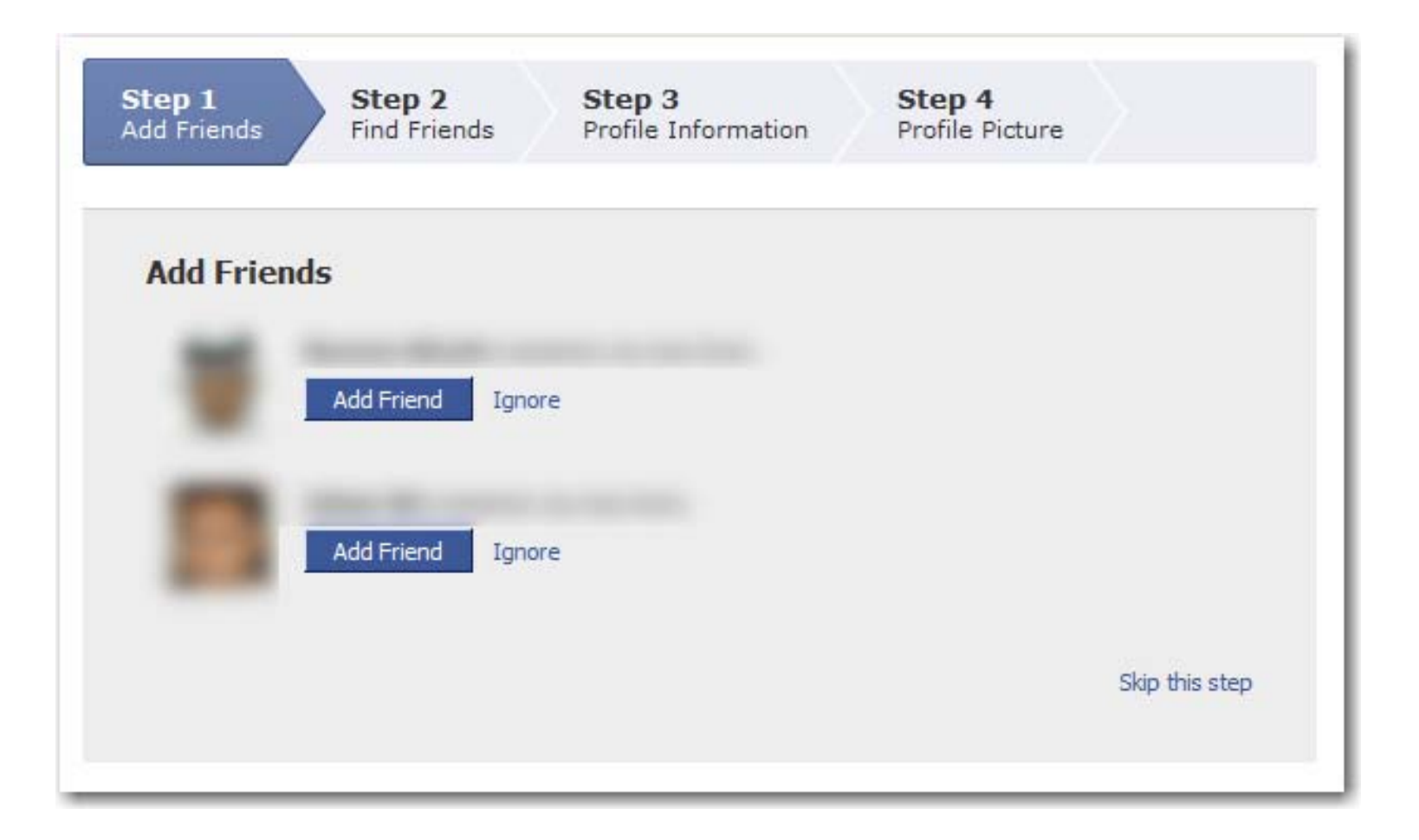

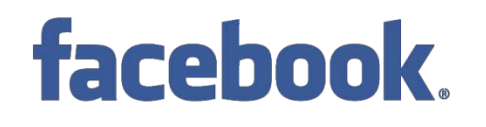

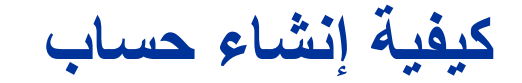

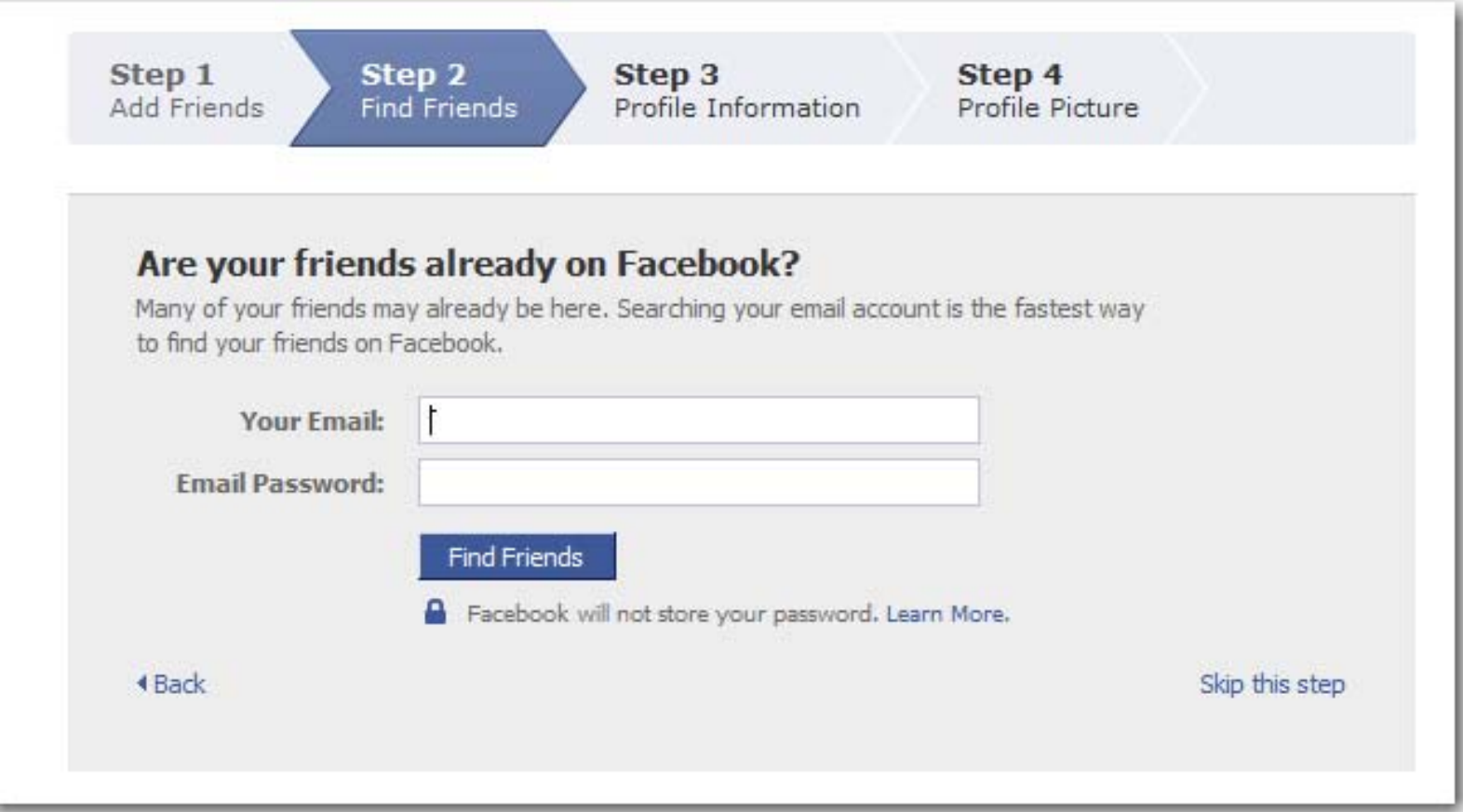

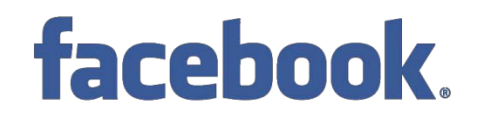

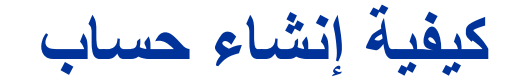

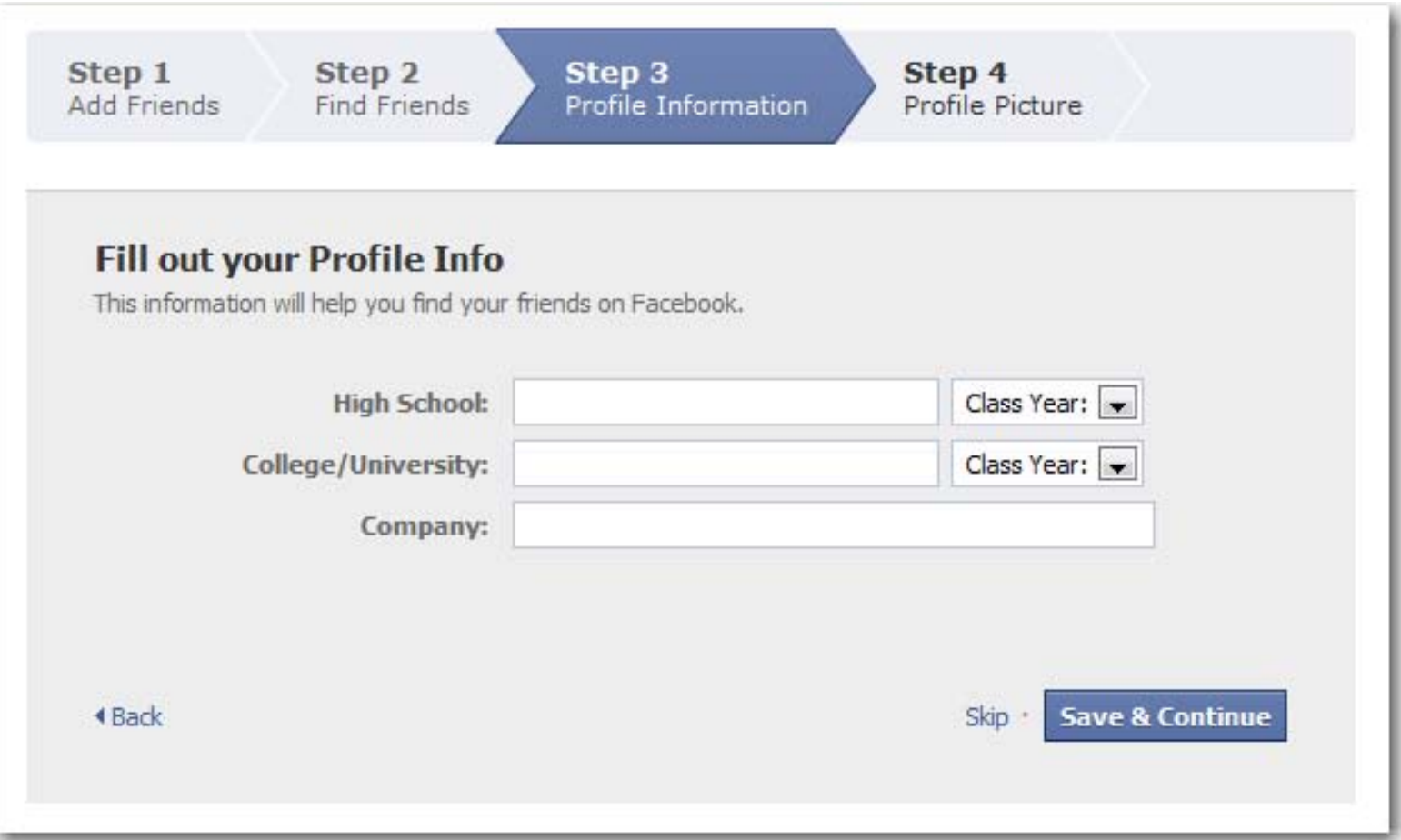
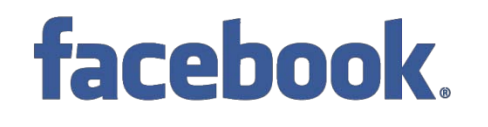

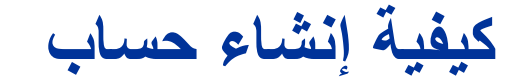

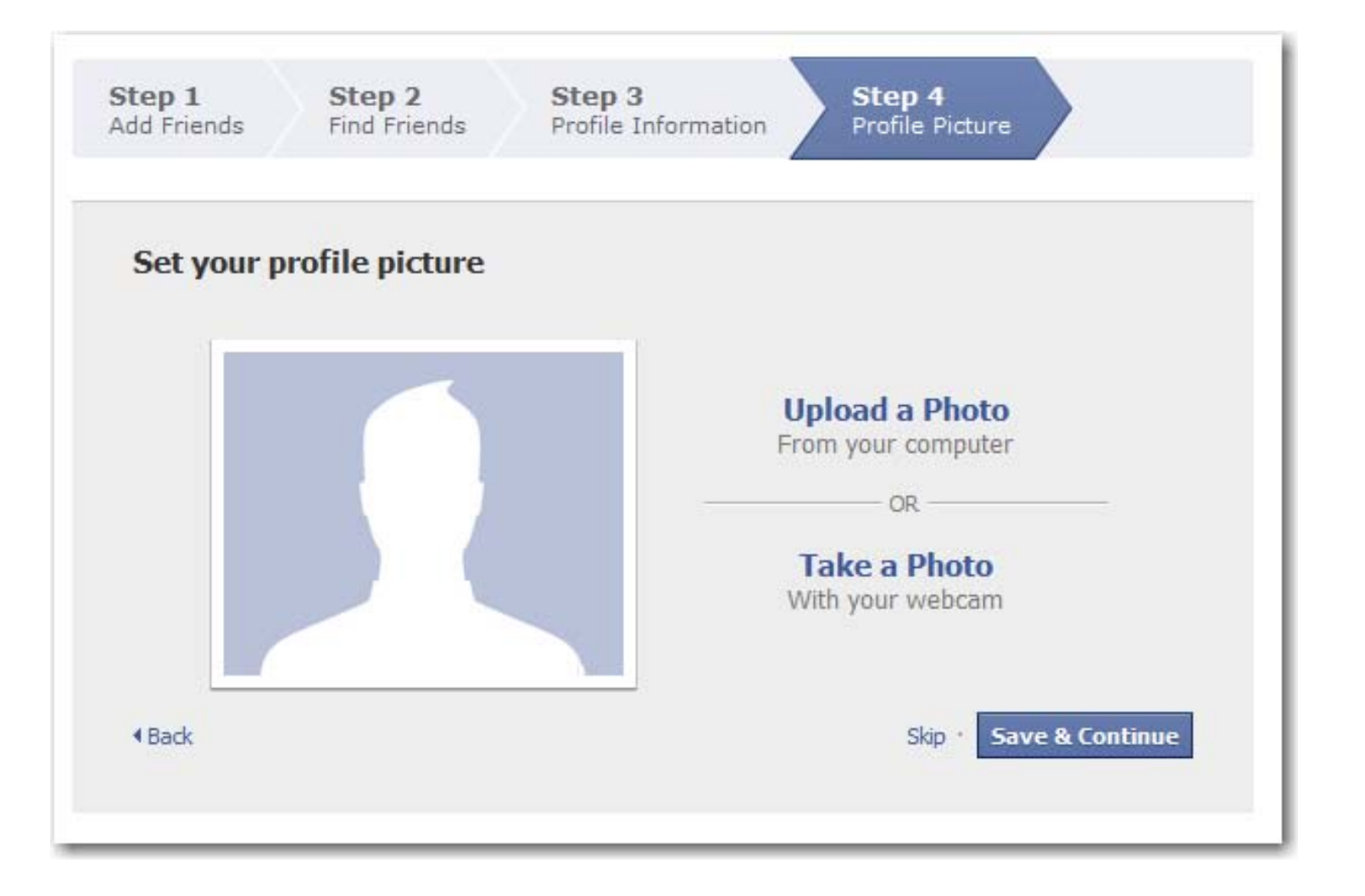

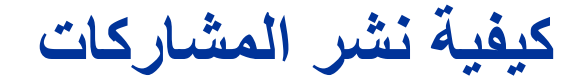

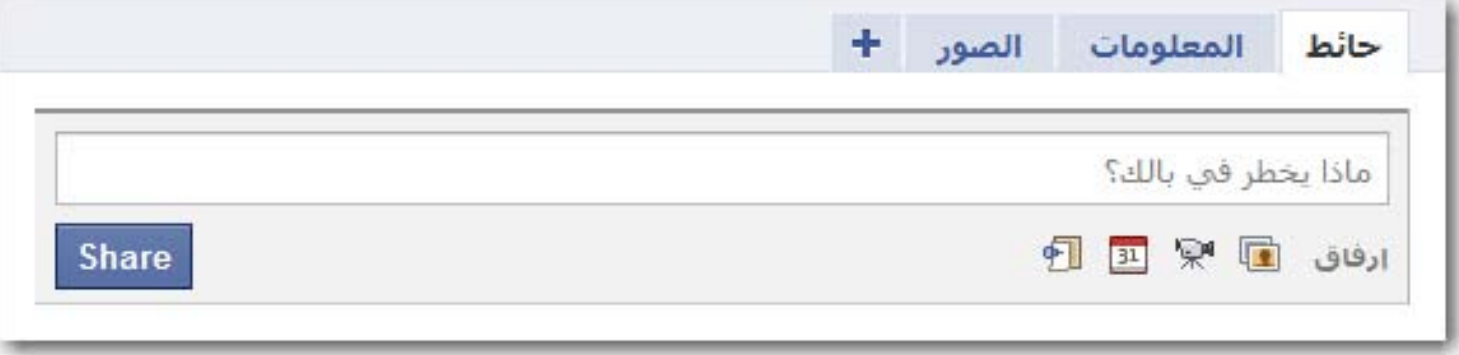

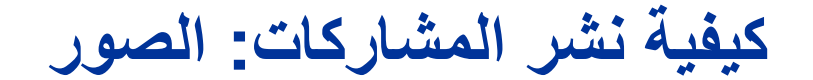

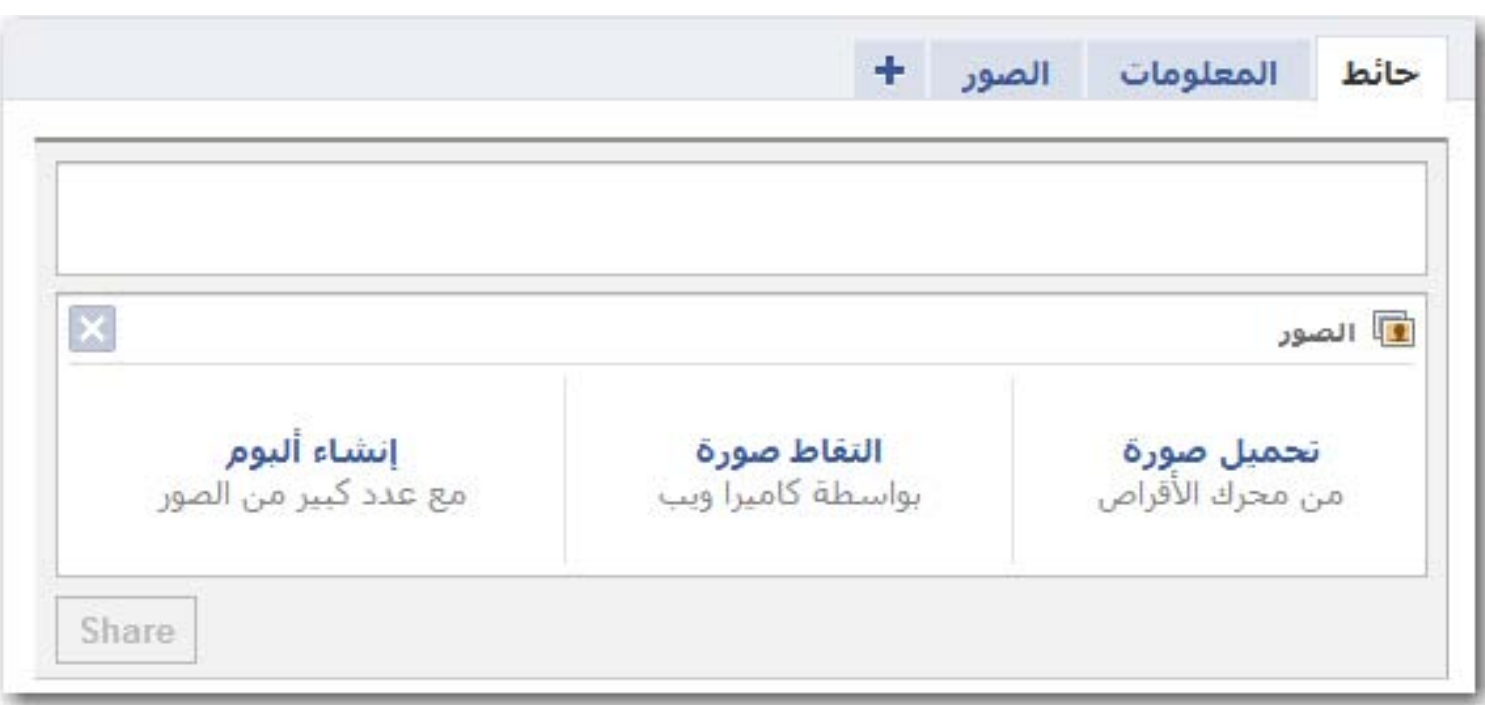

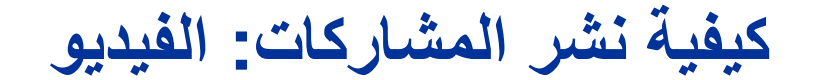

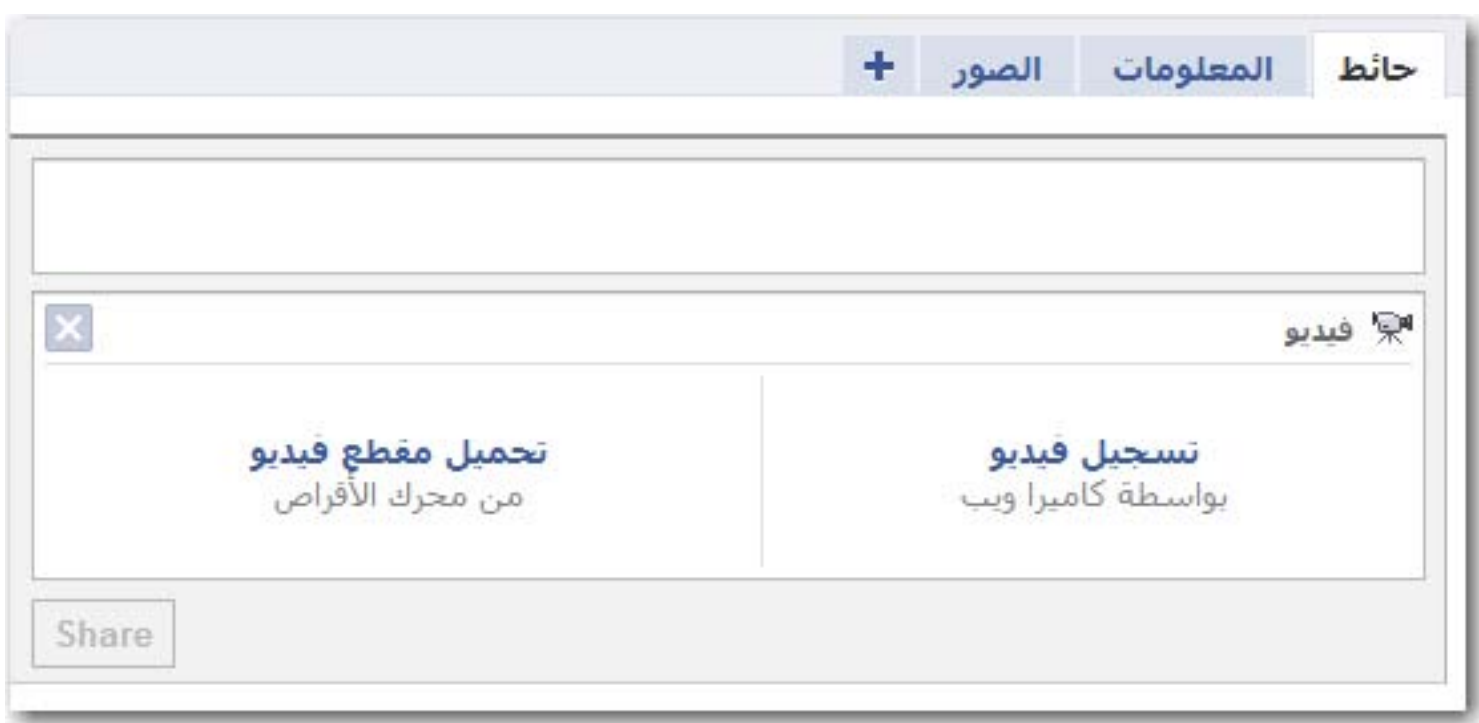

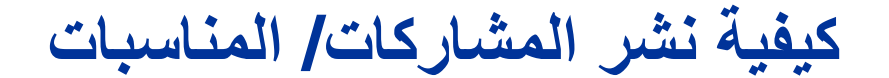

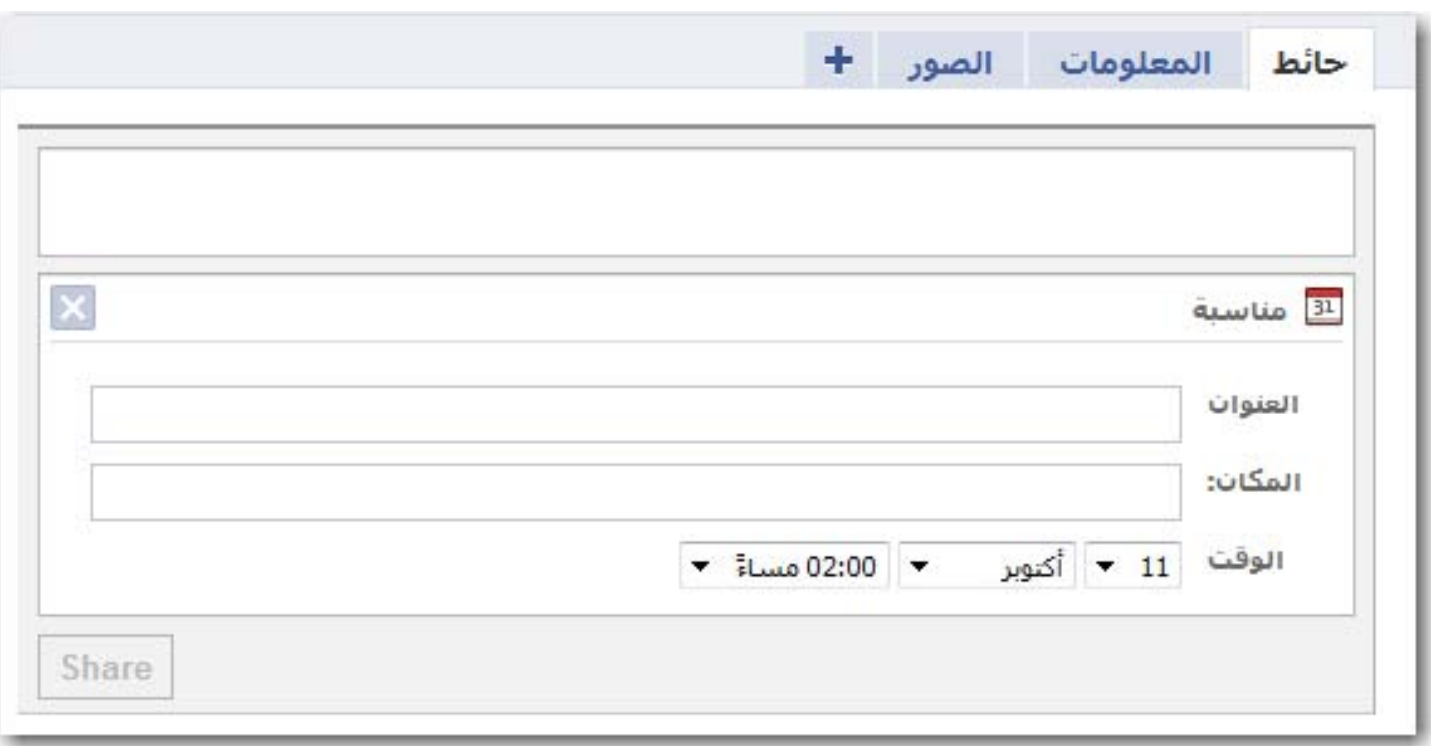

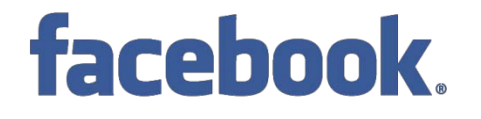

**كيفية نشر المشاركات: رابط**

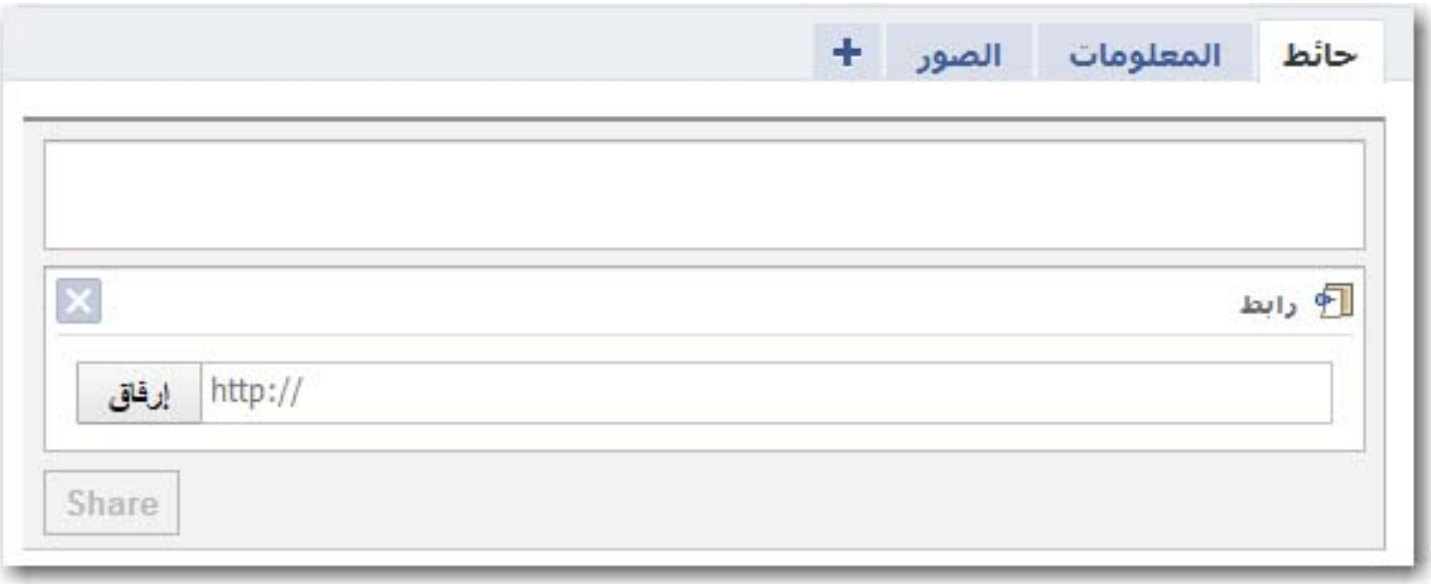

**الخصوصية**

#### facebook.

#### **الإحصائيات تشير إلى:**

- **- أكثر من 300 مليون مشترك في الفيس بوك - متوسط عدد الأصدقاء لكل مشترك هو 120 صديق - أكثر من 1000 مليون صورة ترفع شهريا عبر الأعضاء**
- **- أكثر من 70 % من المشتركين يستخدمون تطبيقات الفيس بوك مثل الألعاب والاختبارات وغيرها**

facebook.

**توصيات في الخصوصية**

**.1 قم بتصنيف أصدقائك في قوائم**

**إنشئ قوائم خاصة بأصدقائك وزملائك في العمل وعائلتك كي تستطيع التحكم بنوع المعلومات أو المشاركات التي سيطلعون عليها.**

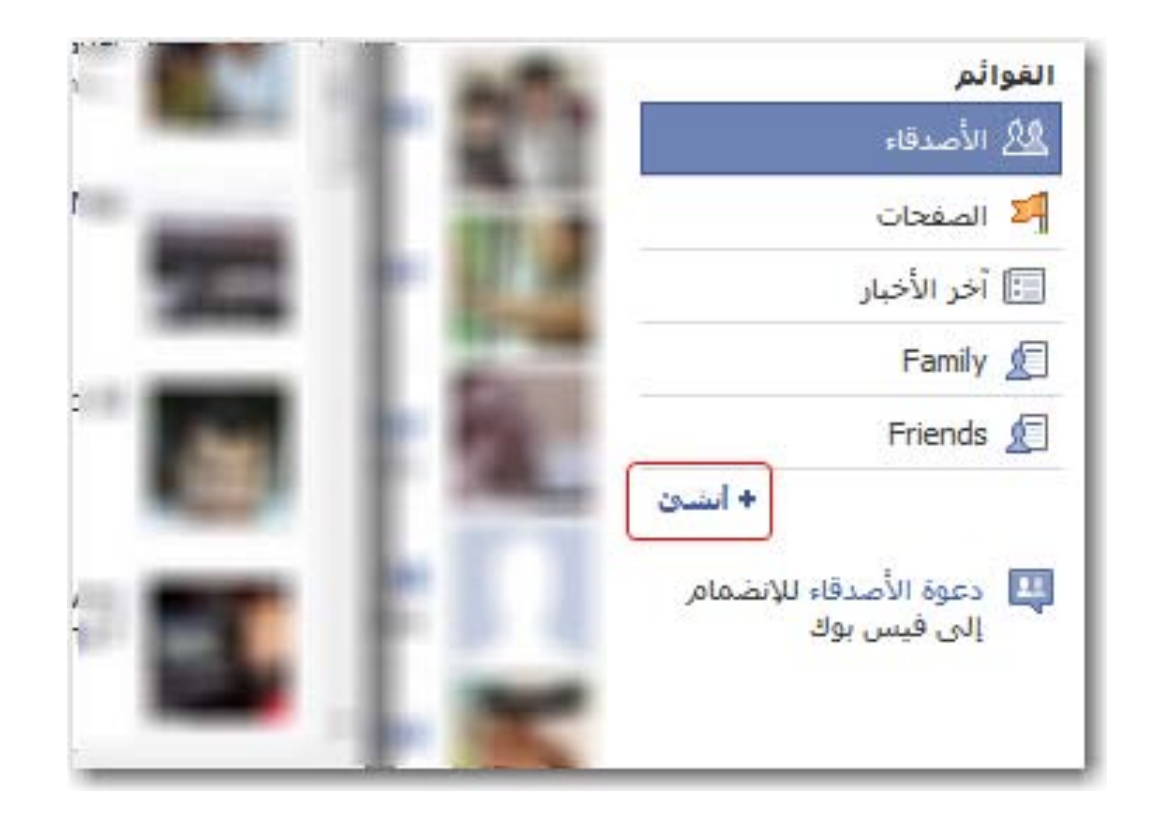

facebook.

**توصيات في الخصوصية**

**.2 عدّل خصوصية "الصفحة الشخصية"**

**تحكم بمن يستطيع رؤية المعلومات الموجودة في في صفحتك الشخصية.**

**اضغط على: الإعدادات > إعدادات الخصوصية > الصفحة الشخصية واختر الأقسام التي ترغب بعرضها لأصدقائك.**

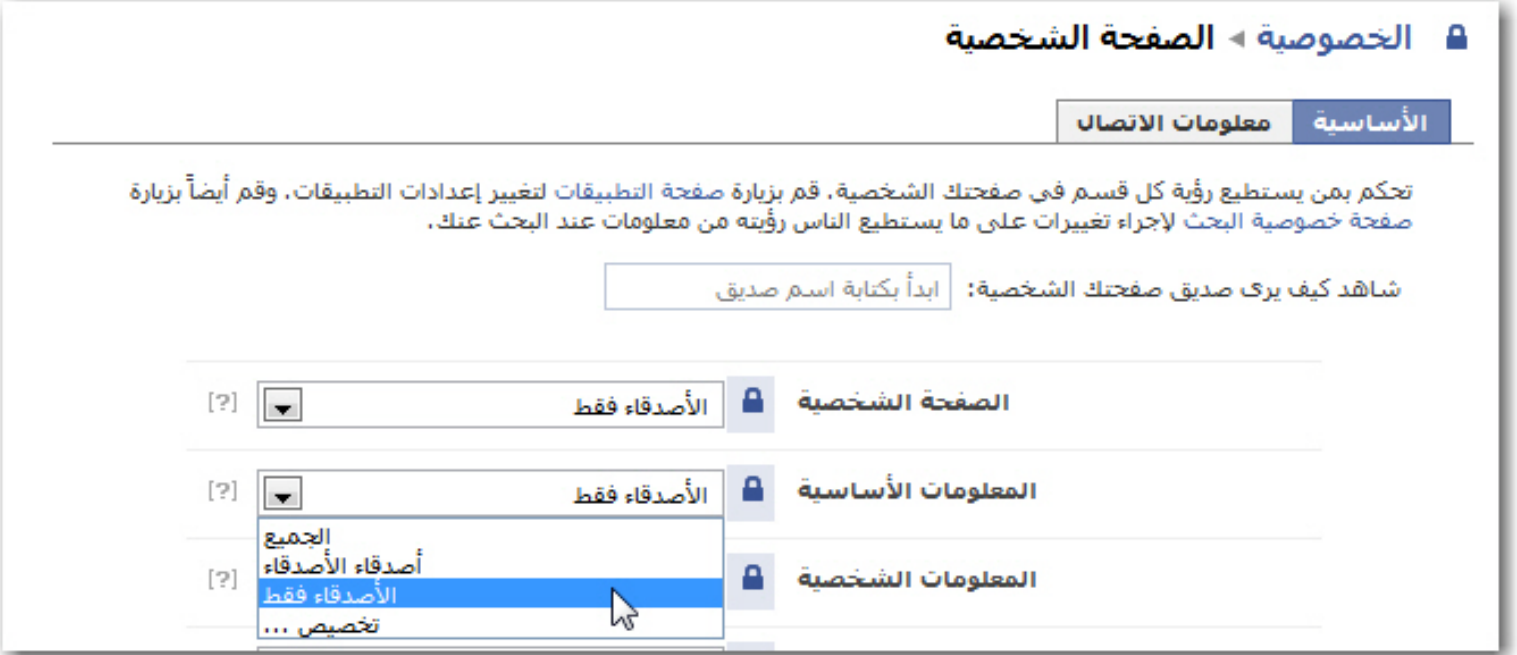

facebook.

**توصيات في الخصوصية**

**.2 عدّل خصوصية "الصفحة الشخصية"**

**إذا اخترت "تخصيص..." من القائمة يمكنك تحديد قوائم الأصدقاء التي تريد استثنائها.**

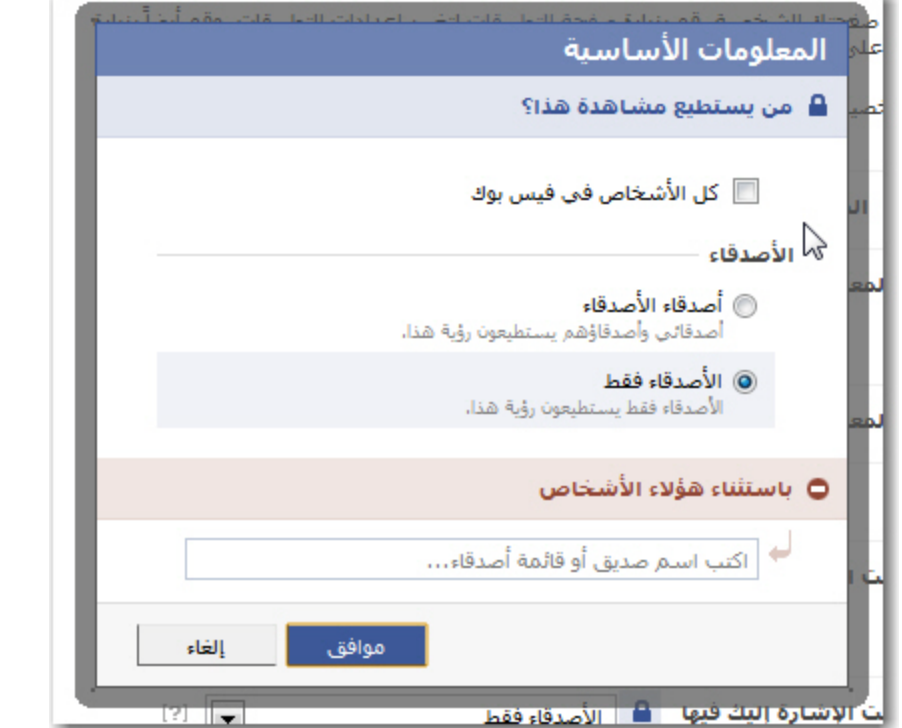

**وكذلك اذهب إلى "معلومات الإتصال" واختر كيف ترغب في أن تظهر معلوماتك على الإنترنت.**

facebook.

**توصيات في الخصوصية**

**.2 عدّل خصوصية "الصفحة الشخصية"**

**تحكم بمن يستطيع رؤية المعلومات الموجودة في في صفحتك الشخصية.**

**اضغط على: الإعدادات > إعدادات الخصوصية > الصفحة الشخصية واختر الأقسام التي ترغب بعرضها لأصدقائك.**

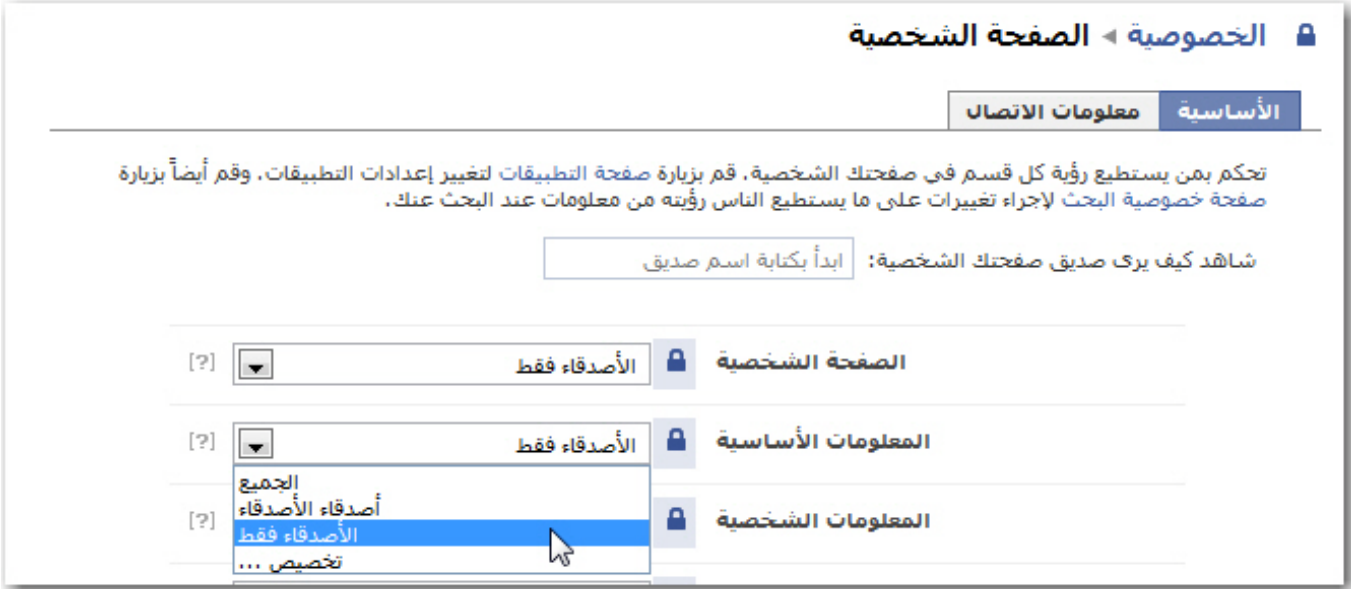

**إذا اخترت "تخصيص..." من القائمة يمكنك تحديد قوائم الأصدقاء التي تريد استثنائها.**

**توصيات في الخصوصية**

**.2 عدّل خصوصية "الصفحة الشخصية"**

**وكذلك اذهب إلى "معلومات الإتصال" واختر كيف ترغب في أن تظهر معلوماتك على الإنترنت.**

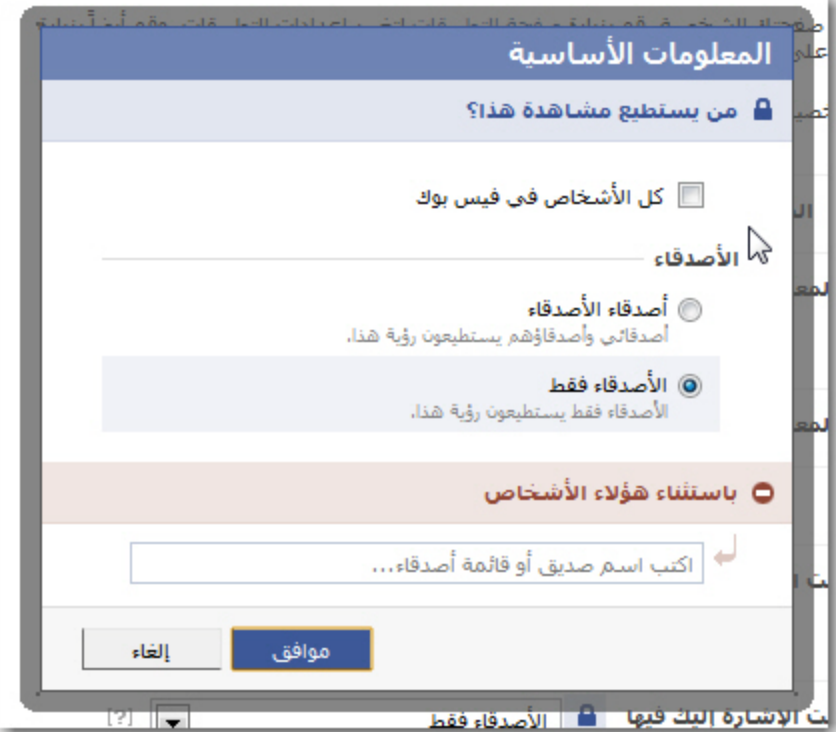

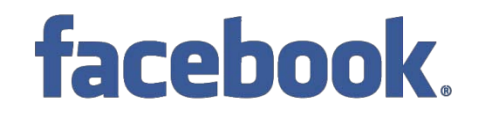

**توصيات في الخصوصية**

**.3 اضبط خصوصية ألبوم الصور**

**في قسم الصور ضمن صفحتك الشخصية اضغط على "خصوصية الألبوم" لتتمكن من تحديد صلاحية المشاهدة**

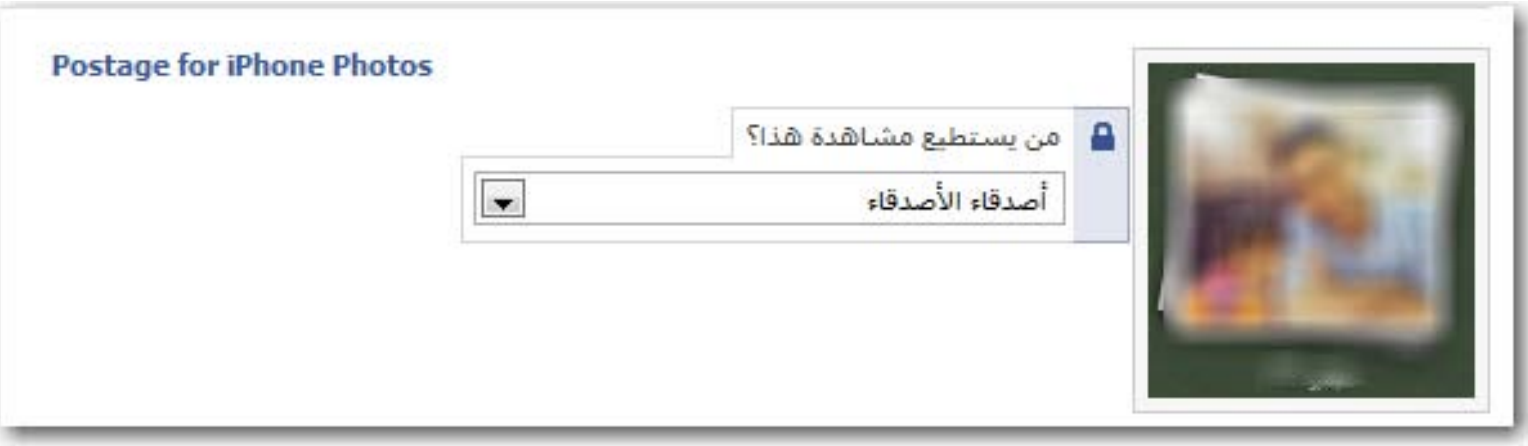

#### facebook.

**توصيات في الخصوصية**

**.4 قنن الظهور في نتائج البحث**

**تحكم بمن يستطيع البحث عنك، وما الذي يمكنه رؤيته، وكيف يستطيع التواصل معك. اختر: الخصوصية > بحث ، لضبط الظهور في نتائج البحث عندما يقوم أحدهم بالبحث في الفيس بوك عن أصدقاء جدد. هذه الخطوة مهمة للحفاظ على خصوصيتك. ويمكنك أيضا اختيار ماذا سيظهر من معلومات عنك في محرك البحث.**

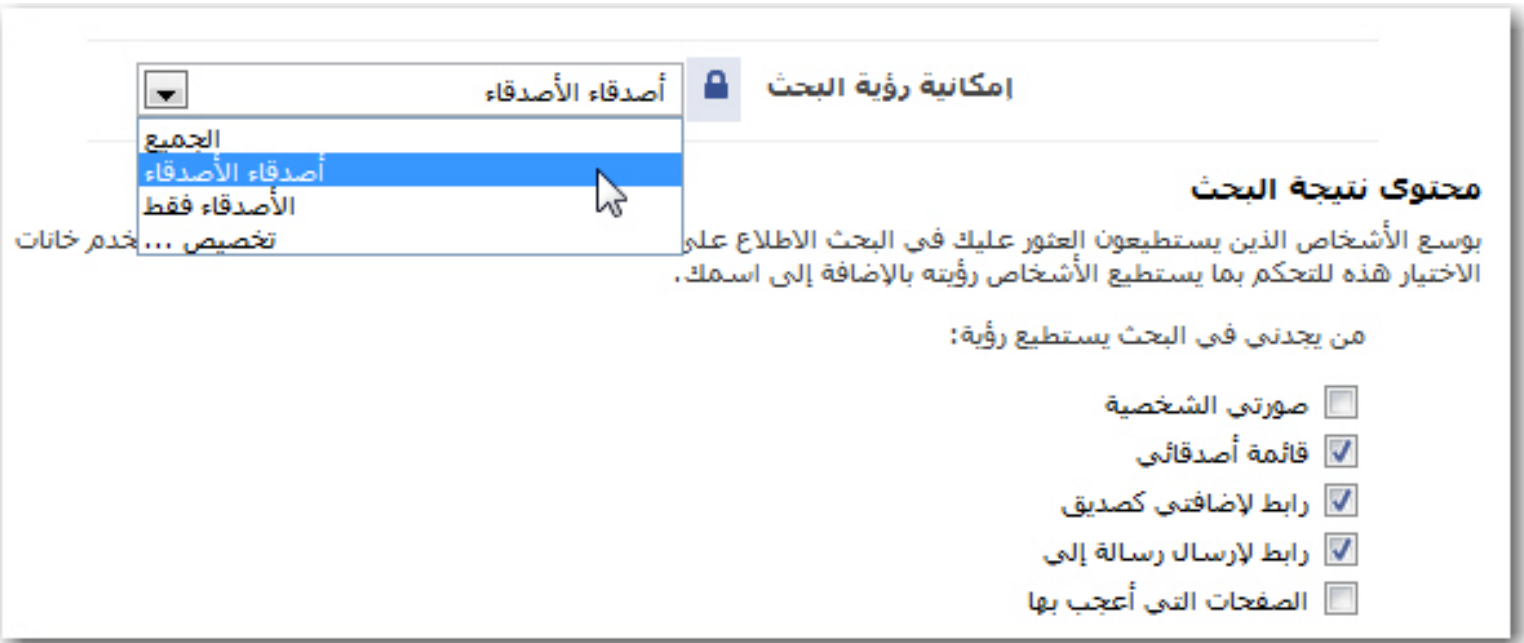

#### facebook.

**توصيات في الخصوصية**

**.5 ضبط النشر الآلي في الجدار وملقم الأخبار**

**تحكم بالنشاطات الأخيرة التي تود أن تكون مرئيةً في صفحتك الشخصية وفي صفحات أصدقائك الرئيسية.**

**نشاطك في الفيس بوك مثل التعليقات والمفضلات ، تظهر في "الصفحة الرئيسية" لأصدقائك.**

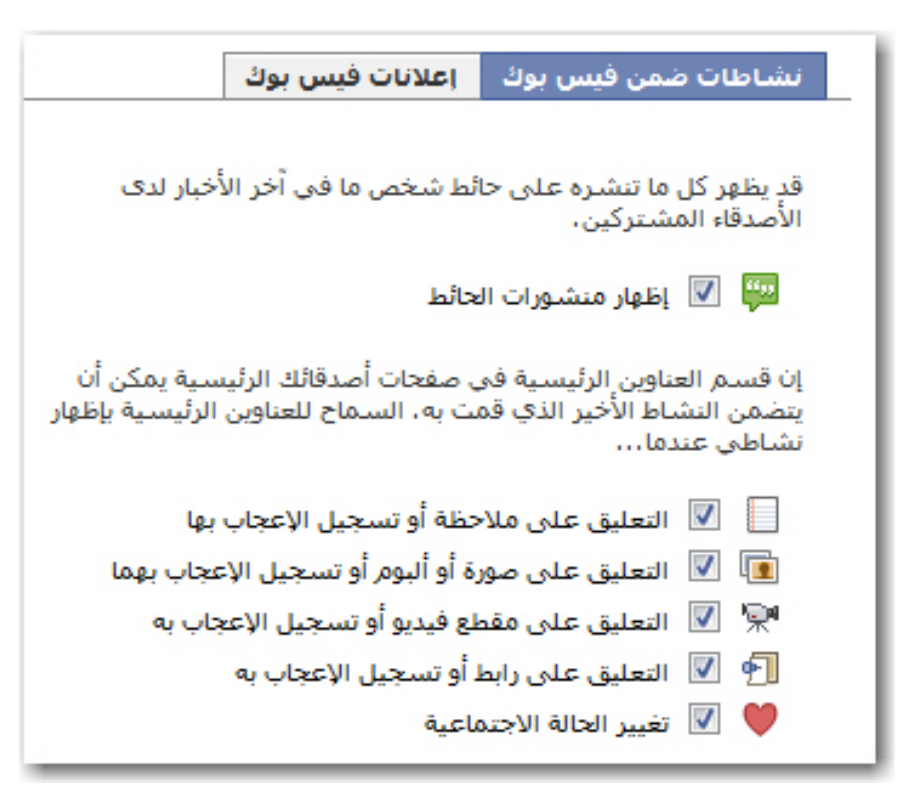

**توصيات في الخصوصية**

**.6 ضبط خصوصية جدارك**

#### **اذهب إلى "الصفحة الشخصية" واختر "خيارات > إعدادات"**

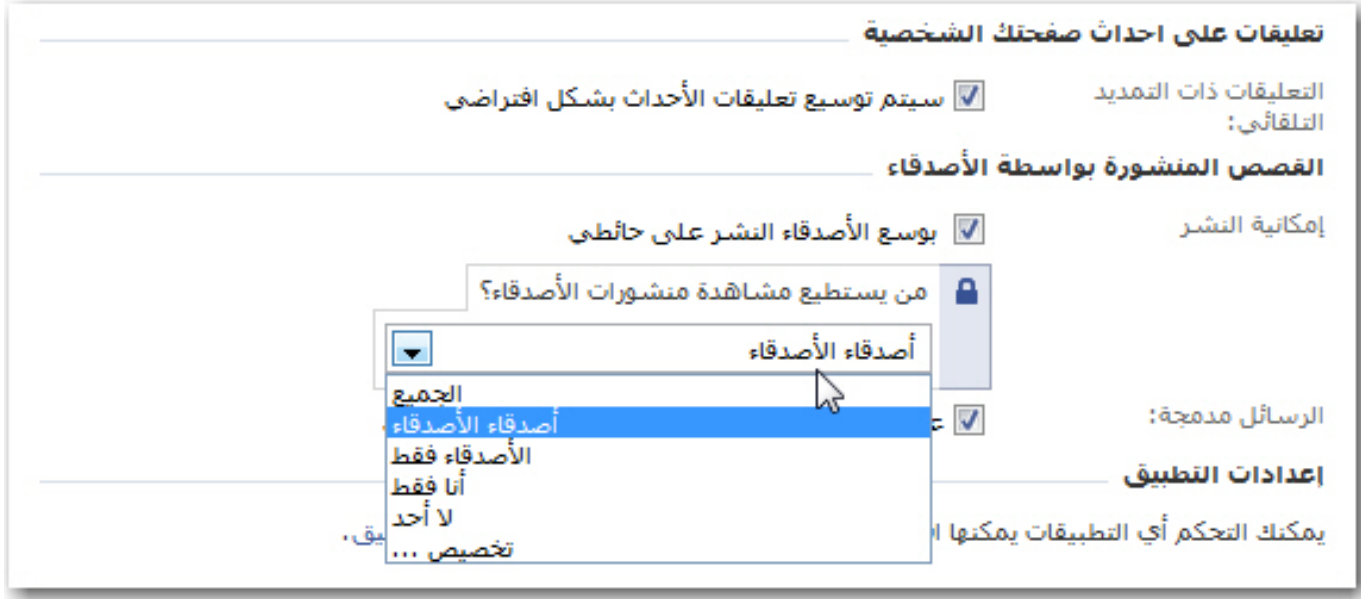

facebook.

**هنا يمكنك التحكم ما إذا كان بإمكان أصدقائك الكتابة في جدارك ومن يستطيع رؤية كتاباتك على الجدار.**

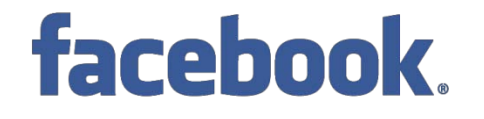

**توصيات في الخصوصية**

**.7 تجنب الظهور في الدعايات**

**لدى الفيس بوك نوعين من الإعلانات: إعلانات خاصة بالفيس بوك و إعلانات لطرف ثالث (ليست للفيس بوك وليست لك)**

**لتعطيل هذه الإعلانات، اذهب إلى: الخصوصية > آخر الأخبار والحائط > إعلانات الفيس بوك**

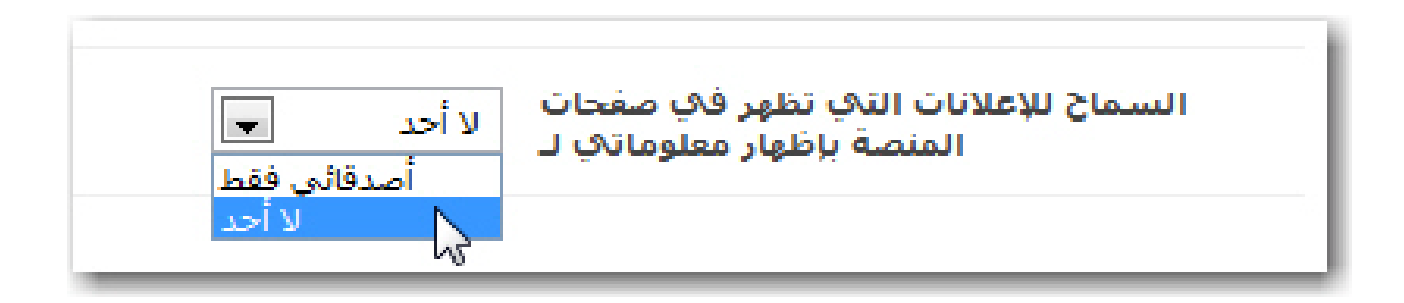

**قد تحتوي إعلانات فيس بوك أحياناً على صورتك الشخصية واسمك مرفقين بالنشاطات الإجتماعية (مثلا،ً عندما تصبح معجباً بصفحة ما) التي قمت بها في فيس بوك. ويمكنك تعطيل هذه الإعلانات أيضا أسفل نفس الصفحة.**

facebook.

**توصيات في الخصوصية**

**.8 احمي نفسك من تطبيقات الأصدقاء**

**معلومات مثل الديانة، الجنس، التوجه السياسي، الصور وغيرها من المعلومات الخاصة تكون متاحة للملاين في كل مرة يقوم أحد أصدقاء بالمشاركة في لعبة أو اختبار أو أي تطبيق آخر حتى وإن لم تشارك في هذه اللعبة أو الاختبار.**

**اذهب إلى: الخصوصية > التطبيقات، ومن ثم اضغط على الإعدادات وتأكد أن جميع الخيارات غير محددة. هذه الإعدادات تتحكم بنوعية معلوماتك الظاهرة للتطبيقات.**

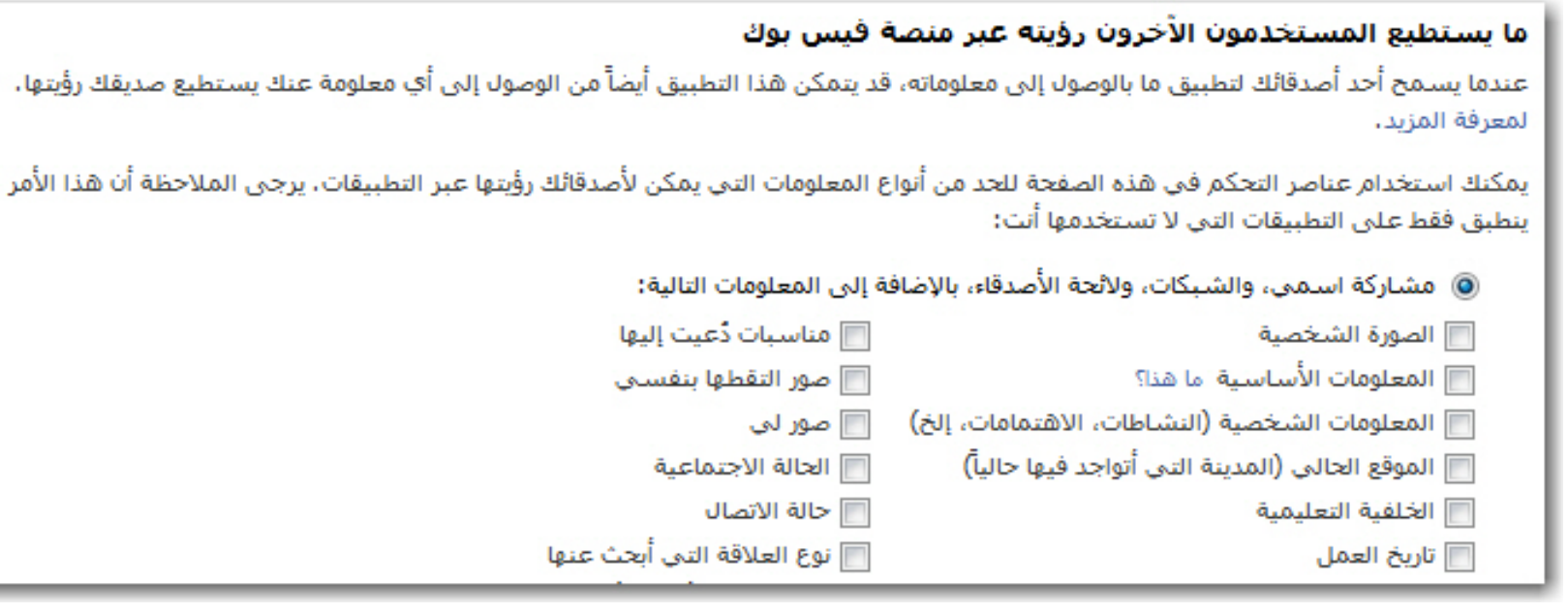

facebook.

**توصيات في الخصوصية**

**.9 خصوصية تطبيقاتك**

**لا توجد طريقة لتخصيص نوعية المعلومات التي يمكن لتطبيقاتك الوصول إليها. في كل مرة تشارك في التطبيق ستكون معلوماتك الشخصية ومعلومات أصدقائك متاحة لمطوري ذلك التطبيق. الخيار الوحيد أمامك هو إجازة التطبيقات التي تحتاجها وتثق بها فقط.**

**اذهب إلى: الإعدادات > إعدادات التطبيق** 

**ومن القائمة اختر "معتمد" بدلا من "استخدم مؤخرا"، لتتمكن من رؤية كل التطبيقات التي اعتمدتها والتي بإمكانها الوصول إلى كل معلوماتك الشخصية. عليك بحذفها إذا لم تكن بحاجة إليها.**

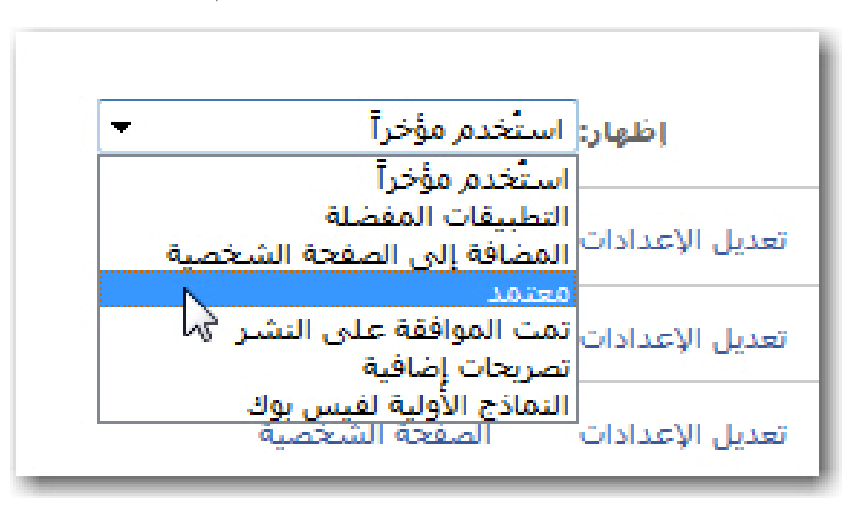

**توصيات في الخصوصية**

**.9 خصوصية تطبيقاتك**

#### facebook.

#### **في التطبيقات المعتمدة يمكنك تعديل الإعدادات والتحكم "المحدود" بتفاعل التطبيق مع صفحتك عبر "تراخيص إضافية"**

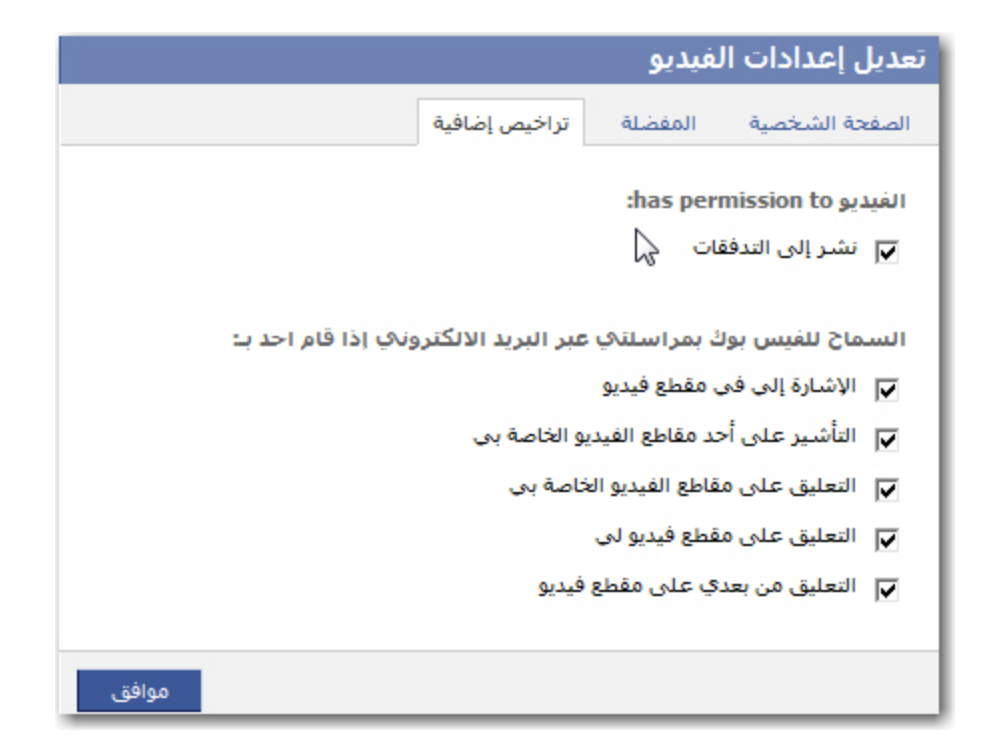

#### facebook.

**توصيات في الخصوصية**

**.10 التخلي عن الفيس بوك... حذف الحساب وليس فقط تعطيله.**

**يمكنك بسهولة حسابك في الفيس بوك عبر صفحة الإعدادات. إلا أن التعطيل سيبقي على جميع معلوماتك الشخصية لدى الفيس بوك من صور وأصدقاء إلخ.**

**إذا كنت ترغب في حذف حسابك في الفيس بوك نهائيا يتوجب عليك تعبئة نموذج الحذف وإرساله إلى موقع الفيس بوك.**

**ملاحظة:**

**.1 لا توجد مدة محددة بين تاريخ تقديمك طلب حذف الحساب وتنفيذ عملية الحذف. .2 إذا قمت بالدخول على حسابك بعد طلب الحذف، فإن طلبك سيعتبر لاغيا بشكل آلي. .3 لا توجد طريقة للتحقق ما إذا كان حسابك قد حذف كليا. .4 حتى بعد الحذف النهائي، يدعي موقع الفيس بوك أن نسخا من صورك قد تبقى على خوادمها "سيفراتها" لأسباب تقنية.**

**تجدر الإشارة إلى أنه بالرغم من أن موقع الفيس بوك يحرص على تأمين المعلومات من الاختراق إلا أنه لا توجد أي ضمانات في أن تخترق معلوماتك فاحرص على عدم حفظ معلومات حساسة في الفيس بوك.**

#### facebook.

# **facebook. الأسئلة**

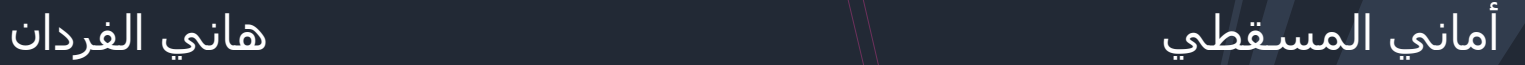

# الكتابة للإنترنت .... كيف ؟

من المعروف في عالم الاتصال الجماهيري أن أولى خطوات الكتابة أو تصميم الرسالة هي معرفة الجمهور المراد استهدافه بالرسالة الإعلامية المعينة. فمعرفة الجمهور واختيار طريقة الكتابة المناسبة له هي أولى خطوات النجاح لأي وسيلة إعلامية.

#### دراسات على جمهور الإنترنت\*

قراءة كلمة بكلمة قراءة مسحية

**3%**

**97%**

\*دراساتJohn Morkes and Jacob Nielsen

I

#### دراسات على جمهور الإنترنت\*

وار مواقع الانترنت نادرا ما يقرؤون الموضوعات كلمة كلمة).<br>( 97% يقرؤون بطريقة المسح، و3% يقرؤون كلمة كلمة).

 نسبة الدخول إلى موقع معين ترتفع بنسبة %58 <sup>و</sup>%47 و%27 على التوالي عندما روعيت مسائل الاختصار والقابلية للمسح والموضوعية أثناء الكتابة الإخبارية.

ــ الزائرون لا يحبذون الصفحات الطَوَيلة ويفضلون أن يكون<br>النص قصيرا ومباشـرا.

النفاذ إلى الحقائق - مباشر النفائية، ويحبذون النفاذ إلى الحقائق - مباشرة.<br>مباشرة. المسرة.

أفضل أساليب الكتابة للإنترنت\*

يجب أن تحتوي الفقرة الواحدة على فكرة أساسية واحدة، ر<br>وتقديم حجم المعلومات الواحدة على فكرة أساسبة.<br>وتقديم حجم المعلومات المناسب دون زيادة أو نقصان.

ــ ترتيب المعلومات، والبساطة والوضوح في عرض الأفكار،<br>والبعد عن التعقيدات اللفظية.

النص قصيرا ومجزأ، والكتابة بطريقة الهرم المقلوب.

المصداقية في التناول.

Nielsen Jacob and Morkes Johnدراسات\* الوصلات الخارجية تزيد من نسبة المصداقية.

#### أفضل أساليب الكتابة للإنترنت\*

الاقتصاد والحذر عند اللجوء إلى الفكاهة في التناول.

السرعة في تقديم المحتوى والمعلومات.

 ضرورة مراعاة أن يتناغم النص مع الغرافيك المصاحب له، ليكمل كل منهما الآخر، ويجب الانتباه إلى الغرافيك الذي لا يضيف شيئا للنص يخلق نوعا من الاضطراب والإرباك.

\*دراساتJohn Morkes and Jacob Nielsen

## الأخبار الإلكترونية

يتعين على صحفيي الإنترنت أن يفكروا على مستويات متعددة في الوقت نفسه: الكلمات والأفكار وبنيان القصة والتصميم ومواد التفاعل والصوت والفيديو والصور والحكم على أهمية الأخبار.

جوهر التلفزيون هو عرض الأخبار.<br>الصحافة المطبوعة تركز على الإبلاغ والتوضيح.

أما الصحافة على الإنترنت فتتضمن العرض والإبلاغ والتصوير والتفاعل". ولجعل ذلك ممكنا، يقدم صحفيو الإنترنت المعلومات على مستويات متعددة، مستخدمين طائفة من أنواع القصص الإخبارية المختلفة.

 خبر مطبوع <sup>+</sup> إضافاتالاخبار Over 168,000,000 impressions Over 168,000,000 impression.<br>Per calendar month - سوافق 2009/4/29 من المساعة 163,000,000 per calendar month<br>الفلونز اللخنازير .. الوقاية إلى أن يتوفر العلام العن 18:30 (منذ سعرمة)، 15:30 (غرينتش) .<br>-<br>المقالمة الوفيسية تقالط وجوادات انغلونزا المختارين وحوارث المستقيم الغر تعيين<sub>ا السا</sub><br>انغلونزا الختارين .. الوفاية إلى أن يتوفر العلاج نغاعلتت خنعك للنوفع  $\begin{picture}(160,10) \put(0,0){\line(1,0){155}} \put(15,0){\line(1,0){155}} \put(15,0){\line(1,0){155}} \put(15,0){\line(1,0){155}} \put(15,0){\line(1,0){155}} \put(15,0){\line(1,0){155}} \put(15,0){\line(1,0){155}} \put(15,0){\line(1,0){155}} \put(15,0){\line(1,0){155}} \put(15,0){\line(1,0){155}} \put(15,0){\line(1,0){155}}$ ء<br>• مصونتوس الغاء من إرع<br>- للغفل والتنفسية بن إرع كستر شرس الغاء مزارع<br>كشارير والتنيسة نؤيد<br>هسمايا حدرين - خسترير والتنبسة تؤيد<br>- خسترليا جند إنفلونزا البندازير<br>- والتصديم التعليمة تزفيه «يراثير عسفها جند الملونزا كندل<br>وللصحة العلمية نرفع الكندلير<br>الملونزا المغناء بريم ومسمعه العالمية ترقع المشا<br>\* الخلولزا الخذائير تواصل<br>- التشارها بنول جدرة اصل فتشارها المشترين توءُ<br>فتشارها بثول جنيدة<br>استقلا موبایل • استقلال علمي لمنول جنيدة<br>• استقلال علمي لمنواجهة إنظونزا<br>• وفات . mobile • وفاة وإصلية<br>• وفاة وإصلية للعش لن يبتقلونزا<br>- للتشريو بالدعسيك ونسبة للثونزا وره واصلية لتشرك ببطلو<br>التشارير بالدعسيك ونسرى<br>) أحواجد ... ديو بستشبيك ونبوعا<br>■ أمواخيو المستعة الونيسية<br>\* الأن \* الخلاي الضباط العوفوفين<br>- بفضية الحرير ب استعق الضباط اله<br>بفضية الحريري<br>-غيروس الفلونز ا الغنازيو نصيبح فلوا على الاشكال ما بين البشر الاندب)<br>خشار ب مع حزب الله واللواء السيد<br>هاجموا القضاء السيد<br>هاجموا القضاء العسيالية المن المسدك<br>The World in Your Hands هاچموا الفضاء السيد<br>هاچموا الفضاء بعد إطلاقي<br>الضباط التقليقة المستقبل الدوياء جنيد وأكثر خطورة من ذلك الذي يصبب العلود الوسية.<br>التقليقة المستقبل المستقبل المستقبل المستقبل المستقبل المستقبل المستقبل المستقبل المستقبل المستقبل المستقبل ال<br>المستقبل المستقبل المستقبل المستقبل \* مصرع وإصابة العشوات.<br>في الفجال حفقة تصفوات في تفجار مفخفتين بيغداد<br>في تفجار مفخفتين بيغداد<br>فاض است <u>حاجد أبو دياك</u>

معتقد المستمر معتققتين ببا<br>المستمر المسبانس بعدا المناس

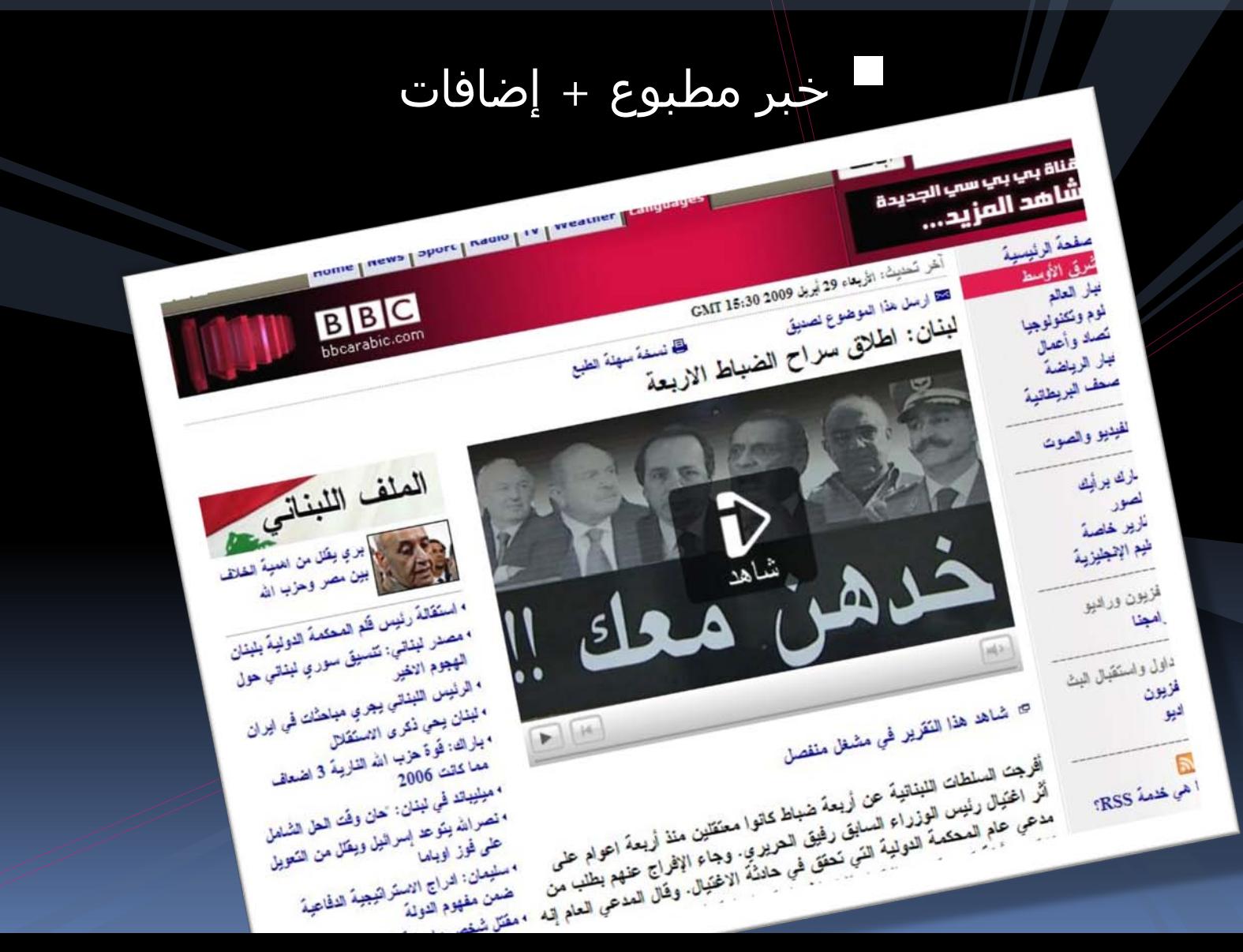

ا**يطالبيا** حنزة وطنية تعنيه<br>الاعتراضية

#### الأخبار التفاعلية

أتهوم

ريجيو <sub>دي</sub> ڪالابريا<mark>ن</mark>

كاتان

**Brought to you by** POPJAM

#### الأخبار التفاعلية

time left  $25$ 

 $score$ 

I

## أهم ثلاث معلومات أساسية:

اكتب النص اقل بـ %50 عن الكتابة للنسخة الورقية. كن مكثفا:

لا اكتب للقراءة المسلحية:<br>لا تجبر المستخدم على قراءة فقرات مطولة.

 استخدم الروابط لتوزيع كم المعلومات على أكثر من صفحة، ولإعطاء المستخدم مزيدا من المعلومات. قدم معلومات موثقة للقارئ.

#### خمس خطوات لكتابة ذات تأثير كبير

أبقي الجمل قصيرة.ً

قالت صحيفة يديعوت أحرونوت اليوم، إن واشنطن ترفض الموقف الإسرائيلي الداعي لتحديد الحوار الأميركي الإيراني بثلاثة شهور، وعدم استثناء الخيار العسكري.

أكد نادي مانشستر يونايتد، أن مهاجمه البرتغالي كريستيانو رونالدو باق في صفوفه، ولن ينتقل إلى ريال مدريد الإسباني.

#### خمس خطوات لكتابة ذات تأثير كبير

- استخدم الأفعال القوية.
- "التهمت النيران الطابق الأول".
	- "فجرت الحاوية بقوة بركانية".
		- "اندفع المتزلّج نحو الفضاء".
- "انقطع السلك, وانزلقت الحمولة نحو الحاجز".
تفضيل المبني للمعلوم على المبني للمجهول.

"أصابت الصاعقة الطائرة" **أو** "الطائرة أصيبت بصاعقة"

تفضيل المبني للمعلوم على المبني للمجهول.

"صوٍّت بشكل أكبر لصالح مورفي" أو "المصوتين اختاروا مورفي"

تفضيل المبني للمعلوم على المبني للمجهول.

"بلدة لويس تاون غُمرت من قبل النهر الفائض" أو "غمر النهر بلدة لويس تاون".

 كن دقيقا.ً فالأسماء المادية والأفعال والصفات تضيف الحيوية والفاعلية إلى ما تكتبه. فيفضل

"الجمهور"

أو "الناس الذين حضروا"

متسوقاً "مشى ببطء" في المجمع التجاري أو متسوقاً "تباطأ" في المجمع التجاري

#### اختصر الزوائد.

الشيء الذي لا يضيف على القطعة المكتوبة يأخذ منها.

#### "الحائط التابع للمتحف"

أو

"حائط المتحف"

# **أخلاقيات مهنة الصحافة**

I

# **أخلاقيات مهنة الصحافة**

ههنيم ىسى اخلاقيان تشريعات

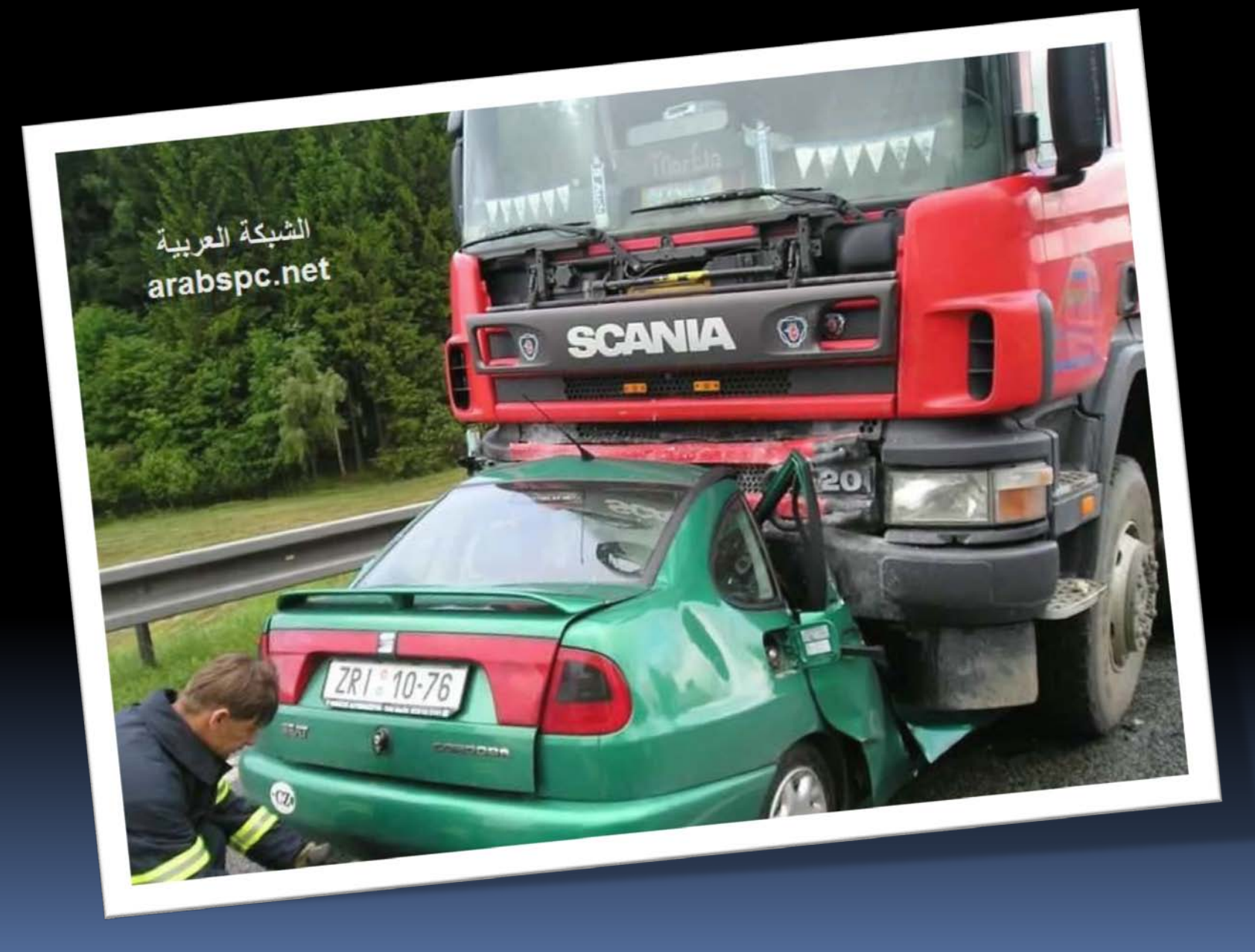

لا سئل أفراد العينة عن تقديرهم لسرعة السيارة<br>الأولى عندما <mark>لا مست</mark> الأخرى.

لاً سئل أفراد العينة عن تقديرهم لسرعة السيارة<br>الأولى عندما ض**ربت** الأخرى.

لاً سئل أفراد العينة عن تقديرهم لسرعة السيارة<br>الأولى عندما <mark>سحقت</mark> الأخرى.

**الدقة والموضوعية الإجابات كانت (،50 ،80 100) على التوالي**

- فصل الخبر عن الرأي. VIEWS , NEWS احترام الرأي الأخر
	- تضارب المصالح
	- فصل التحرير عن تأثير الإعلانات
	- الحفاظ على سرية مصادر المعلومات

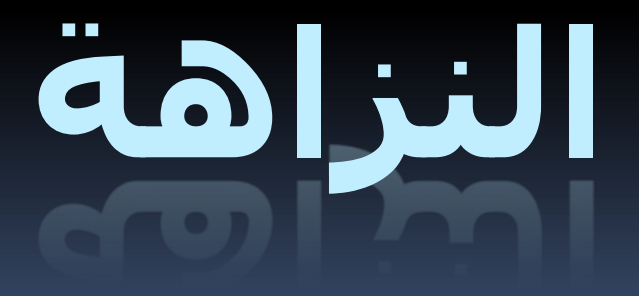

لا تكذب

لا تسرق

 لا تنتحل شخصية غير أنك صحفي لا تدفع أيه أموال للحصول على المعلومات لا تصور أو تسجل دون إذن لا تتجسس لا تقبل الهدايا **7 لاءات**

**من يراقب الإعلام؟** القراء مجالس الإدارات المعلنون المتضررون مراكز الدراسات

#### **ما هو مطلوب**

- احترام الأشخاص وخصوصياتهم، وعدم الخوض فيها نشر أسرارهم والأخبار الكاذبة عنهم.
	- عدم الإساءة لرموز وقادة الدول. (أنتقد)
- عدم بث الشائعات وترويجها بهدف إحداث البلبلة في المجتمع.
- الابتعاد عن تلفيق الأخبار من دون مصادر ونشر صور والتعليق عليها بشكل مجاف للحقيقة بغرض المساس بالسمعة أو لفت الانتباه أو تحقيق سبق صحفي في غير مكانه وعلى حساب سمعة شخص أو جهات أخرى.

#### **ما هو مطلوب**

- مراعاة المصلحة العامة دون إخلال بالحقيقة، أي إيجاد توازن بينهما واحترام التقاليد والأعراف والموروثات.
- عدم إفشاء المصادر عند كشف أوجه القصور أو الفساد بطريقة موضوعية وصادقة.
	- تجنب كل ما يثير العنف والكراهية والفوضى.
	- على الإعلامي أن يكون دائما أداة إصلاح وبناء.
- على الإعلاميين الابتعاد عن الكيد لبعضهم البعض أو العمل على التشهير فيما بينهم.

# القصة الإخبارية

1

#### **التقرير الإخباري - القصة الإخبارية -**

ضع منهجية لعملك كن منظماً حدد رؤيتك اكتب خطتك

#### **قبل المباشرة بالتقرير .. اسأل نفسك:**

• ما هو الموضوع الذي سأكتب عنه؟ • ما هي الزاوية التي سأتناولها من الموضوع؟ • هل لدي أرقام وحقائق داعمة لموضوع التقرير؟ • هل من صور متوفرة أو يمكن الحصول عليها؟ "هذا خاص بالانترنت والصحافة أيضا"

**التقرير الإخباري**

ضع عنوانا لتقريرك

حدد زاوية الموضوع

ضع محاور عامة (5-3)

**مثال لتحقيق أو تقرير صحفي**

الموضوع الصيدليات في المملكة الزاوية شكاوى المواطنين والمقيمين من قلة الصيدليات المحاور -1 واقع الصيدليات في المملكة -2 آراء شعبية إزاء الموضوع مواقف الأطباء والصيادلة -3 موقف وزارة الصحة والخطط المستقبلية <sup>5</sup>

#### **مرحلة ما قبل إنتاج التقرير**

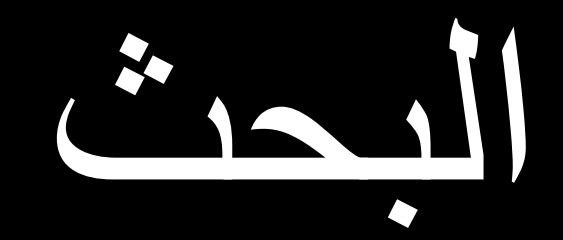

**مرحلة ما قبل إنتاج التقرير** 

**مصادرك في البحث** ملاحظاتك وكالات الأنباء الأشخاص الإحصائيات الأرشيف والمؤسسات

#### **مرحلة ما قبل إنتاج التقرير**

**إعداد القوائم**

قائمة الصور المطلوبة مبدئيا قائمة الضيوف قائمة أسئلة الضيوف

#### **مرحلة ما قبل إنتاج التقرير**

**قبل خروجك إلى الميدان**

اشرح للمصور ما تريد فعله ذكّره بأدوات قد تكون مهمة تأكد أن لباسك يناسب تقريرك لا تنس القوائم التي أعددتها

**مرحلة ما قبل إنتاج التقرير** 

**تلخيص لخطة العمل** نحدد موضوع التقرير نحدد زاوية التناول نضع محاور رئيسية للتقرير نضع قائمة مقترحة بالصور نضع قائمة مقترحة بأسماء الضيوف نضع قائمة مقترحة بالأسئلة <sup>10</sup> نحصل على المعلومات الأولية عن الموضوع

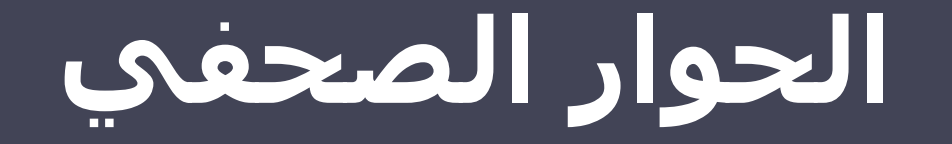

**أماني المسقطي هاني الفردان**

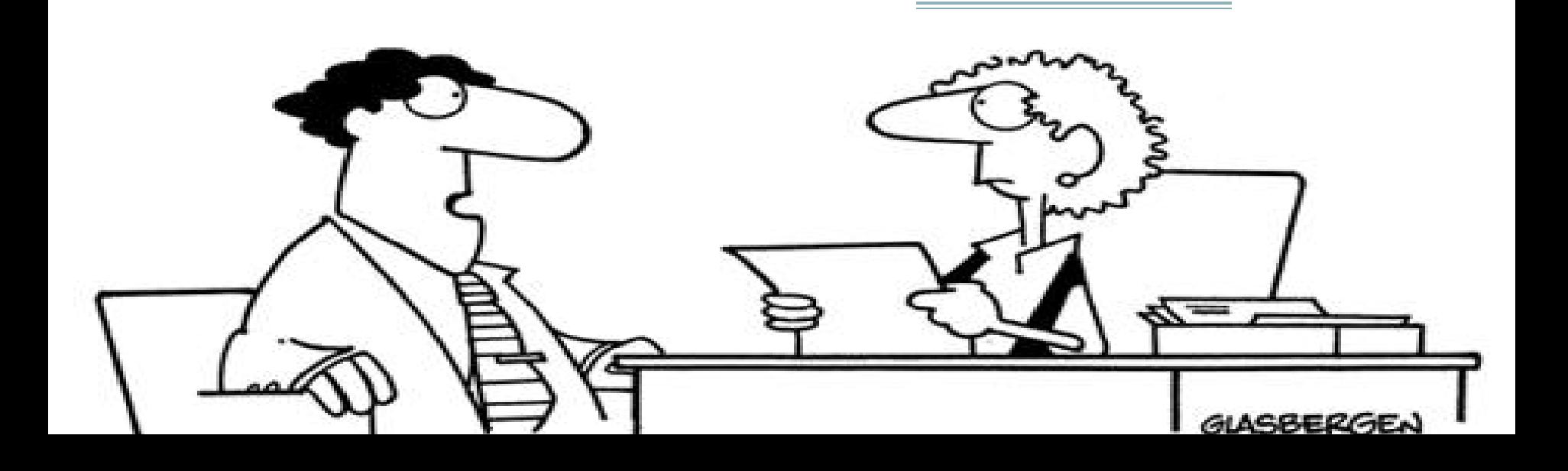

# **أنواع الحوارات الصحفية**

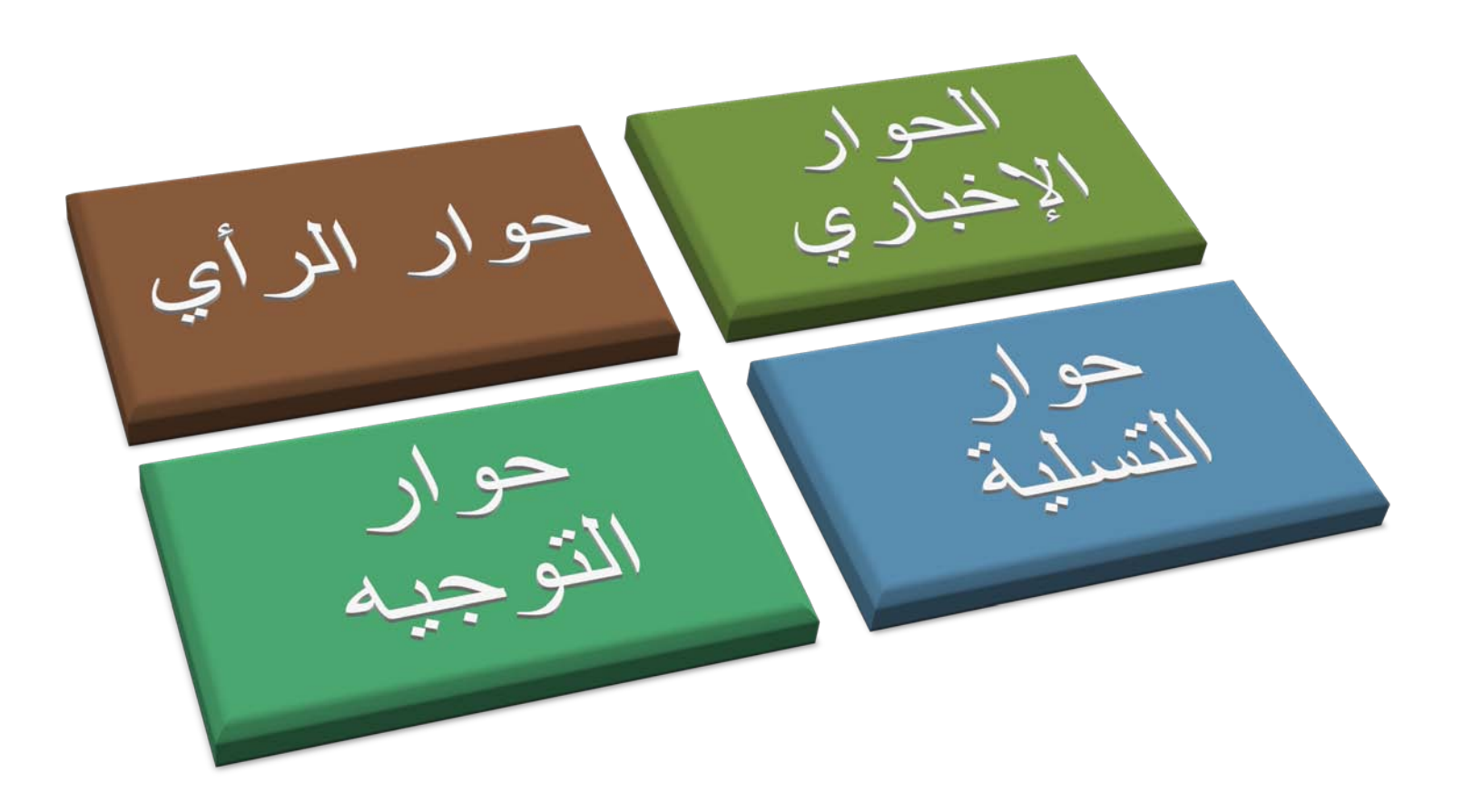

**الحوار الإخباري**

على المعلومات المتعلقة بالخبر ذاته،<br>على مختلف أنواعها. والتصريحات علمي طابع خبري والحصول وليست الآراء والاتجاهات يقوم

#### **للقيام بهذا النوع يجب الالتزام بـ:**

- تحرى الدقة والموضوعية في النقل
- اختيار الشخصية المناسبة التي يتم إجراء الحوار معها.

**مثلا:ً** فالخبر الذي يؤكد صرورة عدم الاقتراب من لحوم الدجاج وأنواع الطيور<br>المختلفة يستلزم إجراء حديث صحفي مع متخصص في أمراض الدواجن حتى يتم الحصول على المعلومات الصحيحة من مصادرها وخاصة إذا كان<br>الموضوع محل اهتمام الجمهور.

### **حوار الرأي**

يقوم هذا النوع باستعراض وجهات نظر لشخصيات ما في قضايا أو قضية تهم القراء

: مثلاً ■ إجراء حديث مع رئيس جامعة حول الهدف من إقامة أسبوع<br>شباب الجامعات العربية.

يقوم هذا النوع من الأحاديث على الاهتمام بآراء الشخص الذي<br>يجري ًمعه الحديث الصحفي أكثر ًمن الاهتمام بشخصه، وبالتآلي ققد يتضمن الحديث آراء بعضها قد يتفق مع البعض<br>الآخر، والبعض قد يأتي مختلفاً، بما يعنى أن هناك الرأي،<br>والرأي الآخر.

**حوار التسلية والترفيه**

يقوم هذا النوع على إمتاع القراء، إذ يبحث المحرر الصحفي عند إجراء هذه النوعية من الأحاديث عن الجوانب الطريفة في حياة الشخصية محل الحوار.

**حوار الإرشاد والتوجيه** لا يهدف هذا النوع من الأحاديث الصحفية التسلية أو الترفيه عن القراء، وإنما تحقيق مبدأ الوعب الاجتماعي بالعديد من السلوكيات التي تضر<br>بالفرد والمجتمع والتحذير من التمادي فيها. **أمثلة:** تعاطى الخمور أضرار التدخين العلاقات غير الشرعية الحق الانتخابي

## **أشكال الحوار الصحفي**

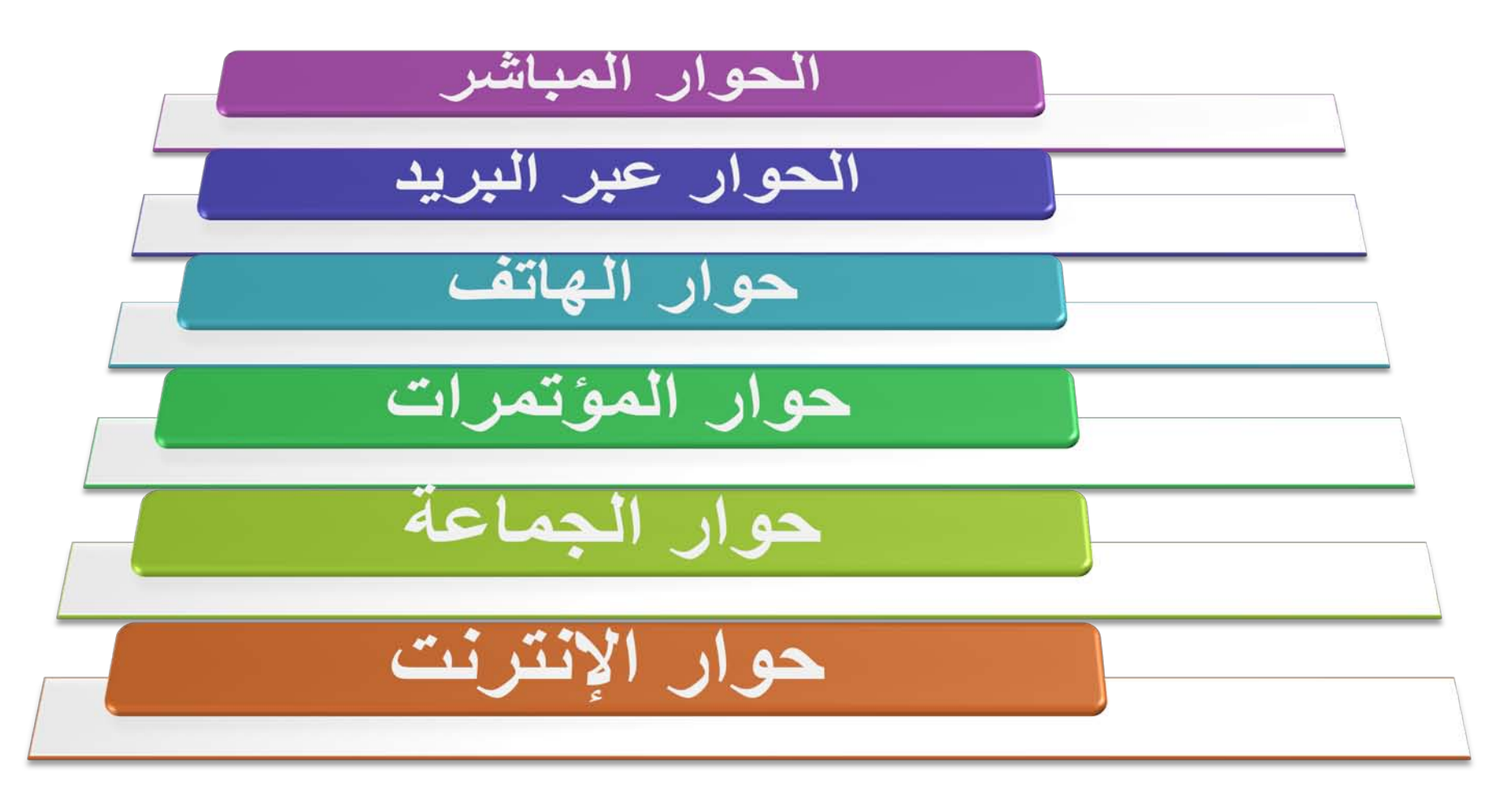

## **نقاط مهمة تسبق الحوار الصحفي**

- اختيار الشخصية التى يتم إجراء الحوار معها.<br>• اختيار القضية أو الموضوع محل الحوار.<br>• جمع المعلومات الكافية عن موضوع الحوار.
	-
	-
- الحوار. •إعداد الأسئلة المناسبة والتى تغطى جوانب موضوع
	- •الاتصال بالشخصية وتحديد الميعاد لإجراء الحوار

**الهرم المقلوب الهرم المقلوب المتدرج الهرم المعتدل الهرم المعتدل المتدرج**

# **قوالب صياغة الحوار الصحفي**

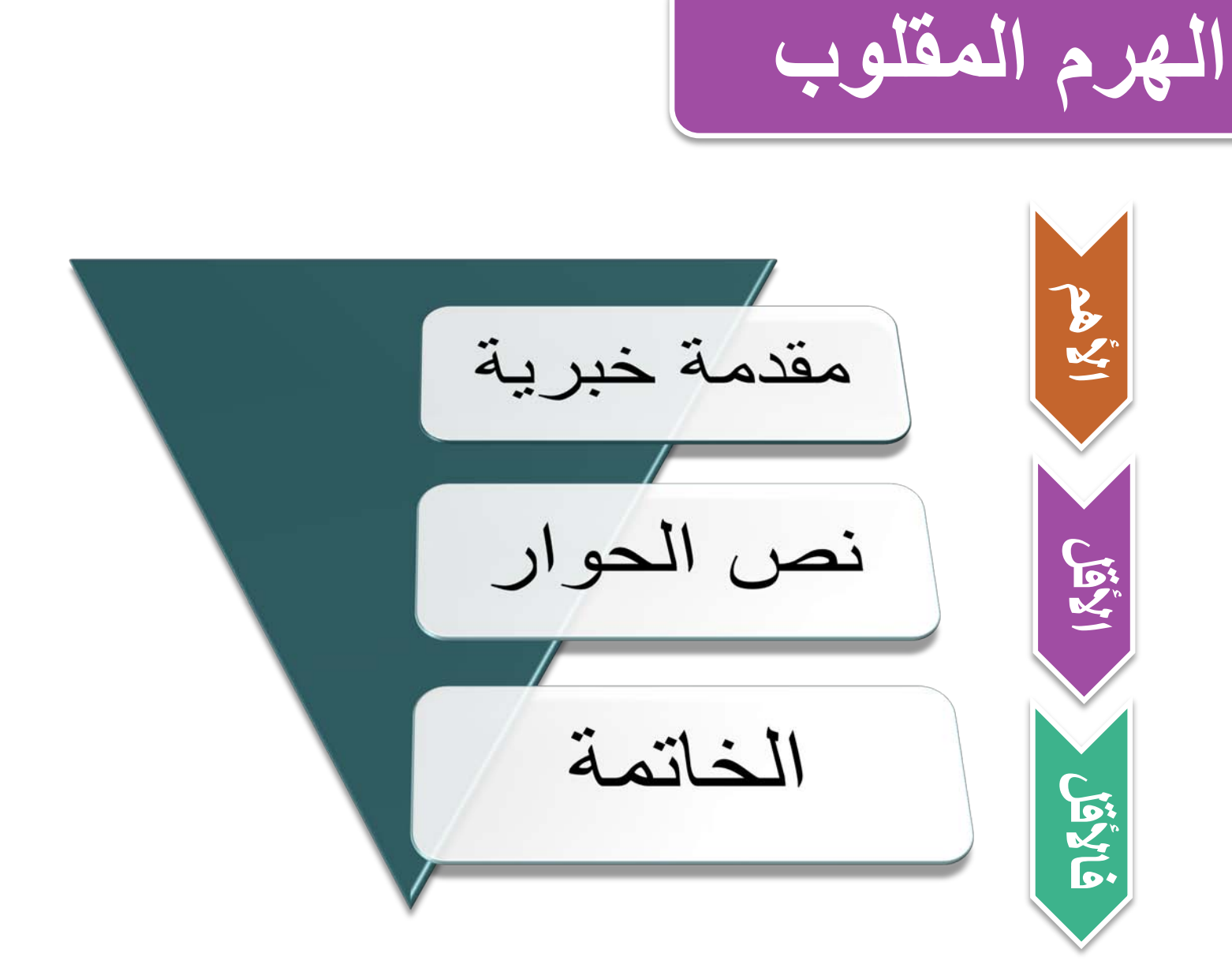

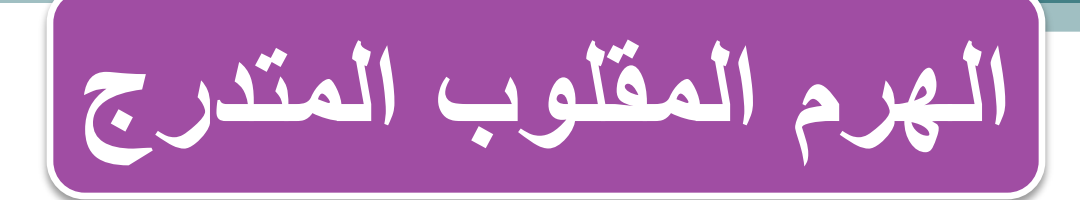

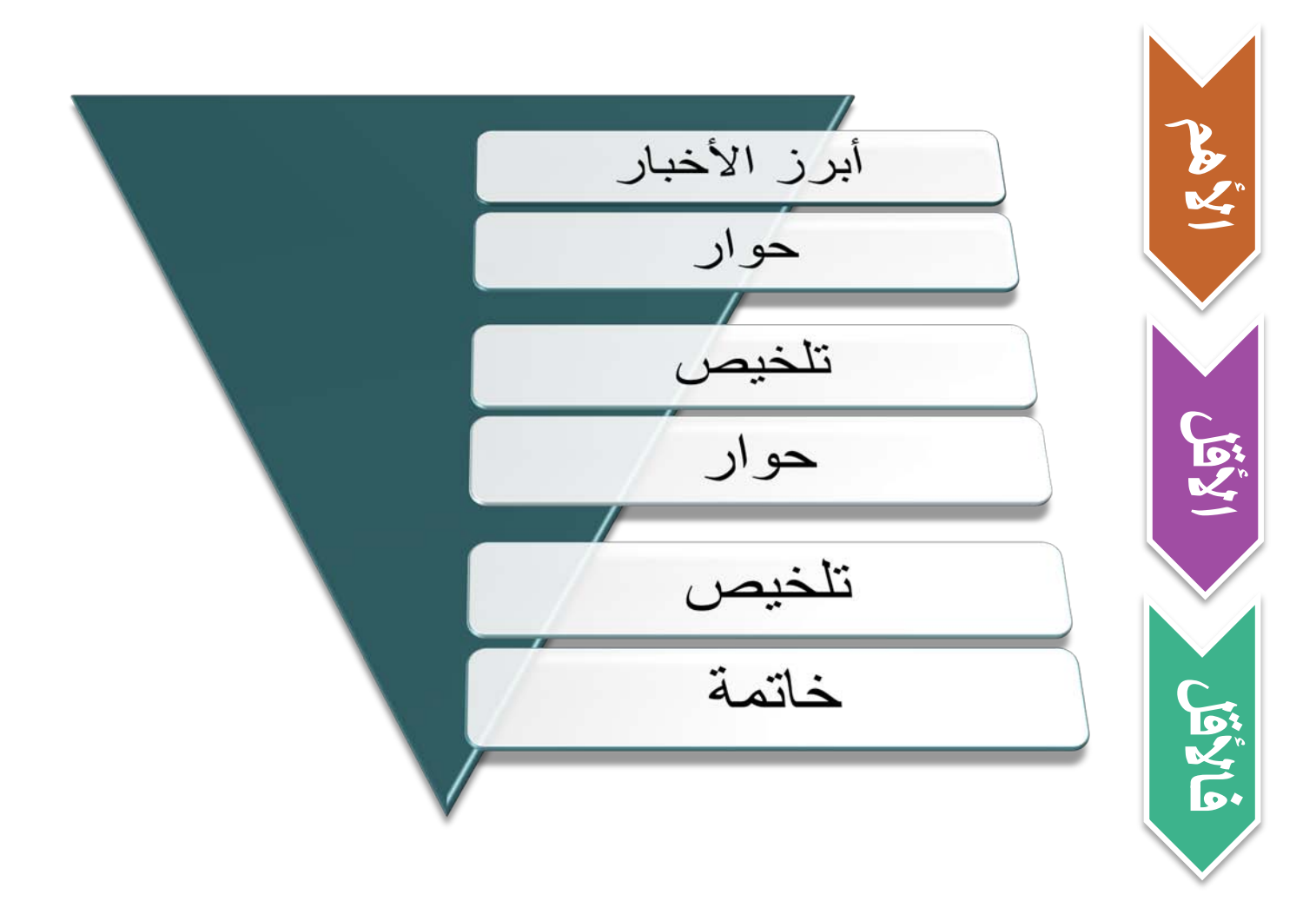

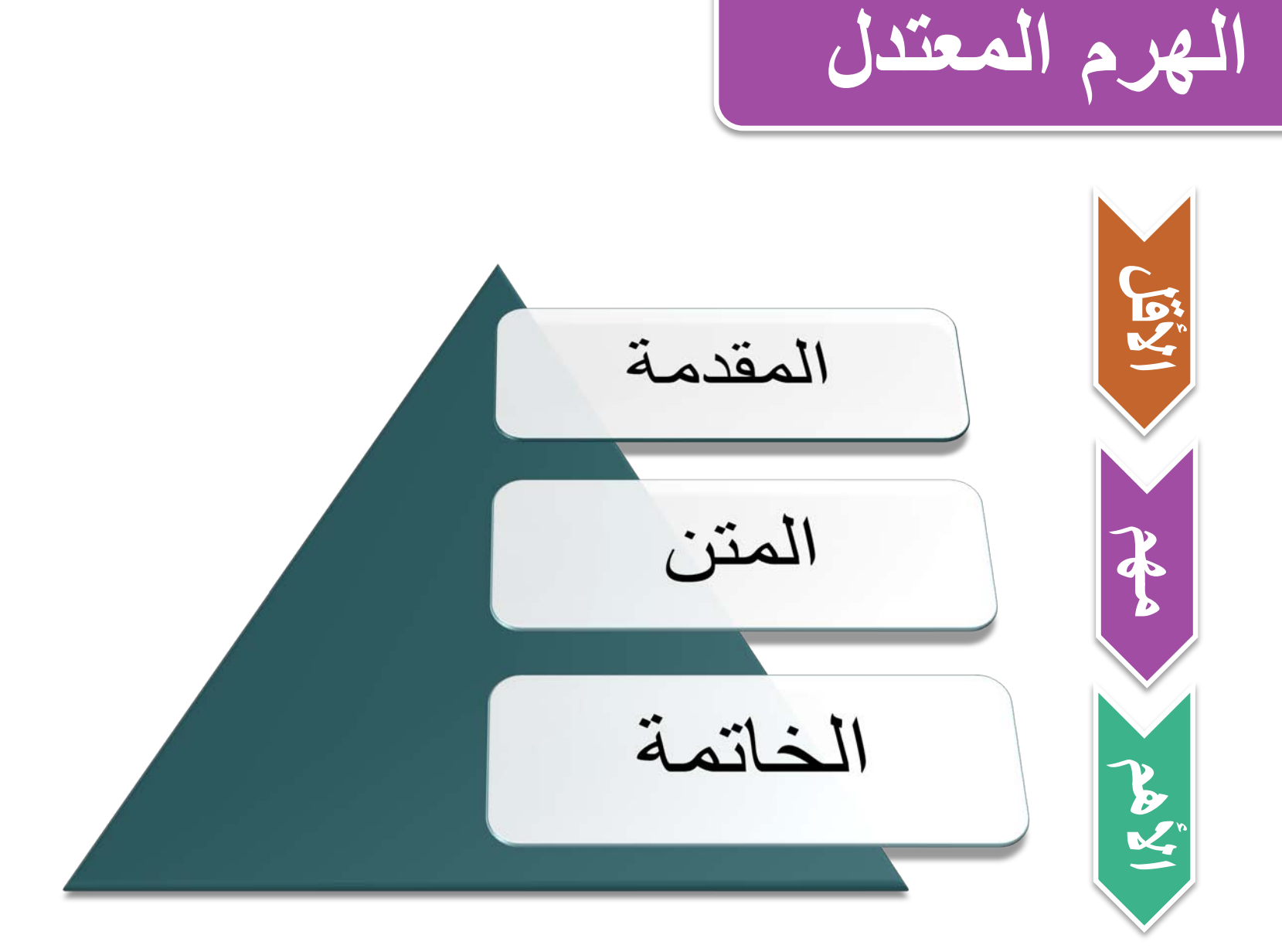
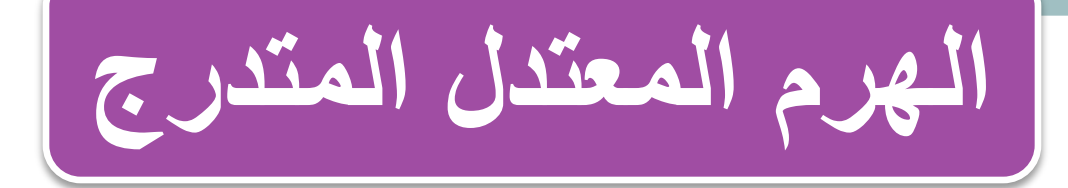

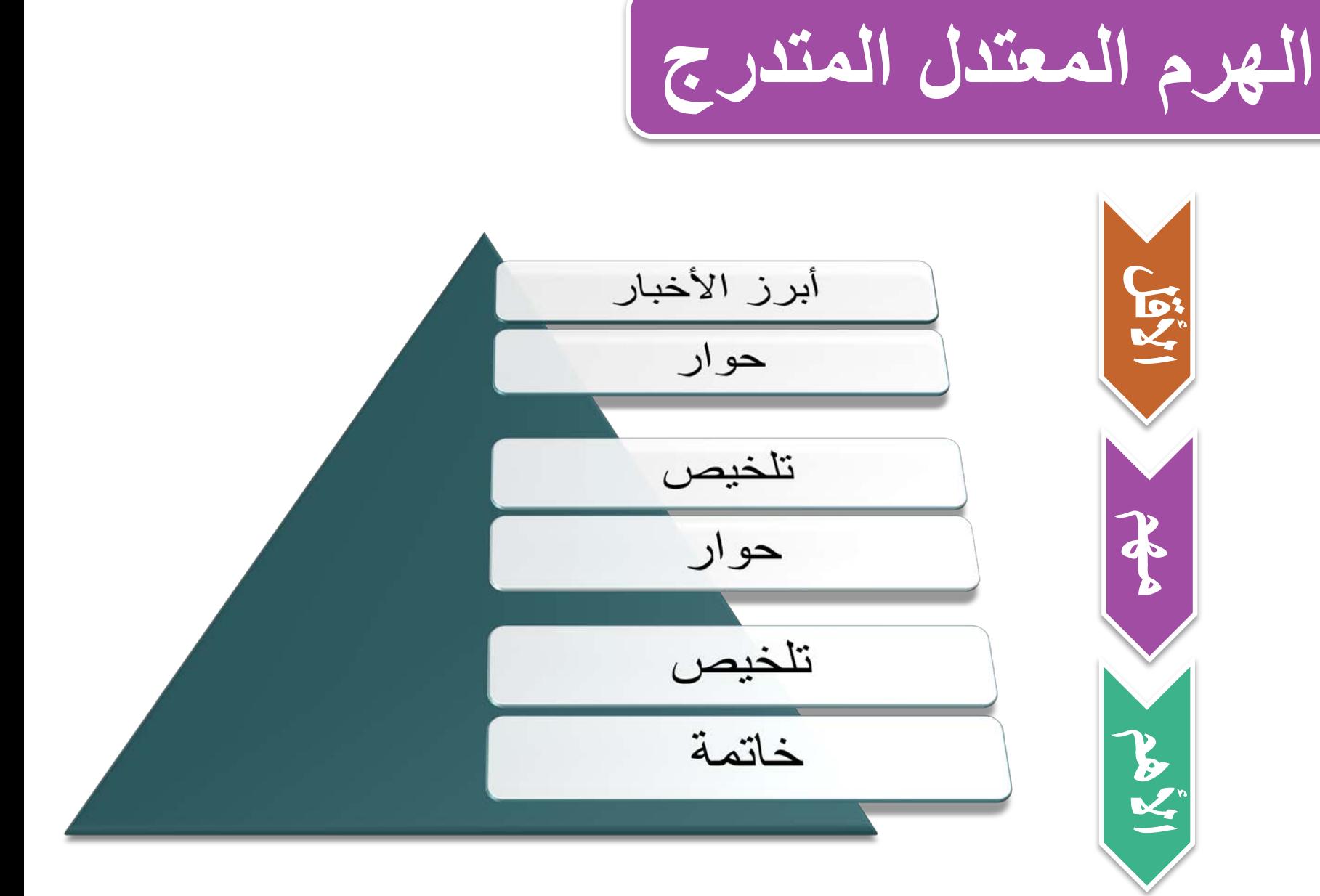

## **تمارين وأمثلة**

**أماني المسقطي هاني الفردان**

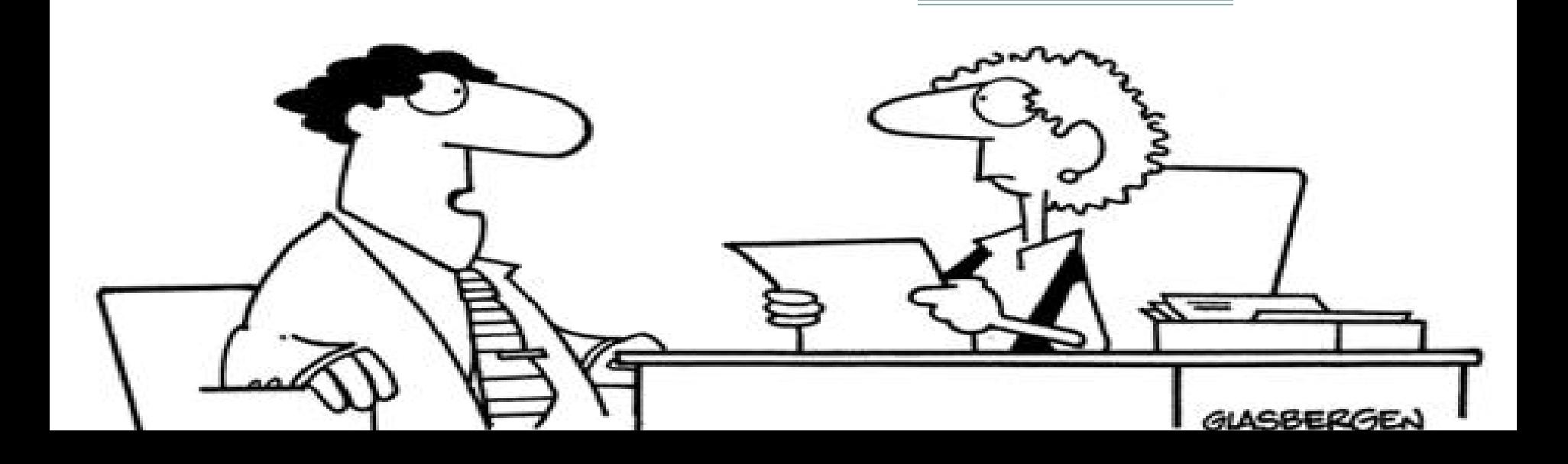